# **Medikin Online MT Administrator** User Guide, Version 3.0

| -> C B https://alpha                          | -                               |                                                                                                    |                                     |                    | \$                                                                                           |
|-----------------------------------------------|---------------------------------|----------------------------------------------------------------------------------------------------|-------------------------------------|--------------------|----------------------------------------------------------------------------------------------|
| come, Inteniew MT Admin<br>Iont Type: MTAdmin |                                 |                                                                                                    |                                     |                    | Home                                                                                         |
| AUDIO ARCHEVE                                 |                                 |                                                                                                    |                                     |                    |                                                                                              |
| DOC ARCHEVE                                   | Good afternoon,<br>Welcome to I | rtennew MT Admin.                                                                                                    |                                     |                    |                                                                                              |
|                                               |                                 |                                                                                                    |                                     |                    |                                                                                              |
| NEW FOR DESTRIBUTION                          | Recent Account 4                | official and a second second se |                                     |                    |                                                                                              |
| FILES UNDER MITEDLT                           | 2012-02-28                      | 13:30:00                                                                                                    | Login Info                          | Interview MT Admin | 8.ogn (P.216.236.141.130)                                                                    |
|                                               | 2012-02-28                      | 13:33:00                                                                                                    | Routing                             | Ann Marie          | WUDIOI Kaiser Toose-00#00#20-D8UH-02282013-133243- wav uploaded assigned to MT               |
| Routing                                       | 2012-02-28                      | 13:33:00                                                                                                    | Routing                             | Ann Marie          | NUDIOI Kalser_Tooty00#01#36 DBU7-02282012-133159- way uploaded assigned to MT                |
| die File Allocation                           | 2012-02-28                      | 13:31:00                                                                                                    | Routing                             | Alleen MT          | (AUDIO) Lopez_Juan065301-00#04#59-DBTX-02282012-133001-way manually assigned to MT           |
|                                               | 2012-02-28                      | 13:30:00                                                                                                    | Routing                             | Interview MT Admin | MUDIOI Lopez, Juan 065301-00#04#59-DBTX-02282012-133001- way uploaded assigned to MT         |
|                                               | 2012-02-28                      | 13:22:00                                                                                                    | Login Info                          | Allosn             | Login (P-124 107 147 113)                                                                    |
|                                               | 2012-02-28                      | 1319.00                                                                                                    | Routing                             | Marina             | (DOC) Ramos, Carmen, Konstantinova, 02_17-DSOL-02202012 doc completed                        |
| arch Records                                  | 2012-02-20                      | 13:19:00                                                                                                    | Login Info                          | Mary P             | 8.cgin (P.67.175.62.123)                                                                     |
|                                               | 2012-02-28                      | 13:19:00                                                                                                    | Login Info                          | Alleen MT Radio    | Login IP-124 107 147 113                                                                     |
|                                               | 2012-02-28                      | 1312:00                                                                                                    | LastLopout                          | Hoboken GA         | [Login (P-216.236.141.120]                                                                   |
| GA Account List                               | 2012-02-28                      | 1211:00                                                                                                    | Routing                             | Marina             | IDOCI Brown_Linda_Konstantnow_03_05-D080-02282012 doc completed                              |
| este New MT/GA Account                        | 2012-02-28                      | 13:03:00                                                                                                    | Routing                             | Marina             | [DOC] Candace_Treadway_Konstantnova_84_54-DSEV-02282012.doc completed                        |
|                                               | 2012-02-28                      | 13:00:00                                                                                                    | Login Info                          | Alloen MT          | [Login IP:124.107.147.113]                                                                   |
|                                               | 2012-02-28                      | 12:54:00                                                                                                    | Routing                             | Ann Marie          | AUDIOI Karser_Toosy                                                                          |
|                                               | 2012-02-28                      | 12:51:00                                                                                                    | Routing                             | Ann Marie          | [AUDIO] Keiser, Toosy                                                                        |
|                                               | 2012-02-28                      | 12:49:00                                                                                                    | Fouting                             | Alleon MT          | WUDIOI Baruch. Michael526861-00#01#35-DSOR-02282012-123309- wax manually assigned to MT      |
|                                               | 2012-02-20                      | 12,49,00                                                                                                    | Routing                             | Aileen MT          | [AUDIO] Certo_Dean575614-00#07#22-DUMZ-02282012-122310- wav manually assigned to MT          |
|                                               | 2012-02-28                      | 12,49,00                                                                                                    | Routing                             | Alleen MT          | AUDIOI Popa, Anca                                                                            |
|                                               | 2012-02-28                      | 12.47.00                                                                                                    | Login Info                          | Bob K              | Login IP:183.82.85.92                                                                        |
| Feedback Reports                              | 2012-02-28                      | 12.44.00                                                                                                    | Login Info                          | Hoboken GA         | Buogin (P-216,238,141,130)                                                                   |
| national Time Reports                         | 2012-02-28                      | 12:42:00                                                                                                    | Routing                             | Intentew MT Admin  | AUDIOI Popa_Anca195031-00#05#21-DSP9-02282012-124129- way uptoaded assigned to MT            |
|                                               | 2012-02-20                      | 12:37:00                                                                                                    | Login Info                          | Alleen MT Radio    | 8.ogn (P124.107.147.113)                                                                     |
|                                               | 2012-02-28                      | 12:36:00                                                                                                    | Routing                             | Aligen MT          | (AUDIO) Perera_Santushi 0000575159-00#01#36-D502/02282012-123429-way uploaded assigned to MT |
|                                               | 2012-02-28                      | 12:33:00                                                                                                    | Routing                             | Indeniew MT Admin  | [AUDI0] Banuch_Mithael526861-00#01#35-D60R-62292012-123309- way uploaded assigned to MT      |
|                                               | 2012-02-20                      | 12:33:00                                                                                                    | Routing                             | Marina             | [AUDIO] Konstantinova_Nina                                                                   |
|                                               | For any questions, a            | comments, or suggestions,                                                                                                    | please refer to the HELP section or | the attraint par-  |                                                                                              |
| ange Password                                 |                                 |                                                                                                    |                                     |                    |                                                                                              |
|                                               |                                 |                                                                                                    |                                     |                    |                                                                                              |
|                                               |                                 |                                                                                                    |                                     |                    |                                                                                              |

## Index

## Contents Page Number

| Front Page               | 3  |
|--------------------------|----|
| Audio Archive            | 5  |
| Doc Archive              | 10 |
| New for Distribution     | 13 |
| Files Under MT/Edit      | 16 |
| File Routing             | 19 |
| Single File Allocation   | 23 |
| Current TAT Status       | 25 |
| Search Records           | 27 |
| Workpool Settings        | 33 |
| MT/QA Account List       | 36 |
| Create New MT/QA Account | 41 |
| Billing Setup            | 42 |
| Template Archive         | 44 |
| Billing Report           | 46 |
| QA Feedback Reports      | 53 |
| Turnaround Time Reports  | 57 |
| Account Activity Logs    | 60 |
| FAQ                      | 62 |
| Send A Message           | 63 |
| Change Password          | 65 |
| Logout & Exit            | 65 |

## **Front Page**

The front page appears when the MT Admin logs in successfully. This gives a feel of the actual interface of the software. The MT Admin can manage and control his entire account from this page.

| -> C B https://alpha                                                                                                    |                                 |                   |                                                    |                    |                                                                                                    |
|----------------------------------------------------------------------------------------------------|---------------------------------|-------------------|----------------------------------------------------|--------------------|----------------------------------------------------------------------------------------------------|
| ome, Intentew MT Admin<br>ord Type: MTAdmin                                                                                                    |                                 |                   |                                                    |                    | Ho                                                                                                    |
| AUDIO ARCHEVE                                                                                                    | S.L.L.P.                        |                   |                                                    |                    |                                                                                                    |
| DOC ARCHEVE                                                                                                    | Good afternoon,<br>Welcome to I | reentew MT Admin. |                                                    |                    |                                                                                                    |
|                                                                                                    | and the second second           |                   |                                                    |                    |                                                                                                    |
| NEW FOR DESTRIBUTION                                                                                                    | 2                               | 2002405           |                                                    |                    |                                                                                                    |
| FILES UNDER MIZEDIT                                                                                                    | Recent Account (                |                   |                                                    |                    |                                                                                                    |
| FILES UNDER MIZEDET                                                                                                    | 2012-02-28                      | 13:38:00          | Login Into                                         | Intentew MT Admin  | (Legin (P.216.236.141.120)                                                                                     |
| Routing                                                                                                    | 2012-02-28                      | 13:33:00          | Routing                                            | Ann Marie          | [AUDIO] Kaiser_Toosy00#00#20-DBUH-02282012-133243- way uploaded assigned to MT                                 |
| And the second second | 2012-02-28                      | 13:33:00          | Routing                                            | Ann Marie          | [AUDIO] Kalser_Toony00#01#36 DSU7-02282012-133159- way uploaded assigned to MT                                 |
| pe File Allocation                                                                                                    | 2012-02-28                      | 13:31:00          | Routing                                            | Alleen MT          | [4U0i0] Lopez_Juan065301-00#04#59-DISTX-02282012-133001- way manually assigned to MT                           |
| rent TAT Status                                                                                                    | 2012-02-28                      | 13:30.00          | Routing                                            | Interview MT Admin | [AUDIO] Lopez_Juan065301-00#04#59-DBTX-02282012-133001- way uploaded assigned to MT                            |
| red Shared Files                                                                                                    | 2012-02-28                      | 13:22:00          | Login Info                                         | Alloon             | [Login IP:124.107.147.113]                                                                                     |
| A STOCKED AND A STOCKED AND                                                                                                    | 2012-02-28                      | 131900            | Routing                                            | Marina             | (DOC) Ramos_Carmen_Konstantnova_02_17-DBOL-02202012 doc completed                                              |
| rch Records                                                                                                    | 2012-02-20                      | 12:19:00          | Login Info                                         | Mary P             | (Login IP 67.175.62.123)                                                                                       |
| A A A A A A A A A A A A A A A A A A A                                                                                                    | 2012-02-28                      | 13:19:00          | Login Info                                         | Alleen MT Radio    | (Login IP-124.107.147.113)                                                                                     |
| Apool Settings                                                                                                    | 2012-02-28                      | 1312:00           | LattLogout                                         | Hoboken GA         | [Legin IP 216 236 141 130]                                                                                     |
| RA Account List                                                                                                    | 2012-02-28                      | 1211:00           | Routing                                            | Marina             | [DOC] Brown_Linda_Konstantinova_03_05-DSBL-02282012.doc completed                                              |
| ate New MT/GA Account                                                                                                    | 2012-02-28                      | 13:03:00          | Routing                                            | Marina             | [D0C] Candace_Treadwar_Konstantinova_94_54-D8EV-02202012.doc completed                                         |
| ng Setup                                                                                                    | 2012-02-28                      | 13.00.00          | Login Info                                         | Alloen MT          | (Login (P:124.107.147.113)                                                                                     |
| a transmitter and the second                                                                                                    | 2012-02-28                      | 12:54:00          | Routing                                            | Ann Marie          | AUDIOJ Kaiser_Toosp                                                                                            |
| mplate Archive                                                                                                    | 2012-02-28                      | 12:51:00          | Routing                                            | Ann Marie          | AUDIOI Kaiser, Toosy-00#02#46-D009-02282012-124859- way uploaded assigned to MT                                |
|                                                                                                    | 2012-02-28                      | 12:49:00          | Routing                                            | Alleon MT          | WUDIOI Baruch Michael526861-00#01#35-DSOR-02292012-123309- wav manually assigned to MT                         |
| Shared Files                                                                                                    | 2012-02-20                      | 12.49.00          | Routing                                            | Alleen MT          | (AUDIO) Certo_Dean                                                                                             |
| ingReport                                                                                                    | 2012-02-28                      | 124900            | Routing                                            | Alloen MT          | [AUDI0] Popa_Anca195031-00#05#21-DSP9-02282012-124129- way manually assigned to MT                             |
| phical Reports                                                                                                    | 2012-02-28                      | 12.47.00          | Login Info                                         | Bob K              | 1.cgm (P-183.82.85.92)                                                                                         |
| Feedback Reports                                                                                                    | 2012-02-28                      | 12:44:00          | Login Info                                         | Hoboken QA         | [Login IP-216.236.141.130]                                                                                     |
|                                                                                                    | 2012-02-28                      | 12.42.00          | Routing                                            | Intentiew MT Admin | HUDIOL Popa, Anca 195031-00#05#21-DSP9-02202012-124129- way uploaded assigned to MT                            |
| saround Time Reports                                                                                                    | 2012-02-20                      | 12:37:00          | Login Info                                         | Alleen MT Radio    | [Login (P-124.107.147.113]                                                                                     |
| ount Activity Logs                                                                                                    | 2012-02-28                      | 12:36:00          | Routing                                            | Aligen MT          | WUDIOI Petera_Santush 0000-575159-00#01#36-DS02/02282012-123429- way uploaded assigned to MT                   |
| 1. 22                                                                                                    | 2012-02-28                      | 12:33:00          | Routing                                            | Indeniew MT Admin  | [AUDIO] Baruch_Michael526881-00#01#35-D6OR-02282012-123308- wav uploaded assigned to MT                        |
|                                                                                                    | 2012-02-20                      | 12:33:00          | Routing                                            | Marina             | WUDICI Konstantinova_Nina                                                                                      |
| d A Message                                                                                                    |                                 |                   | please refer to the HELP section or anality amount |                    | heread conservations, and a constraint of a state and about a second second second second second second second |
| nge Password                                                                                                    |                                 |                   |                                                    |                    |                                                                                                    |
| put                                                                                                    |                                 |                   |                                                    |                    |                                                                                                    |
|                                                                                                    |                                 |                   |                                                    |                    |                                                                                                    |

### Details of this page are as follows:

- 1. Medikin's logo appears on the top left corner. Medikin offers the MT Admin a feature of White labeling, in which Medikin's logo is replaced by your company's logo.
- 2. The MT Admin greeting with information about the last login as per Eastern Standard Time.
- 3. Shows the current time as EST.
- 4. The software version is specified above the details of recent account activity.
- 5. Particulars of recent account activity are displayed in the middle of the page. It illustrates the date, time of occurrence of event, type of event, and the account ID and IP address from where the event has occurred. The details of the files are also specified if any events related to files have taken place. This information is shown for the previous 3 to 4 days.
- There are two buttons, at the top left, called Audio Archive and Doc Archive.
   Audio Archive will show the details of all audio files uploaded by the doctor.
   Doc Archive will show the details of all of the document files.
- 7. The two buttons opposite the Archive buttons allow an immediate view into the workflow.

**New for Distribution** – This option shows the list of all the audio files that have come to the MT Admin for manual distribution.

**Under MT/Edit** - This option helps the MT Admin to determine the actual number of files being transcribed or edited.

**8**. Navigation Menu option buttons are the blue toolbar on the left hand side of the page. Various assisting options available to the MT Admin are:

File Routing – This is a more comprehensive version of Under MT/Edit.

Single File Allocation – Another form of File Routing that's similar to Under MT/Edit

**Current TAT Status** – This option displays details of Turn Around Time for files being transcribed.

**Upload Shared File** – Ability to upload a file that is viewable by a specific client and all of the transcription staff under one MTSO

**Search Records** – The MT Admin can retrieve the audio and transcribed files depending upon the selected criteria.

- **Workpool Settings** This option helps the MT Admin to adjust the Workpool settings for each doctor who is affiliated with this MT Admin account.
- MT/QA Account List Shows various transcriptionists accounts handled by the MT Admin.

Create New MT/QA Account – Creates a new MT/QA account.

- **Billing Setup** The MT Admin can setup the billing blueprint for his/her clients through the billing setup option. Master Admin must enable this feature for is/her client MTSO (MT Admin).
- **Template Archive** This option is for the MT Admin to manage all of the templates uploaded by the doctor.
- **Billing report** The Master Admin must enable his option. It generates a billing report depending upon the criteria given.
- **QA Feed Back** The MT Admin can track the performance of their MTs/QAs through this option.
- **Turn Around Time Report** Displays the details of Turn Around Time for completed transcribed files.
- Account Activity Log This option gives a detailed report of all the events occurring in the MT Admin's account for the selected time range by event and account basis.
- **FAQ** These are frequently asked questions which may answer the MT Admin's queries.
- **Send A Message** In case of a technical or non-technical problem, the MT Admin can send a message to the Master Administrator or the Site Admin to have the problem resolved.

Change Password – The user can change his/her account password.

**Log Out & Exit** – The user can log out by clicking this button.

## **Audio Archive**

The Audio Archive is a store of all the audio files (dictations) uploaded by the providers as per the contractual storage time-period of these files. This feature enables the MT Admin to perform various activities. For instance, the administrator can listen to and download the audio files, view and download all levels of transcribed/edited files and compared documents, and monitor the status of the audio files. All of the files are sorted in descending order, starting from the most recent date. This page shows the activity of the last fifteen days by default, but a date-sorted report with other Report Criteria can also be generated.

| C C https://alphs                                                           | a dictationservices | .com/index.php/asp          |                                      |                             |                        |                                            |                   |          |                            |         |                | <b>\$</b>              |
|-----------------------------------------------------------------------------|---------------------|-----------------------------|--------------------------------------|-----------------------------|------------------------|--------------------------------------------|-------------------|----------|----------------------------|---------|----------------|------------------------|
| oma, Interlow MT Admis<br>ant Type: MTAgmin<br>AUDIO ARCHIVE<br>DOC ARCHIVE | السالية أ           |                             |                                      |                             |                        |                                            |                   |          |                            |         |                | Audio Archiv           |
| NEW FOR DESTRIBUTION                                                        | What would          | you like this page to show? |                                      |                             |                        |                                            |                   |          |                            |         |                |                        |
| FILES UNDER MITTEDET                                                        | O Show files of     | fdictator: Al               | ×                                    | O Show files of MTIGA A     | 1                      | M                                          |                   | 1        | C Show files of status: AI | ×       |                |                        |
|                                                                             |                     |                             | From ct 💌 29                         | 🛩 2012 🛩 Tax 02 🛩 20 🛩 2013 | 2 14                   |                                            |                   |          |                            |         |                |                        |
|                                                                             |                     |                             |                                      | 00                          |                        |                                            |                   |          |                            |         |                |                        |
| gle File Allocation                                                         |                     |                             |                                      |                             |                        |                                            |                   |          |                            |         |                |                        |
|                                                                             | Showing 1 to 5      | 83 of 720 Audio Files found |                                      |                             |                        |                                            |                   |          |                            | Aus     | lio Files Arch | live Total : 720       |
|                                                                             | Display 10          | 20 50 100 200 000           | Audio Files per page                 |                             |                        |                                            |                   |          |                            | Auc     | lio Files Len  | gth Total : 143Minute( |
|                                                                             |                     |                             |                                      |                             |                        |                                            |                   |          |                            |         |                | Total: 13701KB         |
|                                                                             | 1 2 3 4 5           | ADDRESS OF                  | a Audo Trename                       |                             | 10000                  | Bittellion Date Trie                       | a that & Red Risc | La Carto |                            |         |                |                        |
| GA Account List                                                             | AMARA               |                             |                                      |                             | 1998 - C               | Contraction of the                         |                   |          | MTPH GATPH                 | 942 F/H | Tempfate       | \$ Remarks MORE        |
| sate New MT/GA Account                                                      |                     | Dr. Karser Toosy            | Kalser_Toosy                         | 2-133243-ww                 | 32K                    | 2012-02-28                                 |                   | •        | Ann Marie                  |         |                |                        |
| ing Setup                                                                   | Пили                | Dr. Kaiser Tupsy            | Kaiser_Toosy                         | 1.120159- war               | (21s)<br>153K<br>(97s) | 13 33 00 EST<br>2012-02-29<br>13 33 00 EST |                   | •        | Ann Marie                  |         |                |                        |
| uplate Archive                                                              | Deense              | Juan Lopez, MD              | Lopez_Juan-065301-00#04#58-D0T0-022  | 82012-133001-way            | 473K<br>(2998)         | 2012-02-28<br>13:20:00 EST                 |                   | •        | Allees MT                  |         | NA             |                        |
|                                                                             | Destre              | Dr. Kaleer Toosy            | Kaiser_Toosy00#03#54-DSQH-0228201    | 2-125311-wav                | 371K<br>(234s)         | 2012-02-20<br>12:54:00 EST                 |                   | •        | Ann Mane                   |         | 8              |                        |
|                                                                             | Пектон              | Dr. Karser Toosy            | Kaiser_Topsy                         | 9-124859- war               | 263K<br>(1665)         | 2012-02-20<br>12:51:00 EST                 |                   | •        | Ann Marie                  |         | 8              |                        |
|                                                                             | Deenn               | Anca Popa, MD               | Popa_Anca-195031-00#05#21-00P9-022   | 12012-124129-way            | 510K<br>(3224)         | 2012-02-28<br>12-42-00 EST                 |                   | •        | Alleen MT                  |         | NA             |                        |
| eptical Reports                                                             | Панатоз             | Santusht A Perera, MD       | Pereta_Santusht-0000575159-00#01#36- | 0902-02282012-123429- www   | 1521(                  | 2012-02-28<br>12:36:00 EET                 |                   | •        | Alleen MT                  |         | NA             |                        |
|                                                                             | Distrite            | Dr. Nina Konstantinova      | Konstantinova, Nina00#02#17-D00L-02  | 102012-123207- way          | 218K<br>(138s)         | 2012-02-20<br>12:33:00 EST                 |                   |          | Marina                     |         | 8              |                        |
|                                                                             |                     |                             |                                      |                             | (1305)<br>152K         | 2012-02-20                                 |                   | _        | Alleen MT                  |         | -              |                        |
|                                                                             | Death               | Michael Irwin Baruch, MD    | Baruch_Michael526851-00#01#35-DBOR   |                             | (96s)<br>702ic         | 12:33:00 EST<br>2012:02-28                 |                   | •        | Alleen MT                  |         | NA             |                        |
|                                                                             | Desire:             | Dean R. Cerio               | Ceno_Dean-575614-00#07#22-DSMZ-02:   |                             | (442s)<br>108K         | 12:24:00 EST<br>2012:02:28                 |                   |          | Bob K                      |         | NA             |                        |
| nd A Mensage                                                                | Decros              | J. Darbouze, M.D.           | Darbouze_J576085-00#01#08-DSLL-022   |                             | (691)<br>44K           | 12:00:00 EBT<br>2012:02:28                 |                   | -        | Alizen MT                  |         | NA             |                        |
| ange Rappword                                                               | Пистол              | John B DelMonte, DPM        | DeMonte_John                         |                             | (298)<br>48K           | 12:00:00 EST<br>2012-02-28                 |                   | 1        | Alleen MT                  |         | NA.            |                        |
|                                                                             | Destra              | John B DelMonte, DPM        | DeiMonte_John                        |                             | (31x)<br>772k          | 12:06:00 EST<br>2012:02:20                 |                   | -        | Rep K                      |         | NA.            |                        |
|                                                                             | Linettin            | J. Darbouze, M.D.           | Darbouze\$76085-00#08#05-DBKR-02.    | 82012-120239-Wav            | (487s)<br>56K          | 12:03:00 EST<br>2012:02:28                 |                   | -        | Allaen MT                  |         | NA NA          |                        |
| god                                                                         | Deeter              | John B DelMonte, DPM        | DelMonte_John-445846-00#00#35-DSLB   |                             |                        |                                            |                   |          |                            |         |                |                        |

### Report Criteria

Report Criteria allows the MT Admin to sort the report per the following parameters: Doctor, MT, or File Status for a particular date range.

### Steps to generate a report.

- 1. Select the criteria basis Dictator, MT or File Status. Select any one report criteria at a time.
  - Dictator basis: Select the doctor you want to view from the drop down list. By default the "All" dictators list appears. If you select any HMO (clinic/hospital) account list, then all of the files for the affiliated doctors will appear.
  - MT/QA basis: Select the MT or QA from the drop down list. By default the "All" MTs/QAs

list appears.

- Status basis: If status is chosen, select one of the following:
  - Files to be assigned
  - New for download
  - Under MT
  - Under QA1
  - Under QA2
  - Red Flagged
  - Stat (Urgent) Files
- 2. Select the period for which the files are to be viewed.
- 3. Click on the "Generate Report" button.

As per the report criteria selected, the system shows the total number of audio files, file length in mintues and size in KB (kilo bytes). By default, a list of 100 files is shown per page. You can jump to another page from the Page List.

### Column details:

All of the column buttons are sorting buttons.

- File ID This column displays the unique file ID assigned automatically by the system to every audio file at the time of audio file upload. Click the link to File ID to perform the following functions:
  - Download this Audio File
  - Listen to this Audio File
- Dictator This column shows the name of the doctor (dictator) to whom the audio file belongs. The dictator's font color signifies the priority set by the MT Admin. Red is for high priority, yellow is for medium priority and green is for low priority. Black is for normal (no priority). A mouse-over image also details the priority level.
- 3. Audio File Name This column shows the audio file name.
- 4. **Size** This column displays the audio file length in seconds and the size in Kbytes. It shows 0 sec/K if no information is available in the file header information.
- 5. **Dictation Date/Time** This column shows the details of the upload Date and Time of the audio file by the doctor as per EST.
- 6. **Stat** If the audio file is marked "Urgent" by the doctor, a red tick is shown to signify that this audio file is to be transcribed/edited on a priority basis.
- 7. **Red Flag** The system provides the MT/QA1/QA2 with the option to red flag a file at the time of upload if they had a problem with it and want to refer it to the senior editor or the MT

Admin. This column shows a Red Flag image along with the account ID of the person who had red flagged it if the file was red flagged

- 8. **Status** This column shows the audio file status. It helps the MT Admin to determine the file status which is depicted in a color schema to make it clearly visible.
  - Red File in Transit: When the file is to be downloaded by the transcriptionist, it shows a red button with a "File in Transit" mouse-over image.
  - Yellow In Process: When the file is downloaded and being worked by the MT, it shows a simple yellow button with an "In Process" mouse-over image.
  - Yellow 1 Under QA1: When the file is with the QA1 for editing, it shows a yellow button ("1" image on it) with an "Under QA1" mouse-over image.
  - **2** Yellow 2 Under QA2: When the file is with the QA2 for further editing, it shows a
  - yellow button ("2" image on it) with an "Under QA1" mouse-over image
  - Green Completed: After the final file is completed and assigned to the doctor, it shows a green button (tick mark on it) with a "Completed" mouse-over image.
  - Green e Signed: When the doctor e-signs the file, the status changes to green with ("e" image on it) with an "e Signed" mouse-over image. Once a file is e signed, the system locks it so that no operations can be performed on the document file.
- 9. MT File This column shows the MT ID who was assigned to transcribe the file. If the MT has already uploaded the document file, it will show the transcribed file ID with a blue button
  to download, update or review it. If workflow for the doctor is set as MT->Client, it shows a dark green button when the doctor uploads the corrected file against it.
- 10. **QA1 File** This column displays the QA1 ID who was assigned to edit the file. If the QA1 has already uploaded the edited document file, it also shows a blue button <sup>(2)</sup> with a "View QA1 File" mouse-over image. Click it to download, update or review the file. If the workflow for the doctor is set as MT->QA1->Client, it displays a dark green button when doctor uploads the corrected file against the QA1 file.
- 11. QA2 File This column displays the QA2 ID who has been assigned the file for further editing. If the QA2 has already uploaded the edited document file, it also shows a blue button is with a "View QA2 File" mouse-over image. Click the button to download, update or review the file. If workflow for the doctor is set as MT->QA1->QA2->Client, it shows a dark green button when the doctor has uploaded the corrected file against the QA2 file.
- 12. Compared Document MT The MT's document file is compared with the final file that has been uploaded for the doctor. This serves as direct feedback for the MT so that he/she can improve his/her accuracy. This column shows "NA" when the file is not compared because the account is not set for file comparison. It shows "Waiting" when the file is in the process of comparison and "Same" when there were no changes made to the document file. A dark blue button Signifies the compared document file. Click it to view the file.
- 13. Compared Document QA1 The QA1's edited file is compared with the final file that has been uploaded for the doctor. This serves as direct feedback for the QA1 so that he/she can improve his/her accuracy. This column shows "NA" when the file is not compared because the account is not set for file comparison. It shows "Waiting" when file is in the process of comparison, "Same" when there were no changes made to the document file and a dark blue button to view the compared document of the QA1.

- 14. Compared Document QA2 When the doctor is not satisfied with final file, he/she makes changes to it and uploads the corrected document. The system automatically generates the compared document for the QA2. This serves as direct feedback for the QA2 and he/she can improve his/her accuracy. This column shows "NA" when the file is not compared because the account is not set for file comparison, "Waiting" when file is in the process of comparison, "Same" when there were no changes made to this document file, and a dark blue button to view the compared document of the QA2.
- 15. **Template** If the doctor has uploaded any template along with the audio file, or there has been an auto selection of the template by the system, this column shows the link for the template. If there is no template for the audio file, it shows "NA."
- 16. Attachment The doctor can upload any attachment along with his/her audio file. This

column displays a paper clip 🧭 image to show if there is a file attachment with the audio file. Download the attachment by clicking this image.

17. **Remarks** – The last column depicts the dictator's (doctor's) remark for the transcriptionist for this audio file.

### **Checkbox Functions**

At the bottom of the page, there are certain checkbox functions to facilitate group activity on a single click. The MT Admin can check mark selected audio files and can perform the following functions on all the files simultaneously:

- Download Selected Audio Files
- Split Selected Audio Files
- Download all Level (MT/QA1/QA2) of the document file(s) with the option of downloading the audio file(s).
- Download the Compared Document(s) with the option of downloading the audio file(s).

#### Steps to play an Audio File:

- 1. Click the File ID (in blue) in the first column of the audio archive. This will redirect you to a page showing the details of the file.
- 2. At the bottom, click the "Listen to this audio file" button to play it online. Please note that you can play only .wav and .mp3 files online. Other file formats such as .dss cannot be played in Windows environment. For that, you need to download the audio file and then play them by clicking on the file.

#### Steps to download an audio file:

Shown below are two ways to download an audio file through Audio Archive:

### 1. To download multiple files at a time

- Click on the check box in front of the file ID you want to download.
- You can select multiple files to download.
- Go to the bottom of the page and select the "Download Selected Audio files" radio button.
- Click the "Perform Checkbox Operation" button.
- The system will ask you for the folder address on your computer where you want to save this file. You will then be able to download the file at the given location.

### 2. To download a single file

Click on the ID of the file that the MT Admin wants to download. The hyperlink will redirect the user to a page showing all of the details of the audio file.

At the bottom, click the "Download this Audio file" button.

The system will ask you the folder address on your computer where you want to save this file. You can then download the file at the given location.

#### Steps to split an audio file:

- 1. Click on the check box in front of the file ID you want to split. You can select multiple files to split.
- 2. Go to the bottom of the page and select "Split Audio files" radio button.
- 3. Click the "Perform Checkbox Operation" button.
- 4. The system will redirect you to another page. Select the number into which the file is to be disintegrated in the "Split File into" drop down list under the "Split Option" column.
- 5. Click the "Split Files" button.

#### Steps to listen to the audio file as well as view the corresponding transcribed file:

- **1.** Click on the blue button or document file ID in the MT/QA1/QA2 File column. The hyperlink will redirect you to a page showing all of the file details.
- 2. At the bottom, click the "Review Audio/Doc" button. This will open the document file in edit mode and will then start playing the audio file if it is in .wav or .mp3 format.

#### Steps to Update the document file information:

- 1. The MT Admin can update the MT, QA1 or QA2 document file information. As per your requirement, click on the blue button or document file ID in the MT, QA1 or QA2 File column. The hyperlink will redirect you to a page showing all of the file details.
- **2.** Fill in the required information.
- **3.** At the bottom click the "Update File Information" button.

#### There are two ways to download document files through Audio Archive:

- **1**. To download multiple files at a time
  - Click on the check box in front of the file ID you want to download.
  - You can select multiple files to download.
  - Go to the bottom of the page and select "Download all Level (MT/QA1/QA2) of the document files" radio button. If the audio file is to be downloaded, then select the check box also.
  - Click the "Perform Checkbox Operation" button.
- **2**. To download a single file
  - Click on the blue button or document file ID in the MT/QA1/QA2 File column. The hyperlink will redirect you to a page showing all the details of the file.
  - At the bottom, click the "Download this document" button.

#### Steps to view compared document files:

- 1. Click on the dark blue button in the MT/QA1/QA2 File column to view the document.
- **2.** Click the "Open" button to view the file or the "Save" button to save the file in the specified location.

#### Steps to download compared document files:

- 1. Click on the check box in front of the file ID whose compared document you want to download. You can select multiple files.
- **2.** Go to the bottom of the page and select the "Download compared document(s)" radio button. If the audio file is to be downloaded also, then select the check box.
- **3.** Select the MT from combo box.
- 4. Click the "Perform Checkbox Operation" button.

## **Doc Archive**

Document Archive is the storage of all the transcribed reports. The MT Admin can view and download document files and listen to the linked audio file. He/she can also monitor the status of the document files with the help of the color schema. All of the files are sorted in descending order starting from the most recent date. This page shows the activity of the last fifteen days by default, but a date sorted report with other Report Criteria can also be generated.

| - C in note //apr                                                                                                    | ha dictationservices.com/                                                                                                    | ndex.php/asp                                                     |                                                                                                    |                           |                                                                                                    |                     |                                                                                                    |                                                     | ជ                                       |
|----------------------------------------------------------------------------------------------------|----------------------------------------------------------------------------------------------------|------------------------------------------------------------------|----------------------------------------------------------------------------------------------------|---------------------------|----------------------------------------------------------------------------------------------------|---------------------|----------------------------------------------------------------------------------------------------|-----------------------------------------------------|-----------------------------------------|
| ma, Intentew MT Admin<br>nt Type: MTApmin<br>NUDIO ARCHINE                                                                |                                                                                                    |                                                                  |                                                                                                    |                           |                                                                                                    |                     |                                                                                                    | D                                                   | ocument Archi                           |
| DOC ARCHEVE                                                                                                    |                                                                                                    |                                                                  |                                                                                                    |                           |                                                                                                    |                     |                                                                                                    |                                                     |                                         |
|                                                                                                    |                                                                                                    |                                                                  |                                                                                                    |                           |                                                                                                    |                     |                                                                                                    |                                                     |                                         |
| EW FOR DESTRUBUTION                                                                                                    |                                                                                                    | e this page to show?                                             |                                                                                                    |                           |                                                                                                    |                     |                                                                                                    |                                                     |                                         |
| ILES UNDER MIZEDET                                                                                                    | <ul> <li>Show files of dictato</li> </ul>                                                                                                    | н м                                                              |                                                                                                    | O Show files of MT/QA: AI | ×.                                                                                                    |                     |                                                                                                    |                                                     |                                         |
|                                                                                                    |                                                                                                    |                                                                  | From: 01 💌 25 💌 2012                                                                                                    | 🕶 To: 02 🐋 26 💌 2012 🐋    |                                                                                                    |                     |                                                                                                    |                                                     |                                         |
| Routing                                                                                                    |                                                                                                    |                                                                  |                                                                                                    | 60                        |                                                                                                    |                     |                                                                                                    |                                                     |                                         |
|                                                                                                    |                                                                                                    |                                                                  |                                                                                                    |                           |                                                                                                    |                     |                                                                                                    |                                                     |                                         |
| n TAT Statio                                                                                                    | Showing 1 to 50 of 79                                                                                                    | 4 Doc Files found                                                |                                                                                                    |                           |                                                                                                    |                     |                                                                                                    |                                                     |                                         |
|                                                                                                    | Display 10 20                                                                                                    | 0 100 200 1 500 Dec F                                            | iles per pape                                                                                                    |                           |                                                                                                    |                     |                                                                                                    | ribed Files T                                       |                                         |
|                                                                                                    | Sound Sound                                                                                                    | Comp Comp Comp                                                   |                                                                                                    |                           |                                                                                                    |                     | Click on I                                                                                                    | FILE ID to downle                                   | ad, view and or                         |
|                                                                                                    | 122458 0                                                                                                    | 0 0                                                              |                                                                                                    |                           |                                                                                                    |                     |                                                                                                    |                                                     |                                         |
|                                                                                                    | tress: there                                                                                                    | g Paters North                                                   | \$ Document line                                                                                                    |                           |                                                                                                    | \$ <sup>27644</sup> |                                                                                                    |                                                     | net @hennet                             |
|                                                                                                    | AMere                                                                                                    |                                                                  |                                                                                                    |                           |                                                                                                    |                     |                                                                                                    |                                                     |                                         |
|                                                                                                    | Destron Marina                                                                                                    |                                                                  | Ramos_Carmen_Konstantinova_02_17-DB0L-02282012.doc                                                                                                    |                           | 2012-02-28 13:19:00 EST                                                                                                    | •                   | Dr. Nina Konstantnova                                                                                                    | Quanta                                              |                                         |
| s Setup                                                                                                    | Electros Marina                                                                                                    |                                                                  | Brown_Linda_Konstantinova_03_05-DBBL-02282012.doc                                                                                                    |                           | 2012-02-28 13:11:00 EST                                                                                                    | •                   | Dr. Nina Konstantinova                                                                                                    | O.man                                               | 1                                       |
|                                                                                                    | Destroit Marina                                                                                                    |                                                                  | Candace_Treadway_Konstantinova_04_54-D0EV-02282012(1).doc                                                                                                    |                           | 2012-02-28 13:03:00 EBT                                                                                                    | 0                   | Dr. Nina Konstantinova                                                                                                    | <b>O</b> persone                                    | 1.5                                     |
|                                                                                                    | Escriss Hoboken G                                                                                                    |                                                                  | Vyreakakis_Anthony-0136-0544675-00_03_54-DQHD-02272012-130327-TataloOkuseppe-20                                                                                                    | 120227.dot                | 2012-02-28 12:26:00 EST                                                                                                    | •                   | Anthony J Kyreakakis, MD                                                                                                    | 0                                                   |                                         |
| used Falsa                                                                                                    | Hoboken G                                                                                                    | 24                                                               | Goldstein_Bteven276844-00_00_54-DP2R-02272012-094352- doc                                                                                                    |                           | 2012-02-28 11:40:00 EST                                                                                                    | •                   | Steven C Goldstein, MD                                                                                                    | @icest                                              |                                         |
|                                                                                                    | Decree Hoboken G                                                                                                    |                                                                  | Goldstein_Steven314419-00_01_11-DPx0-02272012-090309dox                                                                                                    |                           | 2012-02-28 11:40:00 EST                                                                                                    | •                   | Steven C Goldstein, MD                                                                                                    | Queen.                                              | -                                       |
|                                                                                                    | Decraite Hoboken G                                                                                                    |                                                                  | Ooldstein_Steven536750-00_01_04-DQ4P-02272012-104730- doc                                                                                                    |                           | 2012-02-20 11:34:00 EST                                                                                                    | •                   | Steven C Goldstein, MD                                                                                                    | Orece                                               | (T)                                     |
|                                                                                                    | Hoboken C                                                                                                    |                                                                  | Goldstein_Steven383156-00_01_42-DQ57-02272012-105733doc                                                                                                    |                           | 2012-02-28 11:34:08 EBT                                                                                                    | •                   | Steven C Goldstein, MD                                                                                                    | Operation                                           |                                         |
|                                                                                                    |                                                                                                    | 5a -                                                             | Goldstein_Steven519532-00_01_06-DQ75-02272012-112010- doc                                                                                                    |                           | 2012-02-28 11:34:00 EST                                                                                                    | •                   | Steven C Goldstein, MD                                                                                                    | Orekit                                              | - 7                                     |
|                                                                                                    | Gestartz Hobsken G                                                                                                    |                                                                  |                                                                                                    |                           |                                                                                                    | •                   | Steven C Goldstein, MD                                                                                                    | Orecom                                              |                                         |
|                                                                                                    | Dectarta Hoboken G                                                                                                    | 24                                                               | Ooldstein_fiteven200378-00_01_03-DG84-02272012-113829- doc                                                                                                    |                           | 2012-02-20 11:34:00 EST                                                                                                    |                     |                                                                                                    | (OHDRITI                                            |                                         |
|                                                                                                    | Dectors Hoboken G                                                                                                    | 24<br>24                                                         | Ooldstein_01even200376-00_01_03-0-084-02272012-113029- doc<br>Goldstein_Steven442359-00_01_06-D-08F-02272012-115527- doc                                                                                                    |                           | 2012-02-28 11:34:00 EST<br>2012-02-28 11:34:00 EST                                                                                                    | •                   | Steven C Goldstein, MD                                                                                                    |                                                     |                                         |
|                                                                                                    | Dectors Hoboken G<br>Dectors Hoboken G<br>Dectors Hoboken G                                                                                                    | 04<br>04<br>04                                                   | Ooldstein_Steven442359-00_01_06-DidBF-02272012-115527-doc<br>Goldstein_Steven575890-00_02_17-DidHF-02272012-130246-doc                                                                                                    |                           | 2012-02-28 11:34:00 EST<br>2012-02-28 11:34:00 EST                                                                                                    | •                   | Steven C Goldstein, MD                                                                                                    | Querent                                             |                                         |
|                                                                                                    | Divertimi Hoboken ()<br>Divertimi Hoboken ()<br>Divertimi Hoboken ()<br>Divertimi Hoboken ()                                                                         | DA<br>DA<br>DA<br>DA PAUL LANZO                                  | Oxidstein_Steven—442395-00_01_06-0x8F-02272012-115527-0x<br>Oxidstein_Steven—575895-00_02_17-0x4F-02272012-130246-dxc<br>Kyneskakis_krdhony-0148—192098-00_03_29-0x4K-02272012-131052-LanzePaul.2012022                                                                                                    | 7.doc                     | 2012-02-28 11:34:00 E8T<br>2012-02-28 11:34:00 E8T<br>2012-02-28 11:34:00 E8T<br>2012-02-20 11:34:00 E8T                                                                                                    | •                   | Steven C Goldstein, MD<br>Anthony J Ryteakakis, MD                                                                                                 | Opdass<br>Opdass                                    | 0                                       |
|                                                                                                    | Habeken G<br>Harmine Habeken G<br>Harmine Habeken G<br>Harmine Habeken G<br>Harmine Habeken G<br>Harmine Habeken G                                                   | DA<br>DA<br>DA<br>DA PAULLANZO<br>DA                             | Oxidateim_Steven442595-00_01_06-0-08F-02272012-115527-0xt<br>Gootsteim_Steven575896-00_02_176-04F-02272012-115924-6xc<br>Moreakeiu_Moniportiel=-110208-00_03_02-06-04-02272012-1120214-2012022<br>Demos_Moniste-111111534629-00_03_48-D0W7-02272012-1120218-0xt                                                                                                    | i doc                     | 2012-02-28 11 34 00 E8T<br>2012-02-28 11 34 00 E8T<br>2013-02-28 11 34 00 E8T<br>2013-02-20 11 34 00 E8T<br>2013-02-20 11 34 00 E8T                                                                                  | 000                 | Steven C Goldstein, MD<br>Arthony J Kyteakakis, MD<br>Nicholas J Demos, MD                                                                         |                                                     | 0                                       |
|                                                                                                    | Dectors Hoboken C<br>Dectors Hoboken C<br>Dectors Hoboken C<br>Dectors Hoboken C<br>Dectors Hoboken C<br>Dectors Hoboken C<br>Dectors Hoboken C                      | DA<br>DA<br>DA PAULLANZO<br>DA<br>DA                             | Oudstein, Shrem442956-00, 01, 06-068F-02272012-115527- dox<br>Oudstein, Shrem57588-00, 02, 17-704F-02272012-1130246- dox<br>Yemakakir, Ardhuny 0148192098-00, 01, 24-02272012-113024-AmoPikal 2012022<br>Demon, Jackinakis-11111534799-00, 01, 28-D04F-02272012-152217- dox                                                                                                    | 7.@oc                     | 2012-02-28 11:34:00 EST<br>2012-02-28 11:34:00 EST<br>2012-02-28 11:34:00 EST<br>2012-02-20 11:34:00 EST<br>2012-02-20 11:34:00 EST<br>2012-02-28 11:34:00 EST                                                       | 0000                | Steven C Goldstein, MD<br>Arthony J Kyteakakis, MD<br>Nicholas J Demos, MD<br>Nicholas J Demos, MD                                                 | Oversity<br>Oversity<br>Oversity<br>Oversity        | 000                                     |
|                                                                                                    | Sectors Hoboken C<br>Sectors Hoboken C<br>Sectors Hoboken C<br>Sectors Hoboken C<br>Sectors Hoboken C<br>Sectors Hoboken C                                           | an<br>an<br>an<br>PAULLANZO<br>SA<br>DA<br>DA                    | Oxidation_Sheen—442359-00_01_db-Ox8F-02273012-115527-0x           Oxidation_Sheen—51588-00_02_217:0648-02272012-113204-acc           Mynakasia_Merning 91641—91598-00_03_20_2h Colored-02272013-113024-acc           Demos_Hetniss=11111—53478-00_01_26_2D-0074-02272013-113024-bcc           Demos_Hetniss=11111—53478-00_01_26_2D-0074-02272013-113024-bcc           Demos_Hetniss=11111—53478-00_01_26_2D-0074-02272013-113024-bcc           Demos_Hetniss=11111—53478-00_01_26_2D-0074-02272013-153704-bcc                                                                                                    | t.doc                     | 2012-02-20 11 34 00 E67<br>3012-02-20 11 34 00 E67<br>2012-02-20 11 34 00 E67<br>2012-02-20 11 34 00 E67<br>2012-02-20 11 34 00 E67<br>2012-02-20 11 34 00 E67                                                       | 00000               | Steven C Goldstein, MD<br>Anthony J Kyreakaks, MD<br>Richolas J Demos, MD<br>Nicholas J Demos, MD<br>Nicholas J Demos, MD                          | Ordened<br>Ordened<br>Ordened<br>Ordened<br>Ordened | 0000                                    |
| ical Reports<br>eedback: Reports<br>reand Time Reports<br>and Activity Logo<br>A Message<br>ge Password                   | Sectors Hoboken C<br>Sectors Hoboken C<br>Sectors Hoboken C<br>Sectors Hoboken C<br>Sectors Hoboken C<br>Sectors Hoboken C<br>Sectors Hoboken C<br>Sectors Hoboken C | DA<br>DA<br>DA<br>DA<br>PAULLANZO<br>DA<br>DA<br>DA              | Oxidation_Sheem442396-00_01_db-C068F-02273012-115527-dox<br>Oxidation_Sheem57588-00_02_177-024H-02272012-113224-acc<br>Nernakasia_Merking9146H-110289-00_03_03_04-00447273211-110324-acc<br>Demos_Jactosias-11111534823-00_01_4-6-0047-62272012-1132016-dox<br>Demos_Jactosias-11111534823-00_01_4-8-0047-62272012-1132016-dox<br>Demos_Jactosias-1111101541-00_0_03_2-8-0047-02272012-115207-dox<br>Demos_Jactosias-1111015500-00_05_2-14-0047-02272012-155237-dox                                                                                                    | t dos:                    | 2012-02-20 11 34 00 EST<br>2012-02-20 11 34 00 EST<br>2012-02-20 11 34 00 EST<br>2012-02-20 11 34 00 EST<br>2012-02-20 11 34 00 EST<br>2012-02-20 11 34 00 EST<br>2012-02-20 11 34 00 EST                            | 000000              | Steven C Goldshein, MD<br>Anthony J Kyreakakis, MD<br>Nicholas J Demos, MD<br>Nicholas J Demos, MD<br>Nicholas J Demos, MD<br>Nicholas J Demos, MD |                                                     | 000000000000000000000000000000000000000 |
| ical Reports<br>eedback: Reports<br>reand Time Reports<br>and Activity Logo<br>A Message<br>ge Password                   | Sectors Hoboken C<br>Sectors Hoboken C<br>Sectors Hoboken C<br>Sectors Hoboken C<br>Sectors Hoboken C<br>Sectors Hoboken C<br>Sectors Hoboken C<br>Sectors Hoboken C | DA<br>DA<br>DA<br>DA<br>PAUL LANZO<br>DA<br>DA<br>DA<br>DA<br>DA | Ordisteru, Shereh — 4433600, pl. 36-0046-0227012-11532-045           Godsteru, Shereh — 515880, 00, pl. 36-0046-02272012-11532-6. doc           Verskassik, Administry 4164 — 150360, pl. 36-0046-02272012-115305-115052-4. arcmP-ed. 20122022           Demos, Jakotasa 11111 — 542460, pl. 36-0046-02272012-115305-15305-6. doc           Demos, Jakotasa 11111 — 5424760, pl. 22-0040-02272012-153207-6. doc           Demos, Jakotasa 11111 — 541760, pl. 22-0040-02272012-153207-6. doc           Demos, Jakotasa 11111 — 541760, pl. 22-0040-02272012-153207-6. doc           Demos, Jakotasa 11111 — 617560, pl. 22-0047-02272012-153207-6. doc           Demos, Jakotasa 11111 — 617560, pl. 22-0047-02272012-153207-6. doc           Demos, Jakotasa 11111 — 101760, pl. 20-0047-02272012-153207-6. doc           Demos, Jakotasa 11111 — 617560, pl. 20-0047-02272012-153207-6. doc           Demos, Jakotasa 11111 — 117644-02, pl. 20-0047-02272012-153207-6. doc | t doc                     | 2012-02-28 11.34 00 E87<br>2012-02-28 11.34 00 E87<br>2012-02-28 11.34 00 E87<br>2012-02-28 11.34 00 E87<br>2012-02-28 11.34 00 E87<br>2012-02-28 11.34 00 E87<br>2012-02-28 11.34 00 E87<br>2012-02-28 11.34 00 E87 | 0000000             | Steven C Goldsheim, MD<br>Arthony J Kyreakaals, MD<br>Nicholas J Demos, MD<br>Nicholas J Demos, MD<br>Nicholas J Demos, MD<br>Nicholas J Demos, MD |                                                     | 000000000000000000000000000000000000000 |
| physiol<br>hical Reports<br>exdback Reports<br>wound Tame Reports<br>and Activity Lags<br>(A Meessage<br>ge Password<br>d | Sectors Hoboken C<br>Sectors Hoboken C<br>Sectors Hoboken C<br>Sectors Hoboken C<br>Sectors Hoboken C<br>Sectors Hoboken C<br>Sectors Hoboken C<br>Sectors Hoboken C | DA<br>DA<br>DA<br>DA<br>PAUL LANZO<br>DA<br>DA<br>DA<br>DA<br>DA | Oxidation_Sheem442396-00_01_db-C068F-02273012-115527-dox<br>Oxidation_Sheem57588-00_02_177-024H-02272012-113224-acc<br>Nernakasia_Merking9146H-110289-00_03_03_04-00447273211-110324-acc<br>Demos_Jactosias-11111534823-00_01_4-6-0047-62272012-1132016-dox<br>Demos_Jactosias-11111534823-00_01_4-8-0047-62272012-1132016-dox<br>Demos_Jactosias-1111101541-00_0_03_2-8-0047-02272012-115207-dox<br>Demos_Jactosias-1111015500-00_05_2-14-0047-02272012-155237-dox                                                                                                    | f doc                     | 2012-02-20 11 34 00 EST<br>2012-02-20 11 34 00 EST<br>2012-02-20 11 34 00 EST<br>2012-02-20 11 34 00 EST<br>2012-02-20 11 34 00 EST<br>2012-02-20 11 34 00 EST<br>2012-02-20 11 34 00 EST                            | 000000              | Steven C Goldshein, MD<br>Anthony J Kyreakakis, MD<br>Nicholas J Demos, MD<br>Nicholas J Demos, MD<br>Nicholas J Demos, MD<br>Nicholas J Demos, MD |                                                     | 0000000                                 |

## **Report Criteria**

The MT Admin can generate the report of document files for a particular duration on account basis:

Select the basis by clicking the radio button – Dictator or MT/QA.

- Dictator basis: Select the doctor from the drop down list. By default an "All" dictators list appears. Select any HMO (clinic/hospital) account list and all of the files of the affiliated doctors will appear.

- MT/QA basis: Select the MT or the QA from the drop down list. By default an "All" MTs/QAs list appears.

Select the duration for which the files must be viewed. Click the "Generate Report" button. The system will display the files of the chosen period.

The system shows the total count of document files as per the report criteria selected,. By default, a list of 100 files is shown per page. You can jump to another page from the Page List.

#### Column details:

All of the column buttons are sorting buttons.

- **1. File ID** This column shows the unique file ID assigned automatically by the system to every transcribed file at the time of document file upload by the MT/QA.
- 2. MT ID This column displays the MT/QA1/QA2 ID who last uploaded the file for the doctor.

- 3. Patient Name This column shows the Patient/Client name.
- 4. Document File Name This column displays the document file name.
- 5. Transcription Date/Time This column shows the details of upload date and time of document file by MT/QA as per EST.
- **6.** Status This column shows the file status. It helps the MT Admin to determine the file status, which is depicted in a color schema to make it clearly visible.
  - Red For Approval: When the MT/QA uploads the document file but the doctor has not downloaded it, this column shows a red button with a "For Approval" mouse-over image.
  - Green Approved: When the doctor downloads the document file, this column displays the green button with an "Approved" mouse-over image. The doctor must download the transcribed file.
  - Green e Signed: When the doctor e-signs the document file, this column shows a green button ("e" image on it) with ab "e Signed" mouse-over image.
- 7. Dictator This column shows the name of the doctor (dictator) to whom the audio file belongs.
- **8.** Audio File This column shows the audio file ID. It also displays the green button Signifying that file is online. Click it to perform the following functions:
  - Download this Audio File
  - Review Audio/Doc

Otherwise it displays a red button it to show that the audio file is offline. Click this button to send a message requesting the Admin to get the file online.

**9. Remarks** – If the transcriptionist had a problem while transcribing the audio file and he/she feels that it should be brought to the doctor's attention, the system provides him/her with the option to add a remark to the audio file while uploading the document file. This column displays this remark for the file.

#### **Checkbox Functions**

At the bottom of the page, there is a checkbox function to facilitate multiple file download on a single click.

- Download/View Selected Documents

#### Steps to download a transcribed report:

There are two ways to download a document file through Doc Archive:

#### 1. To download multiple files at a time

- Click on the check box in front of the file ID you want to download.
- You can select multiple files to download by repeating the step1.
- Go at the bottom of the page to select "Download/View Selected Documents".
- Click "Perform Checkbox Operation".

## 2. To download a single file

- Click on the File ID of the file that master admin wants to download. The hyperlink will redirect him to a page showing all the details of the file.
- At the bottom, click the "Download this Document" button.

#### Steps to View the Document:

- **1.** Click on the File ID in the File ID column. The hyperlink will redirect you to a page showing all of the details of the file.
- **2.** At the bottom, click the "View this Document" button.

#### Steps to Update the document file information:

- 1. Click on the File ID in the File ID column. The hyperlink will redirect you to a page showing all of the details of the file.
- **2**. Fill in the required information.
- **3**. At the bottom, click the "Update File Information" button.

### Steps to play an Audio File:

- **1.** In the first column, click on the File ID. The hyperlink will redirect the MT Admin to a page showing all of the details of the file.
- **2.** At the bottom, click the blue button. The hyperlink will again redirect him/her to a page showing all of the details of the corresponding audio file.
- **3.** At the bottom, click the "Listen to This Audio File" button.

#### Steps to download an audio file:

#### **First Way**

- **1.** In the first column, click the File ID. The hyperlink will redirect the MT Admin to a page showing all of the details of the file.
- **2.** At the bottom, click the blue button. The hyperlink will again redirect him/her to a page showing all the details of the corresponding audio file.
- **3.** At the bottom, click the "Download this Audio File" button.

### Second Way

- **1.** In the Audio File Column, click the file ID. The hyperlink will redirect the MT Admin to a page showing all the details of the audio file.
- 2. At the bottom, click the "Download This Audio File" button.

#### Steps to listen to the audio file as well as view the corresponding transcribed file:

- **1.** In the Audio File Column, click the File ID. The hyperlink will redirect the MT Admin to a page showing all of the details of the audio file.
- **2.** At the bottom, click the "Review Audio/Doc" button. This enables the MT Admin to correct the transcribed file while listening to the audio file.

## **New for Distribution**

The New for Distribution Folder stores all of the audio files for the following cases:

- The file is to be assigned to the MT and the routing type for the concerned doctor is set as "Manual".
- The MT or the QA1 has red flagged the file but the MT Admin has not enabled his/her (MT/QA1) red flag settings for automatic assignment of the file to upper level (QA1/QA2) in the "Workpool Information"
- The QA2 has also red flagged the file so the MT Admin is left with the option of assigning it to other QA2 or sending it back to the doctor by marking it as complete.

The count of total files for distribution is displayed at the top of the page. By default, a list of 100 files is shown per page. You can jump to another page from the Page List.

| - C B https://alpha.de                                                                                                    | ctationservices.com                       | m/index.php/asp                                          |                     |         |              |         |                         |             |         |              |                |            |        |        |          | 44              |
|----------------------------------------------------------------------------------------------------|-------------------------------------------|----------------------------------------------------------|---------------------|---------|--------------|---------|-------------------------|-------------|---------|--------------|----------------|------------|--------|--------|----------|-----------------|
| come, Interview MT Admin<br>writ Type: MTAgmin                                                                                                    |                                           |                                                          |                     |         |              |         |                         |             |         |              |                |            |        |        | New fo   | or Distribution |
| AUDIO ARCHIVE                                                                                                    |                                           |                                                          |                     |         |              |         |                         |             |         |              |                |            |        |        |          |                 |
| DOC ARCHIVE                                                                                                    |                                           |                                                          |                     |         |              |         |                         |             |         |              |                |            |        |        |          |                 |
| NEW FOR DESTRIBUTION                                                                                                    |                                           |                                                          |                     |         |              |         | New For Dis             | tribution:8 |         |              |                |            |        |        |          |                 |
| FILES UNDER MT/EDIT                                                                                                    | Showing 1 to 8 of                         | a firmed                                                 |                     |         |              |         |                         |             |         |              |                |            |        |        |          |                 |
| ie Routing                                                                                                    |                                           |                                                          |                     |         |              |         |                         |             |         |              |                |            |        |        |          |                 |
| ingle File Allocation                                                                                                    | Trathak 10 20                             | 50 100 200 500 per pa                                    | ba.                 |         |              |         |                         |             |         |              |                |            |        |        |          |                 |
| arrent TAT Status                                                                                                    | a Auto Na.0                               | a Autorite                                               | - 010 I             | Realing | Andrea Tatel | ( Maria | g Salard Date/Tree      | -           | The Hog | Doc 10       | - Mittio       | ( MARINE ) | 1 DATE | GATFIE | 1.042.00 | GA2 Frie        |
| and Shared Files                                                                                                    | Athone                                    |                                                          |                     |         |              |         |                         |             |         |              |                |            |        |        |          |                 |
| rch Records                                                                                                    | HENRY .                                   | NaomiAAlpart1 WMA                                        | 16593 K<br>(4163 s) | m-d     | Manual       | •       | 3012-02-27 08:42:00 EST |             |         | Rta Reiseig  | To be Accigned | •          | NA     |        | NA       |                 |
| knool Samines                                                                                                    | PINCIPA                                   | NacimiAAlpart2 WMA                                       | 8015 K<br>(2010 t)  | m-đ     | Manual       | •       | 2012-02-27 00:42:00 EST |             |         | Rta Reiswig  | To be Assigned | •          | NA     |        | NA       |                 |
|                                                                                                    | D estime                                  | töknorwegian2.mp3                                        | 52302 K<br>(2232 s) | m-d     | Manual       | •       | 2012-02-27 05:00:00 EST |             |         | Jesper Bjorn | To be Assigned | •          | NA     |        | NA       |                 |
|                                                                                                    | D HATTON                                  | flóknorwegian1 mp3                                       | 53055 K<br>(2264 s) | m-d     | Manual       | •       | 2012-02-27 04:54:00 EST |             |         | Jesper Bjorn | To be Assigned | •          | NA     |        | NA       |                 |
|                                                                                                    | П назна                                   | #0ALSE2.mp3                                              | 29836 K<br>(1273 s) | m-d     | Manual       | •       | 2012-02-27 04 48:00 EST |             |         | Jesper Bjorn | To be Assigned | •          | NA     |        | NA       |                 |
| A second second s | Пыпп                                      | foxLSE1.mp3                                              | 52593 K<br>(2244 t) | m-d     | Manual       | •       | 2012-02-27 04:36:00 EST |             |         | Jesper Biom  | To be Assigned | •          | NA     |        | NA.      |                 |
|                                                                                                    | - energy                                  | tioknorwegian4 mp3                                       | 20723 K<br>(884 s)  | m-d     | Manual       | •       | 2012-02-24 09:10:00 EST |             |         | Jesper Bjorn | To be Assigned | •          | NA     |        | NA       |                 |
| Shared Files                                                                                                    | - entetes                                 | föktorwegian3 mp3                                        | 52550 K<br>(2242 s) | m-d     | Manual       | •       | 2012-02-24 09:09:00 EST |             |         | Jesper Bjorn | To be Assigned | •          | NA     |        | NA       |                 |
| IngReport                                                                                                    |                                           | We to do with the selected h                             |                     |         |              |         |                         |             |         |              |                |            |        |        |          |                 |
| internal Reports                                                                                                    | OTransfer selected                        | files to MT account. None                                |                     |         |              |         |                         |             |         |              |                |            |        |        |          |                 |
|                                                                                                    |                                           | files to QA1 account. None<br>files to QA2 account. None |                     | 2       |              |         |                         |             |         |              |                |            |        |        |          |                 |
| and the second second se | Mark selected fil<br>Poute Selected Files |                                                          | 1.5                 |         |              |         |                         |             |         |              |                |            |        |        |          |                 |
| count Activity Logo                                                                                                    | Ever second will                          |                                                          |                     |         |              |         |                         |             |         |              |                |            |        |        |          |                 |
| and and a state                                                                                                    |                                           |                                                          |                     |         |              |         |                         |             |         |              |                |            |        |        |          |                 |
| a                                                                                                    |                                           |                                                          |                     |         |              |         |                         |             |         |              |                |            |        |        |          |                 |
| d A Message                                                                                                    |                                           |                                                          |                     |         |              |         |                         |             |         |              |                |            |        |        |          |                 |
| ange Password                                                                                                    |                                           |                                                          |                     |         |              |         |                         |             |         |              |                |            |        |        |          |                 |
| god                                                                                                    |                                           |                                                          |                     |         |              |         |                         |             |         |              |                |            |        |        |          |                 |
| unes to Vertice 3.01                                                                                                    |                                           |                                                          |                     |         |              |         |                         |             |         |              |                |            |        |        |          |                 |
| 3                                                                                                    |                                           |                                                          |                     |         |              |         |                         |             |         |              |                |            |        |        |          |                 |

### **Column Details**

Each column has a blue button that will sort the entire data when clicked.

- **1. Audio File ID:** This column shows the audio file ID, which is assigned by the system to the file when the doctor uploads it.
- 2. Audio File: This column displays the name of the audio file.
- **3. Size:** This column shows the size of the file in terms of bytes and length in terms of seconds (in the bracket).
- **4. Routing:** This column shows the routing (workflow) of the file. It depends on the workflow settings made by the MT Admin in the "Workpool Settings" for each doctor. Three kinds of workflow are available:
  - 2
  - 2 m-d: when workflow is MT->Client
  - m-1-d: when workflow is MT->QA1-> Client
  - m-2-d: when workflow is MT->QA1->QA2-> Client
- **5. Routing Type:** Fixed, Auto or Manual. This column shows the routing (workpool) type. It depends on the "Workpool Type" settings made by the MT Admin for the doctor in the "Workpool Settings".
- 6. Status: This column shows the status of the file through a color schema.

- Red: This column displays a red button when the audio file is to be assigned to the MT for transcription.
- Yellow 1: This column shows a yellow button ("1" image on it), when the audio file is red flagged by the MT and is required to be assigned to higher level, i.e. a QA1.
- 2 Yellow 2: This column shows a yellow button ("2" image on it) in two cases:

- The file is red flagged by the QA1 and is required to be assigned to higher level, i.e. QA2.

- The file is red flagged by the QA2 and is required to be assigned to another QA2.
- 7. Upload Date/Time: This column shows the date and time when the file was last uploaded.
- **8. Stat:** This column shows a red tick mark if the doctor marks the audio file as stat (urgent) at the time of upload.
- **9. Red Flag:** This column shows a red flag if the file has been red flagged by the MT/QA1/QA2
- 10. Doc ID: This column displays the doctor (dictator) ID who owns the audio file.
- **11. MT ID:** This column displays:
  - "To be Assigned" in red font when the audio file is to be assigned by the MT Admin to an MT for transcription.
  - MT ID who transcribed the file.
- **12. MT File:** This column shows the MT File ID and the blue button. Click the file ID or the blue button to open the MT file. If the file is still to be assigned by the MT Admin to an MT, nothing is displayed.
- **13. QA1 ID:** This column shows:
  - "To be Assigned" in red font when the file is red flagged by the MT.
  - QA1 ID who edited the file.
- **14. QA1 File:** This column displays the QA1 file ID and the blue button. Click the file ID or the blue button to open the file. If the file is still to be assigned by the MT Admin to the QA1, nothing is displayed.

#### 15. QA2 ID: This column shows:

- "To be Assigned" in red font when file is red flagged by the QA1.
- "To be Assigned" in red font when file is red flagged by another QA2.
- QA2 ID who edited the file.

**16. QA2 File:** This column displays the QA2 file ID and the blue button. Click the file ID or the blue button to open the file.

### Checkbox functions:

- Transfer selected files to the MT account. This drop down list displays the list of available MTs who can transcribe the stat (urgent) files.
- Transfer selected files to the QA1 account. This drop down list displays the list of available QA1s who can edit stat (urgent) files.
- ✤ Transfer selected files to the QA2 account. This drop down list displays the list of available

QA2s who can edit stat (urgent) files.

- Mark selected files as complete. When the QA2 has also red flagged the file, it goes to the MT Admin. In this case, he/she has two options:
  - Either to assign the similar file to another QA2 for further editing
  - Or to assign them to the dictator by selecting them and enabling the "Mark Selected Files as Complete" radio button.

The MT Admin can mark the file as complete at any stage.

#### Steps for file routing:

- 1. Click on the check box in front of the file ID you want to route.
- 2. Go to the bottom of the page and select the appropriate checkbox function.
- 3. Select the appropriate transcriptionist/editor from the list
- 4. Click the "Route selected files" button.
- 5. The file will be routed to the required person and there will be an email notification of the same.

#### Steps to mark the files as complete:

- 1. Click on the check box in front of the file ID you want to route.
- 2. Go to the bottom of the page and select the "Mark Selected Files as complete" radio button.
- 3. Click the "Route Selected Files" button.

## Files Under MT/Edit

The Files Under MT/Edit folder stores the audio files that are under the transcription or editing process. When the QA2 uploads the edited file, the count in this folder decreases accordingly.

The total length in minutes and the total size in KB (kilobytes) of the files being transcribed/edited are displayed at the top of the page. By default, a list of 100 files is shown per page. You can jump to another page from the Page List.

| -> C @ https://alpha                                         | dictationservice | s.com/ndex.php/ap          |                                                                                                    |                |                            |                     |          |                 |                    |                        | <b></b>                                                          |
|--------------------------------------------------------------|------------------|----------------------------|----------------------------------------------------------------------------------------------------|----------------|----------------------------|---------------------|----------|-----------------|--------------------|------------------------|------------------------------------------------------------------|
| ome, Intentew MT Admin<br>ont Type: MTAprim<br>AUDEO ARCHEVE | °                |                            |                                                                                                    |                |                            |                     |          |                 |                    |                        | Files Under MT/Ec                                                |
| DOC ARCHEVE                                                  |                  |                            |                                                                                                    |                |                            |                     |          |                 |                    |                        |                                                                  |
| NEW FOR DESTRIBUTION                                         | Showing 1 to     | 50 of 57 Audio Files found |                                                                                                    |                |                            |                     |          |                 |                    |                        |                                                                  |
| FILES UNDER MIT/EDET                                         | Display 10       | 20 50 100 200 100          | Audio Filles per page                                                                                           |                |                            |                     |          |                 | Audio I<br>Audio I | Files Ler<br>Files Siz | hive Total : 57<br>ligth Total : 252Minute{<br>e Total: 198752KB |
| e Routing                                                    | 110              | 0                          |                                                                                                    |                |                            |                     |          |                 | Click on           | FILEIDTO-O             | foenload, view and or edit                                       |
|                                                              | \$10×10          |                            |                                                                                                    |                |                            | the the first first | - 0 MARK |                 |                    | Temprates              | Barrarba MORE ++                                                 |
| went TAT Status                                              | Minore           | and the second second      |                                                                                                    | 202.5          |                            |                     |          | 10.00 A.D.      |                    |                        |                                                                  |
| and Shared Files                                             | Decrite          | Anca Popa, MD              | Popa_Anca195031-00#05#21-06P9-02282012-124129-way                                                               | 510K<br>(322s) | 2012-02-28<br>12:42:00 EST |                     | •        | Alleen MT       |                    | NA                     |                                                                  |
| arch Records                                                 | Destroe          | Santusht A Perera, MD      | Parera_Santush6:0000575159-00#01#36-D/S0Z-02282012-123429-wav                                                   | 152K<br>(96s)  | 2012-02-28<br>12:36:60 EST |                     | •        | Alleen MT       |                    | NA                     |                                                                  |
| Presentation of                                              | Elsenn           | Michael Irwin Baruch, MD   | Baruch_Michael                                                                                                  | 1521(          | 2012-02-28<br>12:33:00 EET |                     | •        | Alleen MT       |                    | NA                     |                                                                  |
|                                                              | Destrat          | Dean R. Cerio              | Cerlo_Dean-575614-00#07#22-DGMZ-02292012-122310-wav                                                             | 7026((442))    | 2012-02-28<br>12:24:00 EST |                     | •        | Alizen MT       |                    | NA                     |                                                                  |
| OA Account List                                              | Dector           | John B DelMonte, DPM       | DedMonte_John                                                                                                   | 44K            | 2012-02-28                 |                     |          | Alleen MT       |                    | NA                     |                                                                  |
| ste New MT/GA Account                                        | Destur           | John B DelMonte, DPM       | DefMonte_John                                                                                                   | (28s)<br>40K   | 12:06:00 EST<br>2012:02:20 |                     |          | Alleen MT       |                    | NA                     |                                                                  |
|                                                              | Destru           | John B DelMonte, DPM       | DeMonte_John-445046-00#00#35-D0L8-02202012-120150-way                                                           | (21 t)<br>56K  | 12:06:00 EST<br>2012:02:28 |                     |          | Alizen MT       |                    | NA .                   |                                                                  |
|                                                              | Denta            | John B DelMonte, DPM       | DeMonte_John-438510-00#00#30-D8U+02282012-120226-way                                                            | (36s)<br>47K   | 12:03:00 EST<br>2012:02:28 |                     | -        | Alleen MT       |                    | NA                     |                                                                  |
|                                                              |                  |                            |                                                                                                    | (301)<br>1956  | 12:03:00 EST<br>2012-02-28 |                     | -        | Alleen MT       |                    |                        |                                                                  |
|                                                              | Dectro           | Joel Abramowitz, MD        | Abramowtz_Joel129737-00#02#03-DSJ7-02282012-114530- wav                                                         | (123s)<br>392K | 11.48.00 EST<br>2012-02-20 |                     | •        | Alleen MT       |                    | NA                     |                                                                  |
|                                                              |                  | Joel Abramowitz, MD        | Abramowitz_Joel575500-00#04#06-DSIL-02282012-113726- wav                                                        | (247s)         | 11:39:00 EST               |                     | •        |                 |                    | NA                     |                                                                  |
| ng Report                                                    |                  | Jagadish V Damle, MD       | Jagadish_Damie-000*-35-113297-00#06#58-D0H9I-02202012-113526-way                                                | 661K<br>(4178) | 2012-02-28<br>11:36:00 EET |                     | •        | Alleen MT Radio |                    | NA.                    |                                                                  |
| phical Reports                                               |                  | Joel Abramowitz, MD        | Abramowt2_Joel576549-00#08#31-D9OR-02292012-112822-wav                                                          | 8111(          | 2012-02-28<br>11:30:00 EST |                     | •        | Alleen MT       |                    | NA                     |                                                                  |
|                                                              | Пакти            | Jose R Isidro, Jr, MD      | Isidro_Jose                                                                                                    | 91K<br>(58s)   | 2012-02-28<br>11.27.00 EST |                     | •        | Alleen MT       |                    | NA                     |                                                                  |
|                                                              | Deens            | Robert John Leon, MD       | Leon_Robert 0404-35-180930-00#00#55-D8FR 02282012-110732 www                                                    | 80K            | 2012-02-28                 |                     | •        | Alleen MT Radio |                    | NA                     |                                                                  |
| count Activity Logs                                          | Deens            | John B DeiMorde, DPM       | DeMonte_John-271744-00#00#28-DIJFP-02282012-110652-wav                                                          | (56s)<br>45K   | 11.09.00 EST<br>2012-02-28 |                     |          | Alleen MT       |                    | NA                     |                                                                  |
|                                                              | Пастан           | John B DeiMonte, DPM       | DeMonte John-566691-00#00#35-DISFN-02282012-110609-way                                                          | (294)<br>58K   | 11:09:00 EST<br>2012-02-28 |                     | -        | Alleen MT       |                    | NA                     |                                                                  |
|                                                              |                  |                            | and building and an and the second second second second second second second second second second second second | (364)<br>1004  | 11.08.90 EST<br>2012-02-20 |                     | -        | Alleen MT       |                    |                        |                                                                  |
|                                                              | Diense           | John B DelMonte, DPM       | DelMonte_John 430793-00#01#03-DSFF-02282012-110517wav                                                           | (64s)<br>154K  | 11:06:00 EST<br>2012-02-20 |                     | -        | Alleen MT       |                    | NA                     |                                                                  |
| nge Password                                                 | Distan/          | John B DelMonte, DPM       | DelMonte_John415988-00#01#37-DBF7-02282012-110357way                                                            | (98s)          | 11:06:00 EST               |                     | •        |                 |                    | NA                     |                                                                  |
|                                                              | Пинн             | Richard J. Fishbein, MD    | Fishbein_Richard-000*111174-00#04#17-D0ER-02282012-110156-war                                                   | 408K<br>(2578) | 2012-02-28<br>11 03:00 EST |                     | •        | Alleen MT       |                    | NA                     |                                                                  |
|                                                              | Пнина            | Richard J. Fishbein, MD    | Fishbein_Richard-000*575865-00#0##33-D090-02282012-102153-ww                                                    | 434K<br>(274s) | 2012-02-28<br>10:24:00 EST |                     | •        | Alleen MT Radio |                    | NA                     |                                                                  |
|                                                              | Decases          | John B DelMonte, DPM       | DeMonte_John-479210-00#00#29-DSBX-02282012-102340-wav                                                           | 45K<br>(29s)   | 2012-02-20<br>10:24:00 EST |                     |          | Alleen MT       |                    | NA :                   |                                                                  |
| 3                                                            | Dame             | John D Delliforde DEM      | DeMonte John-172296-00#00#49-DSBR-02282012-102127-www                                                           | 79K            | 2012-02-20                 |                     |          | Alleen MT       |                    | NA                     |                                                                  |

### **Column Details**

Each column has a blue button that will sort all of the data when clicked.

- **1. File ID** This column displays the unique file ID assigned automatically by the system to every audio file when the doctor uploads it.
- 2. Dictator This column shows the user name of the doctor (dictator) who owns the audio file. The font color of the dictator signifies the priority set for him/her by the MT Admin. Red is for high priority, yellow is for medium priority, and green is for low priority. Black is for normal (no priority). A mouse-over image also details this priority level.

- 3. Audio File Name This column shows the name of audio file.
- **4. Size** This column displays the audio file length in seconds and the size in Kbytes. It shows 0 sec/K if no information is available in the file header information.
- **5. Dictation Date/Time** This column displays the date and time of upload of the audio file by the doctor as per EST.
- **6.** Stat If the audio file is marked "Urgent" by the doctor, a red tick is shown which signifies that this audio file is to be transcribed/edited on a priority basis.
- **7. Red Flag** This column shows a red flag if the file is red flagged. It also displays the ID of the MT or QA who red flagged it.
- 8. Status This column shows the file status.
  - Yellow In Process: When the file is downloaded and being worked by the MT, it shows a simple yellow button with an "In Process" mouse-over image.
  - Yellow 1 Under QA1: When the QA1 is editing the file it shows a yellow button ("1" image on it) with an "Under QA1" mouse-over image.
  - Yellow 2 Under QA2: When the file is with the QA2 for further editing, it shows a yellow button ("1" image on it) with an "Under QA1" mouse-over image.
- 9. MT File This column shows the MT ID who was assigned the file for transcription. If the MT has already uploaded the document file, it also shows the transcribed file ID with a blue button is with a "View MT File" mouse-over image. Click the button to download, update or review the file.
- **10. QA1 File** This column displays the QA1 ID who was assigned the file for editing. If the QA1 has already uploaded the edited document file, it also shows a blue button <sup>(2)</sup> with a "View QA1 File" mouse-over image. Click it to download, update or review the file.
- **11. QA2 File** This column shows the QA2 ID who was assigned the file for further editing. When the QA2 uploads the file, the system stops displaying this audio file in this folder.
- 12. Compared Document MT The MT's document file is compared with the final file that has been uploaded for the doctor. This serves as direct feedback for the MT based so that he/she can improve his/her accuracy. This column shows "NA" when the file is not compared because the account is not set for file comparison. It shows "Waiting" when the file is in the process of comparison and it shows "Same" when there were no changes made to this document file. A dark blue button in this column signifies the compared document file. Click it to view the file.
- 13. Compared Document QA1 The QA1's edited file is compared with the final file that has been uploaded for the doctor. This serves as direct feedback for the QA1 so that he/she can improve his/her accuracy. This column shows "NA" when the file is not compared because the account is not set for file comparison. It shows "Waiting" when the file is in the process of comparison and "Same" when there were no changes made to this document file and a dark blue button to view the compared document of the QA1.

- 14. Compared Document QA2 If the doctor is not satisfied with the final file, he/she makes the required changes in it and uploads the corrected document. The system automatically generates the compared document for the QA2. This serves as direct feedback for the QA2 so that he/she can improve his/her accuracy. This column shows "NA" when the file is not compared because the account is not set for file comparison. It shows "Waiting" when the file is in the process of comparison, and "Same" when there were no changes made to this document.
- **15. Template** If the doctor has uploaded a template along with a file, this column shows the link for the template, otherwise it shows "NA".
- 16. Attachment The doctor can upload any attachment along with his/her audio file. This

column displays a paper clip image *(* to signify a file attachment with the audio file. Click this image to download the attachment.

17. Remarks – The last column depicts the dictator's (doctor's) remarks for the transcriptionist.

## Checkbox functions

- 1. Download Selected Audio Files
- 2. Split Selected Audio Files
- 3. Download All Levels of Documents

### Steps to download Selected Audio Files:

- 1. Click on the check box in front of the file ID you want to download.
- 2. You can select multiple files to download.
- 3. Go to the bottom of the page and select the "Download Selected Audio files" radio button.
- 4. Click the "Perform Checkbox Operation" button.

### Steps to split Selected Audio Files:

- 1. Click on the check box in front of the file ID you want to split.
- 2. You can select multiple files to split.
- 3. Go to the bottom of the page and select the "Split Audio files" radio button.
- 4. Click the "Perform Checkbox Operation" button.
- 5. The system will redirect you to another page. Select the number into which the file will be split from the split option column.
- 6. Click the "Split Files" button.

### Steps to download all levels (MT/QA1/QA2) of document files:

- 1. Click on the check box in front of the file ID you want to download.
- 2. You can select multiple files to download.
- 3. Go to the bottom of the page and select the "Download all level (MT/QA1/QA2) of

document files" (if audio file is also to be downloaded, then select the check box also) radio button.

4. Click the "Perform Checkbox Operation" button.

### Download compared document(s):

- 1. Click on the check box in front of the file ID whose compared document you want to download.
- 2. You can select multiple files.
- 3. Go to the bottom of the page and select the "Download compared document(s)" radio button. If the audio file is to be downloaded also, then select the check box".
- 4. Select the MT from the combo box. 5. Click the "Perform Checkbox Operation" button.

## **File Routing**

The Manual File Routing feature helps the MT Admin to assign, transfer, or route the files to the available transcriptionists and editors (QA1s/QA2s) when the Workpool type for the doctor is set as manual. A report can also be generated by dictator, MT/QA, or file status criteria and its details can be viewed through the report summary in the middle of the screen. With the help of this feature, the MT Admin can make an informed and prompt decision. Particulars of this page are as follows:

| G a natio //apra                                                                                                    | na.dictationservice                                                                                                    | es.com/hdex.php/asp                                                                                                    |                                                                                                    |                                                                                                    |                                                            |                                                              |                                         |                                                                                                    |                 |                                                                                                    |                                                                                                    |         |                                                        |          |                                                    | ŵ       |
|----------------------------------------------------------------------------------------------------|----------------------------------------------------------------------------------------------------|----------------------------------------------------------------------------------------------------|----------------------------------------------------------------------------------------------------|----------------------------------------------------------------------------------------------------|------------------------------------------------------------|--------------------------------------------------------------|-----------------------------------------|----------------------------------------------------------------------------------------------------|-----------------|----------------------------------------------------------------------------------------------------|----------------------------------------------------------------------------------------------------|---------|--------------------------------------------------------|----------|----------------------------------------------------|---------|
| ima, Intention MT Admin<br>nt Type: MTAdmin<br>AUDIO ARCHEVE                                                                                                    | ^<br>                                                                                                    |                                                                                                    |                                                                                                    |                                                                                                    |                                                            |                                                              |                                         |                                                                                                    |                 |                                                                                                    |                                                                                                    |         |                                                        |          | File                                               | Routin  |
| NOC ARCHIVE                                                                                                    | What would                                                                                                    | d you live this page to show?                                                                                                    |                                                                                                    |                                                                                                    |                                                            |                                                              |                                         |                                                                                                    |                 |                                                                                                    |                                                                                                    |         |                                                        |          |                                                    |         |
| THES UNDER MITTEDET                                                                                                    | O Dictator Ba                                                                                                    |                                                                                                    | M                                                                                                    |                                                                                                    |                                                            |                                                              | (                                       | MTIGA Basis 4                                                                                                    |                 | -                                                                                                    | O Status Basis                                                                                                  | 44      |                                                        |          |                                                    |         |
|                                                                                                    |                                                                                                    |                                                                                                    |                                                                                                    |                                                                                                    | From: 0                                                    | 02 💌 15                                                      | M 2012                                  | 💌 To oz 💌 26 💌 2012                                                                                                    | *               |                                                                                                    |                                                                                                    |         |                                                        |          |                                                    |         |
|                                                                                                    |                                                                                                    |                                                                                                    |                                                                                                    |                                                                                                    |                                                            |                                                              |                                         | 00                                                                                                    |                 |                                                                                                    |                                                                                                    |         |                                                        |          |                                                    |         |
|                                                                                                    |                                                                                                    |                                                                                                    |                                                                                                    |                                                                                                    |                                                            |                                                              |                                         |                                                                                                    |                 |                                                                                                    |                                                                                                    |         |                                                        |          |                                                    |         |
|                                                                                                    | Report Su<br>Total Files                                                                                                    | mmary                                                                                                    | 50                                                                                                    | New For Download                                                                                                    |                                                            |                                                              |                                         | 20                                                                                                    | Under Transc    | - Alexandra                                                                                                    |                                                                                                    |         |                                                        | 30       |                                                    |         |
|                                                                                                    | Total Minute(s                                                                                                    | ik.                                                                                                    | 145Min                                                                                                    | New For Download Minute()                                                                                                    | ú.                                                         |                                                              |                                         | 64 Min                                                                                                    |                 | ription/Edit Minute(s):                                                                                                    |                                                                                                    |         |                                                        | S2 Min   |                                                    |         |
|                                                                                                    | Total Size:                                                                                                    |                                                                                                    | 13837 KB                                                                                                    | New For Download Size                                                                                                    |                                                            |                                                              |                                         | 6057 KB                                                                                                    |                 | ription/Edit Size                                                                                                    |                                                                                                    |         |                                                        | 7779 KB  |                                                    |         |
|                                                                                                    |                                                                                                    |                                                                                                    |                                                                                                    |                                                                                                    |                                                            |                                                              |                                         |                                                                                                    |                 |                                                                                                    |                                                                                                    |         |                                                        |          |                                                    |         |
|                                                                                                    |                                                                                                    |                                                                                                    |                                                                                                    |                                                                                                    |                                                            |                                                              |                                         |                                                                                                    |                 |                                                                                                    |                                                                                                    |         |                                                        |          |                                                    |         |
|                                                                                                    |                                                                                                    | -                                                                                                    |                                                                                                    |                                                                                                    |                                                            |                                                              |                                         |                                                                                                    |                 |                                                                                                    |                                                                                                    |         |                                                        |          |                                                    |         |
|                                                                                                    | Shawing 1 to                                                                                                    | 50 of 85 found                                                                                                    |                                                                                                    |                                                                                                    |                                                            |                                                              |                                         |                                                                                                    |                 |                                                                                                    |                                                                                                    |         |                                                        |          |                                                    |         |
| A Account List<br>e New MT/QA Account                                                                                                    | 1.000                                                                                                    | 50 of 56 found                                                                                                    |                                                                                                    |                                                                                                    |                                                            |                                                              |                                         |                                                                                                    |                 |                                                                                                    |                                                                                                    |         |                                                        |          |                                                    |         |
| pool Settings<br>IA Account List<br>In New MT/GA Account<br>g Setup                                                                                                    | Desplay 10                                                                                                    | 20 <b>60 100 200 600</b> per page                                                                                                    |                                                                                                    |                                                                                                    |                                                            |                                                              |                                         |                                                                                                    |                 |                                                                                                    |                                                                                                    |         |                                                        |          |                                                    |         |
| A Account List<br>18 New MT/QA Account<br>19 Setup                                                                                                    | Daplay 10                                                                                                    | 0                                                                                                    |                                                                                                    | ± 50a                                                                                                    | Particip - Bri                                             | a fine Dava                                                  |                                         | ▲ Upload Data/Trice                                                                                                    | Ref. Red Res    | for the                                                                                                    | 100                                                                                                    | 1010-   | alim                                                   | Out Ba   | 042.0                                              | 0425    |
| A Account List<br>a New MT/CIA Account<br>g Senup<br>Liste Aictory                                                                                                    | Display 10                                                                                                    | 20 <b>60 100 200 600</b> per page                                                                                                    |                                                                                                    | ę sus                                                                                                    | Pouting Ma                                                 | uting Type                                                   | ( Berne                                 | Boroad Describer                                                                                                    | Ref. Teel Reg.  | Que 10                                                                                                    | нтю                                                                                                    | MT Free | Q41 ID                                                 | Gittin   | G42 10 111                                         | 942 11  |
| A Account List<br>a New MT/GA Account<br>i Setup<br>Late Acchang<br>hared Files                                                                                                    | Daplay 10                                                                                                    | 0                                                                                                    | 013-133643-wav                                                                                                    | 231 K                                                                                                    | Rouding Bas                                                | Fload                                                        | •                                       | \$ 151040 DesiTion<br>2012-02-28 13:39:00 EST                                                                                                    | Real Final Prog | Dec 10<br>Dr. John Kähe                                                                                                    | in o<br>Marita                                                                                                  | MT Pre- | GAT ID.                                                | Girt Ris | 942 10<br>NA                                       | ake fi  |
| A Account List<br>a New MT/GA Account<br>I Senap<br>Line Acction<br>hared Files<br>y Filepart                                                                                                    | Display 10<br>1 2 0<br>Addition                                                                                                    | 0 + Austria                                                                                                    |                                                                                                    | 231 K<br>(145 s)<br>350 K                                                                                                    |                                                            |                                                              |                                         |                                                                                                    | That Field Prop | 100000                                                                                                    | 1111111                                                                                                    |         | and the second second                                  | GATERS   | and the state                                      | 942 74  |
| A Account List<br>a New MTGA Account<br>g Setup<br>Lare Account<br>hared Files<br>g Report<br>scal Reports                                                                                                    | Daplay 10<br>1 2 C<br>Autor<br>Million                                                                                                    | 0 \$ Auss 700<br>Mine_John00402426-DSVV-022820                                                                                                    | 82012-133833- ww                                                                                                    | 231 K<br>(145 s)<br>358 K<br>(226 s)<br>32 K                                                                                                    | m-d                                                        | Fixed                                                        | •                                       | 2012-02-28 13 38:00 EST                                                                                                    | That That Prop  | Dr. John Kline                                                                                                    | Marita                                                                                                    | •       | NA                                                     | GetTite  | NA.                                                | 942 FF  |
| A Account List<br>I New MT/GA Account<br>I Setup<br>Lies Accture<br>hared Files<br>p Reports<br>ical Reports<br>eedback Reports                                                                                                    | Dusplay 10<br>1 2 0<br>Austo Free<br>Mathematical<br>Harriste<br>Harriste<br>Harriste                                                                                                    | 20 €0 500 200 €00 per begr<br>0<br>0 € Auss File<br>Xana_John                                                                                                    | 82012-133833- waw<br>82012-133243- waw                                                                                                    | 231 K<br>(445 s)<br>350 K<br>(226 s)<br>32 K<br>(21 ti)<br>153 K                                                                                                    | m-d<br>m-d                                                 | Fixed<br>Fixed                                               | •                                       | 2012-02-28 13 38:00 EST<br>2012-02-28 13 38:00 EST                                                                                                    | That That They  | Dr. John Kline<br>Dr. Kalser Toosy                                                                                                    | Marita<br>Ann Marie                                                                                             | •       | NA<br>NA                                               | GAT THE  | NA.<br>NA                                          | Q42 F6  |
| A Account List<br>I Serup<br>Serup<br>Lite Accture<br>Arred Files<br>Reports<br>redback Reports<br>Hund Time Reports                                                                                                    | Daplay 10<br>1 2 0<br>4 Acto Rise<br>Action Rise<br>Action Rise                                                                                                    | 20 50 100 200 500 per pape                                                                                                    | 82012-133833-ww<br>82012-133243-ww<br>82012-133150-ww                                                                                                    | 231 K<br>(345 s)<br>358 K<br>(226 s)<br>322 K<br>(21 0)<br>153 K<br>(07 6)<br>473 K                                                                                                    | md<br>md<br>md                                             | Fixed<br>Fixed                                               | 000                                     | 2012-02-28 13 39:00 EST<br>2012-02-28 13 39:00 EST<br>2012-02-20 13 39:00 EST                                                                                                    | That The Proj   | Dr. John Kilne<br>Dr. Halser Toosy<br>Dr. Kalser Toosy                                                                                                    | Marita<br>Ann Marie<br>Ann Marie                                                                                | 000     | NA<br>NA<br>NA                                         |          | NA<br>NA<br>NA                                     | Ge2 Fr  |
| A Account List<br>a New MT/GA Account<br>J Setup<br>Liste Aiction<br>hanel Files<br>p Reports<br>needback Reports<br>round Time Reports                                                                                                    | Display 10<br>1 2<br>Audio Nie<br>Mitroe<br>Mitroe<br>Mitroe<br>Mitroe<br>Mitroe<br>Mitroe<br>Mitroe<br>Mitroe                                                                                                    | 20 60 100 200 600 per page<br>0 10 100 200 600 per page<br>10 100 100 100 100 100 100 100 100<br>10 100 100 100 100 100 100 100<br>10 100 100 100 100 100 100 100<br>10 100 100 100 100 100 100 100<br>10 100 100 100 100 100 100 100<br>10 100 100 100 100 100 100 100<br>10 100 100 100 100 100 100<br>10 100 100 100 100 100 100<br>10 100 100 100 100 100<br>10 100 100 100 100 100<br>10 100 100 100 100 100<br>10 100 100 100 100<br>10 100 100 100 100<br>10 100 100 100 100<br>10 100 100 100<br>10 100 100 100<br>10 100 100 100<br>10 100 100<br>10 100<br>10 100<br>100                                                                                                    | 82012-133833-ww<br>82012-133243-wav<br>82012-133149-wav<br>602282012-133001-wav                                                                                                    | 231 K<br>(145 s)<br>358 K<br>(25 s)<br>32 K<br>(21 s)<br>15 K<br>(97 s)<br>47 3 K<br>(29 s)<br>371 K                                                                                                    | m d<br>m d<br>m d<br>m d                                   | Food<br>Food<br>Food<br>Food                                 | 0000                                    | 2012-02-28 13 38:00 EST<br>2012-02-28 13 38:00 EST<br>2012-02-28 13 38:00 EST<br>2012-02-20 13 33:00 EBT<br>2012-02-20 13 33:00 EBT                                                                                  | Ref Red Reg     | Dr. John Kähe<br>Dr. Kalser Toosy<br>Dr. Kalser Toosy<br>Dr. Kalser Toosy                                                                                                    | Marina<br>Ann Marie<br>Ann Marie<br>Ann Marie                                                                   | 000     | NA<br>NA<br>NA<br>NA                                   |          | NA<br>NA<br>NA<br>NA                               | G42 F4  |
| A Account List<br>a New MT/GA Account<br>J Setup<br>Liste Aiction<br>hanel Files<br>p Reports<br>needback Reports<br>round Time Reports                                                                                                    | Doplay 10<br>1 2 0<br>Ando No<br>Ando No<br>Ando                                                       | 20 60 100 200 600 per page<br>* sobe text<br>Para_lone=-0.0402436 560/-022602<br>Parae_toney0.0403445 060/-022602<br>Paraet_Toney0.0403445 060/-022602<br>Lonez_Juan0.0401458 050730<br>Lonez_Juan0.0401458 050730                                                                                                    | 82012-133833- waw<br>82012-133243- waw<br>82012-133150- waw<br>602282013-133001- waw<br>82012-125311- waw                                                                                              | 231 K<br>(445 s)<br>(226 s)<br>32 K<br>(21 s)<br>15 J K<br>(07 s)<br>47 3 K<br>(29 s)<br>31 K<br>(24 s)<br>24 3 K                                                                                                    | m d<br>m d<br>m d<br>m d<br>m d                            | Fixed<br>Fixed<br>Fixed<br>Fixed<br>Fixed                    | 00000                                   | 2012-02-28 1338:00 EST<br>2012-02-28 1338:00 EST<br>2012-02-28 1338:00 EST<br>2012-02-28 1333:00 EST<br>2012-02-28 1333:00 EST                                                                                       | mar Sud Pag     | Dr. John Kline<br>Dr. Kalser Toosy<br>Dr. Kalser Toosy<br>Dr. Kalser Toosy<br>Juan Lopez, MD                                                                                                    | Maritia<br>Ann Marie<br>Ann Marie<br>Ann Marie<br>Alleen MT                                                     | 000     | NA<br>NA<br>NA<br>NA<br>Hoboken QA                     |          | NA<br>NA<br>NA<br>NA<br>NA                         | Q42 Fr  |
| A Account List<br>a New MT/DA Account<br>S bringi<br>data Arabum<br>haved Files<br>g Report<br>sical Reports<br>weback Reports<br>with Alliely Loga                                                                                                    | Display 10<br>1 2<br>Accidential<br>Material<br>Mater                                                                                                    | 2) 60 10 20 60 per page<br>• • • • • • • • • • • • • • • • •                                                                                                     | 22012-133833- waw<br>82012-133243- waw<br>82012-133158- waw<br>602282013-133001- waw<br>82012-125311- waw<br>82012-1254311- waw<br>82012-124859- waw                                                   | 231 K<br>(146 s)<br>354 K<br>(226 s)<br>32 K<br>(21 s)<br>155 K<br>(71 s)<br>479 K<br>(234 s)<br>263 K<br>(166 s)<br>510 K                                                                                                    | md<br>md<br>md<br>md<br>md<br>md<br>md                     | Food<br>Food<br>Food<br>Food<br>Food<br>Food<br>Food         | 0 0 0 0 0                               | 2012-02-20 1338:00 EST<br>2012-02-20 1338:00 EST<br>2012-02-20 1338:00 EST<br>2012-02-20 1338:00 EST<br>2012-02-20 1338:00 EST<br>2012-02-20 1238:00 EST                                                             | the fing        | Dr. John Kline<br>Dr. Kalser Toosy<br>Dr. Kalser Toosy<br>Dr. Kalser Toosy<br>Juan Lopez, MD<br>Dr. Kalser Toosy                                                                                   | Marita<br>Ann Marie<br>Ann Marie<br>Ann Marie<br>Aileen MT<br>Ann Marie                                         | 000     | NA<br>NA<br>NA<br>NA<br>Hoboken QA<br>NA               |          | NA<br>NA<br>NA<br>NA<br>NA                         | aw ro   |
| A Account List<br>is New MTIGA Account<br>is Singh<br>data Archine<br>hurad Files<br>ja Reports<br>exelbick Reports<br>unund Tame Reports<br>unund Tame Reports<br>unund Tame Reports<br>unund Tame Reports                                                                                                    | Display 10<br>1 2<br>Accidential<br>Metrode<br>Metrode                                                            | 20         100         200         600         per page           Image: State:         10002/255         500/4-022         000           Image: State:         10002/255         500/4-022         000           Image: State:         10002/255         500/4-022         000           Image: State:         10002/255         500/4-022         000           Image: State:         10002/255         500/4-022         000           Image: State:         10002/255         500/4-022         1000           Image: State:         10002/255         500/4-022         1000           Image: State:         10002/255         500/4-022         1000           Image: State:         10002/255         500/4-022         1000           Image: State:         10002/255         500/4-022         1000           Image: State:         10002/255         500/4-022         1000           Image: State:         10002/255         500/4-022         1000           Image: State:         10002/255         500/4-022         1000                                                                                                    | 22012-133833- Wav<br>82012-133243- Wav<br>82012-133158- Hav<br>402282013-133001- Wav<br>82012-125311- Wav<br>82012-124858- Wav<br>82012-124859- Wav<br>922822012-124128- Wav                           | 231 s<br>(146 g)<br>(256 k)<br>(226 k)<br>(256 k)<br>(256 k)<br>(258 k)<br>(258 k)<br>(259 g)<br>(279 g)<br>(279 g)<br>(279 g)<br>(274 g)<br>(261 k)<br>(261 k)<br>(261 k)<br>(261 k)<br>(261 k)<br>(252 k)<br>(252 k)                                                                                                    | md<br>md<br>md<br>md<br>md<br>m1d<br>md<br>md<br>md        | Flood<br>Flood<br>Flood<br>Flood<br>Flood<br>Flood<br>Flood  | 00000000                                | 2012-02-28 13.38.00 E6T<br>2012-02-28 13.38.00 E6T<br>2012-02-28 13.38.00 E6T<br>2012-02-28 13.38.00 E6T<br>2012-02-28 13.38.00 E6T<br>2012-02-28 13.54.00 E6T<br>2012-02-28 13.54.00 E6T                            | Der Feel Fing   | Dr. John Kline<br>Dr. Kalaer Toosy<br>Dr. Kalaer Toosy<br>Dr. Kalaer Toosy<br>Juan Lepez, MD<br>Dr. Kalaer Toosy<br>Dr. Kalaer Toosy                                                               | Maritia<br>Ann Marie<br>Ann Marie<br>Ann Marie<br>Alleen MT<br>Ann Marie<br>Ann Marie                           | 000     | NA<br>NA<br>NA<br>NA<br>Hoboken QA<br>PA<br>NA         |          | NA<br>NA<br>NA<br>NA<br>NA<br>NA                   | gia fin |
| A Account List<br>is New MT/CDA Account<br>is Serup<br>dara Account<br>is an Account<br>hared Files<br>is Tepont<br>hared Files<br>hared Tem Reports<br>and Tem Reports<br>and Tem Reports<br>a | Display 10<br>1 2 0<br>Acclastication<br>Acclastication<br>Acclasticat                                                                                                    | 2 6 10 20 6 9 00 00 00 00 000<br>0 10 10 20 6 0 00 000<br>10 10 10 10 10 10 10 10 10 10 10 10 10 1                                                                                                    | 22012-133833- Way<br>82012-133243- way<br>82012-133156- way<br>82012-123156- way<br>82012-125311- way<br>82012-124859- way<br>92012-124859- way<br>92022012-124129- way<br>#38-D602-02282012-123429- x | 231 k<br>(16 5)<br>(25 k)<br>(226 k)<br>(226 k)<br>(7 5) k<br>(7 5) k<br>(7 5) k<br>(7 5) k<br>(7 7) k<br>(7 7) k<br>(7                                                                                                    | md<br>md<br>md<br>md<br>m1d<br>md<br>md<br>md<br>md<br>m-1 | Food<br>Food<br>Food<br>Food<br>Food<br>Food<br>Food<br>Food | 00000000                                | 2012-02-28 13.38:00 EST<br>2012-02-28 13.38:00 EST<br>2012-02-28 13.33:00 EST<br>2012-02-28 13.33:00 EST<br>2012-02-28 13.33:00 EST<br>2012-02-28 13.24:00 EST<br>2012-02-28 12.24:00 EST<br>2012-02-28 12.42:00 EST | the fund from   | Dr. John Kline<br>Dr. Kalser Toosy<br>Dr. Kalser Toosy<br>Dr. Kalser Toosy<br>Juan Leprz, MD<br>Dr. Kalser Toosy<br>Dr. Kalser Toosy<br>Dr. Kalser Toosy<br>Anca Popa, MD                          | Maritsa<br>Ann Marie<br>Ann Marie<br>Ann Marie<br>Alleen MT<br>Alleen MT                                        | 000     | NA<br>NA<br>NA<br>NA<br>Hoboken QA<br>Hoboken QA       |          | NA<br>NA<br>NA<br>NA<br>NA<br>NA<br>NA             | dad ha  |
| A Account List<br>is New MTIGA Account<br>is Singh<br>data Archine<br>hurad Files<br>ja Reports<br>exelbick Reports<br>unund Tame Reports<br>unund Tame Reports<br>unund Tame Reports<br>unund Tame Reports                                                                                                    | Daptay 10<br>1 2<br>Automa<br>Sector<br>Sector<br>Secto | 2) 60 10 20 60 per page<br>0 10 10 20 60 per page<br>0 10 1000-0000245 000/02200<br>Mater, John-0000245 000/02200<br>Mater, Toory-0001950 000/4 022<br>Mater, Toory-0001950 000/4 022<br>Mater, Toory-0001950 000/4 022<br>Mater, Toory-0001956 00004 022<br>Mater, Toory-0001956 00004 022<br>Mater, Toory-0001956 0004 022<br>Mater, Toory-0001956 0004 022<br>Mater, Toory-0001956 0004 022<br>Mater, Toory-0001956 0004 022<br>Mater, Toory-0001956 0004 022<br>Mater, Toory-0001956 0004 022<br>Mater, Toory-0001956 0004 022<br>Mater, Toory-0001956 0004 022<br>Mater, Toory-0001956 0004 022<br>Mater, Toory-0001956 0004 022<br>Mater, Toory-0001956 0004 022<br>Mater, Toory-0001956 0004 022<br>Mater, Toory-0001956 0004 022<br>Mater, Toory-0001956 0004 020<br>Mater, Toory-0001956 0004 020<br>Mater, Toory-0004 0004 020<br>Mater, Toory-0004 0004 020<br>Mater, Toory-0004 0004 020<br>Mater, Toory-0004 0004 020<br>Mater, Toory-0004 0004 0004 0004 0004 0004 0004 000 | 2012-13883- ww<br>40013-132243- ww<br>2013-132149- ww<br>40226013-13001- ww<br>82013-126311- ww<br>2013-12464- ww<br>2012012-13464- ww<br>480-08020-0324013-12429- ww                                  | 221 K<br>(246 S)<br>359 K<br>(252 K<br>(253 K<br>(253 K<br>(254 K<br>(254 K)<br>265 K<br>(254 K)<br>265 K)<br>265 K<br>(254 K)<br>265 K)<br>265 K<br>(254 K)<br>265 K)<br>265 K)<br>265 K<br>(254 K)<br>265 K)<br>265 K)<br>26 | md<br>md<br>md<br>md<br>md<br>md<br>md<br>m-1-d<br>m-1-d   | Food<br>Food<br>Food<br>Food<br>Food<br>Food<br>Food<br>Food | 000000000000000000000000000000000000000 | 2012-02-20 13.39:00 EST<br>2012-02-20 13.39:00 EST<br>2012-02-20 13.30:00 EST<br>2012-02-20 13.30:00 EST<br>2012-02-20 13.30:00 EST<br>2012-02-20 12.51:00 EST<br>2012-02-20 12.51:00 EST                            | the first       | Dr. John Kline<br>Dr. Kalser Toosy<br>Dr. Kalser Toosy<br>Dr. Kalser Toosy<br>Juan Lopert, MD<br>Dr. Kalser Toosy<br>Dr. Kalser Toosy<br>Dr. Kalser Toosy<br>Anca Popa, MD<br>Santosh A Perens, MD | Maritia<br>Ann Marie<br>Ann Marie<br>Ann Marie<br>Ann Marie<br>Ann Marie<br>Ann Marie<br>Alieen MT<br>Alieen MT | 000     | NA<br>NA<br>NA<br>NA<br>NA<br>Hoboken QA<br>Hoboken QA |          | NA<br>PA<br>PA<br>PA<br>PA<br>PA<br>PA<br>NA<br>NA | 940 FM  |

## Report Criteria

Report Criteria is one of the most striking features. It makes the routing work easier for the MT Admin. On the basis of dictator (doctor), MT and file status, a report of files for a particular period can be generated.

### Steps to generate a report:

- **1**. Select the basis criteria, either Dictator, MT, or Status.
  - Dictator basis: Select the doctor from the drop down list for whom you want to view the list. By default the "All" dictators list appear. Select any HMO (clinic/hospital) account list and all of the files for the affiliated doctors will appear.
  - MT/QA basis: Select from the drop down list the MT or QA who has the audio files to be viewed. By default the "All" MTs/QAs list appears.
  - ✤ Status basis: If Status is chosen, select one of the following:
    - $\circ$  Files to be assigned
    - - New for download
    - o Under MT
    - o Under QA1
    - o Under QA2
    - o Red Flagged
    - Stat Files
- 2. Select the period for which the files must be viewed.
- **3**. Click on the "Generate Report" button.

#### **Report Summary**

The Report Summary gives a snap-shot view of the report generated by the system for the period selected based on certain criteria under the Report Criteria. The details provided are:

- Total files The total count of the audio files listed in the report includes both new for distribution and under transcription/edit.
- New for Distribution Displays the count of the files in the report which are new for distribution.
  - Under Transcription/Edit Displays the count of files in the report which are under the transcription or editing process.
- **Total minutes** In the report, the total length of the audio files are displayed in minutes and include files that are new for distribution and those under transcription/edit.
  - New for Distribution (files) Minutes In the report, the total length of audio files which are new for distribution is displayed in minutes.
  - Under Transcription/Edit (files) Minutes In the report, the total length of audio files under the transcription or the editing process is displayed in minutes.
- **Total Size** In the report, the total size of the audio files including those new for distribution and those under transcription/edit is displayed in KB (Kilobytes).
  - New for Distribution (files) Size In the report, the total length of audio files that are new for distribution is displayed in KB (Kilobytes).
  - Under Transcription/Edit (files) Size In the report, the total length of audio files under the transcription or editing process is displayed in KB (Kilobytes).

### **Column Details**

Each column has a blue button that will sort all of the data when clicked.

- 1. Audio File ID This column displays the file ID assigned by the system to the audio file when the doctor uploads it.
- 2. Audio File This column shows the audio file name.
- **3.** Size This column shows the file size in kilobytes (KB) and the file length in time (seconds).
- **4. Routing** This column displays the file assignment route (workflow) fixed for the doctor who owns the audio file. There are three options available:
- m-d: Workflow for the doctor is MT->Client The audio file will first go to the MT and the document file will be transferred to the doctor.
- m-1-d: Workflow for the doctor is MT-> QA1-> Client The audio file will first go to the MT, then to the QA1, and then the document file will be delivered to the doctor.
- ✤ m-2-d: Workflow for the doctor is MT->QA1->QA2->Client The audio file will first go

to the MT, then to the QA1, next it will go to the QA2. The document file will go to the doctor.

0

- **5.** Routing Type This column displays the routing type set for the doctor to whom the audio file belongs. There are three options available:
  - Auto The system will route the files according to the set algorithm in "Settings for Automatic Workpooling" in the "Workpool Settings" option and the MT/QA/doctor account settings.
  - Manual The MT Admin is required to manually route the audio files of the doctor.
  - Fixed Files will be routed automatically by the system to the MT/QA as chosen for the doctor in "Workpool Settings."
- **6. Status** This column shows the status of the file with the help of a color schema. It helps the MT Admin to track the file online.
- **Red** File in Transit: When the file is to be downloaded by the transcriptionist, it shows a red button with a "File in Transit" mouse-over image.
- Yellow In Process: When the file is downloaded and being worked by the MT, it shows a simple yellow button with an "In Process" mouse-over image.
- Yellow 1 Under QA1: When the file is with the QA1 for editing, it shows a yellow button ("1" image on it) with an "Under QA1" mouse-over image.
- Yellow 2 Under QA2: When the file is with the QA2 for further editing, it shows a yellow button ("2" image on it) with an "Under QA1" mouse-over image
- 7. Upload date/time It displays the upload date and time of the audio file by the doctor.
- **8.** Stat If the doctor marks the audio file as stat (urgent), a red color tick will be shown next to that audio file.
- **9. Red flag** The system provides the MT/QA1/QA2 with the option to red flag a file at the time of upload. This option is used if they had a problem with the file and want to refer it to the senior editor or the MT Admin. This column shows a Red Flag image if the file was red flagged along with the account ID of the person who red flagged it.
- 10. Doc ID This column shows the doctor (dictator) ID to whom the audio file belongs. The font color of the dictator ID signifies the priority set for him/her by the MT Admin. Red is for high priority, yellow is for medium priority, and green is for low priority. Black is for normal (no priority). A mouse-over image also details this priority level.
- **11. MT ID** This column shows the ID of the transcriptionist. If the routing type is manual, it shows "To be Assigned" in red.
- 12. MT file This column displays the document file ID transcribed by the MT and a blue button
   If the MT Admin wants to view the MT file, he/she can click on this button. The yellow button is shown if the file is still being transcribed and a red button when file is still to be downloaded by the MT.
- **13. QA1 ID** This column displays the ID of the first level editor who edited the file. If the routing type is manual, it shows "To be Assigned" in red. It displays "NA" if workflow for the concerned doctor is set as MT->Client.

- **14. QA1 file** This column shows the ID of the edited file uploaded by the QA1 and a blue button. If the MT Admin wants to view the QA1 file, he/she can click on the blue button. A yellow button is shown if the file is still being edited and a red button when file is still must downloaded by the QA1 for editing.
- **15. QA2 ID** This column displays the second level editor (QA2) ID who edited the file. If the routing type is manual it shows "To be Assigned" in red.
- **16. QA2 file** This column displays the ID of the edited file uploaded by the QA2 and a blue button. If the MT Admin wants to view the QA2 file, he/she can click on the blue button. The yellow button is shown if the file is still being edited and a red button when file is still must downloaded by the QA2 for editing.

#### Checkbox functions:

- Transfer selected files to the MT account This drop down box displays the list of MTs available to transcribe the stat (urgent) files.
- Transfer selected files to the QA1 account This drop down box displays the list of QA1s available to edit stat (urgent) files.
- Transfer selected files to the QA2 account This drop down box displays the list of QA2s available to edit stat (urgent) files.
- Mark selected files as complete When the QA2 has red flagged the file it goes to the MT Admin. In this case, the MT Admin has two options:

• Assign the similar file to another QA2 for further editing.

• Return the files to the dictator by selecting them and enabling the radio button "Mark Selected Files as Complete."

#### Steps for manual file routing:

- **1.** Click on the box in front of the file ID to be routed.
- 2. Go to the bottom of the page and select the appropriate radio button.
- **3.** Click the appropriate transcriptionist/editor from the list.
- 4. Click the "Route selected files" button.
- 5. The file will be routed to the required person and send an email notification.

#### Steps to mark the files as complete:

- 1. Select the files to be marked as complete by enabling the check box in front of the file ID.
- 2. Select the "Mark Selected Files as Complete" radio button.
- **3**. Click the "Route Selected Files" button.

## **Single File Allocation**

The Single File Allocation feature helps the MT Admin manually assign the audio files of the doctor whose workpool type is set as manual. This feature helps in assignment of files to the MTs only and not to the QAs. The system keeps updating the transcriptionists' availability after the assignment of every audio file. Multiple file assignment can be done from the "Manual File Routing" screen.

| C C https://alph                                                                              | na. dictationservices.com/index.php/asp | p              |         |          |               |          |               |           |                  |                      | <b></b>                                                            |
|-----------------------------------------------------------------------------------------------|-----------------------------------------|----------------|---------|----------|---------------|----------|---------------|-----------|------------------|----------------------|--------------------------------------------------------------------|
| M, Intentione MT Admine<br>Type: MTAdmin<br>UDEO ARCHEVE<br>DC ARCHEVE<br>EW FOR DESTRIBUTION |                                         |                |         |          |               |          |               |           |                  |                      | Single File Allocati                                               |
| LES UNDER MT/EDET                                                                             | -                                       |                | lange   | 144      | 0.0           |          | Nacod Type    | liplued 0 | ale filme        |                      | 764                                                                |
|                                                                                               | Becasil filtikinonwegian3               | mp3            | 2242 s  |          | Jesper Bjorn  |          | None          |           | -24 09:09:00 EST | 1                    | 12                                                                 |
|                                                                                               |                                         |                |         |          |               |          |               |           |                  |                      |                                                                    |
|                                                                                               | Available MT Distribution (Sele         | (1004)         |         |          |               |          |               |           |                  |                      |                                                                    |
|                                                                                               | Promotion and Examination (Option       |                |         |          |               |          |               |           |                  |                      |                                                                    |
| ed Shared Files<br>ch Records                                                                 | ino i                                   | MT Name        | Railing | Continue | Max Metal Cap | Assigned | Max Mins/Meet | Assigned  | Worldaye         | Distator Friedmannes | Report Preferences                                                 |
|                                                                                               | O18651#274                              | Alteen MT STAT | c       | 5 t      | 100000 m      | 0 m      | 500000 m      | 0 m       | Everyday         | ALL                  | 22412                                                              |
|                                                                                               | O197019274                              | Alben MT Rudio | c       | 5 6      | 100000 m      | 31 m     | 500000 m      | 217 m     | Everyday         | ALL                  | ALL                                                                |
|                                                                                               | O19836s274                              | Linda P        | 0       | 5 c      | 100000 m      | 0 m      | 500000 m      | 33 m      | Everyday         | ALL                  | ALL                                                                |
|                                                                                               | O184929274                              | Leah MT B      | c       | 6 c      | 1000 m        | 0 m      | 5000 m        | 0 m       | Everyday         | ALL                  | ALL                                                                |
|                                                                                               | O177375274                              | LeanM          | c       | 6 =      | 1000 m        | 0 m      | 5000 m        | ů m       | Everyday         | ALL                  | ALL                                                                |
| plate Archive                                                                                 | O115821274                              | Josephne       | 8       | 5 6      | 10000 m       | 0 m      | 500000 m      | 0 m       | Everyday         | ALL                  | ALL                                                                |
|                                                                                               | O164501274                              | Joel           | 9       | 5 6      | 100000 m      | 0 m      | 500000 m      | 0 m       | Everyday         | ALL                  | ALL                                                                |
|                                                                                               | O164514274                              | Hubport GA     | 0       | 51       | 100000 m      | 0 m      | 500000 m      | 0 m       | Everyday         | ALL                  | ALL                                                                |
|                                                                                               | O11890s274                              | Barbara        |         | 5 c      | 1000 m        | 0 =      | 5000 m        | 0 m       | Everyday         | ALL                  | ALL,                                                               |
|                                                                                               | O114726274                              | Oina           | 8       | 5 €      | 100000 m      | 0 m      | 500000 m      | 0 m       | Evenday          | ALL                  | ALL                                                                |
|                                                                                               | O1111/12/14<br>O22884274                | MCenter        | c       | 5 c      | 1000 m        | 0 m      | 5000 m        | 0 m       | Everyday         | ALL                  | ALL                                                                |
|                                                                                               | O121054274                              | Stephaniel MT  | c       | 5 8      | 1000 m        | 0 m      | 5000 m        | 0 m       | Everyday         | ALL                  | ALL                                                                |
|                                                                                               | O16691274                               | dawn           | 0       | 75 c     | 1000 m        | 0 m      | 5000 m        | 0 m       | Everyday         | ALL                  | ALL                                                                |
|                                                                                               | O1756274                                | MTI            | A++     | 5 c      | 10000 m       | 0 =      | 50000 m       | a m       | Everyday         | ALL                  | ALL<br>Cardiology<br>Cardiology<br>Cardiology<br>Cardiology<br>ALL |
|                                                                                               | O16739s274                              | Dawn           | c       | .6 c     | 1000 m        | 0 m      | 5000 m        | 0 m       | Everyday         | ALL                  | AL                                                                 |
|                                                                                               | O16731s274                              | Debra Bozeth   | c       | 5 c      | 1000 m        | 0 m      | 5000 m        | 0 m       | Everyday         | ALL                  | ALL                                                                |
|                                                                                               | O16729s274                              | Janet Intercom | c       | 5.0      | 1000 m        | 0 m      | 5000 m        | 0 m       | Everyday         | ALL                  | ALL                                                                |
| Herrage                                                                                       |                                         |                |         |          |               |          |               |           |                  |                      |                                                                    |

#### The details of the Audio File to be distributed:

- 1. File ID: This column shows the file ID assigned automatically by the system to the audio file when the doctor uploads it.
- 2. File name: This column shows the Audio File name.
- 3. Length: This column displays the length of the audio file in terms of time (seconds).
- **4**. Stat: If the doctor marks the audio file as stat (urgent) at the time of uploading, a red tick is displayed in this column.

- 5. Dic ID: This column shows the doctor (dictator) ID to whom the audio file belongs.
- 6. Report type: This column shows the type of report. For example: Orthopedics, Cardiology, etc.
- **7**. Upload date/time: This column displays the date and time of upload of the audio file by the doctor.
- **8**. TAT: This column shows the Turn Around Time set for the doctor to whom the audio file belongs.

#### Available MT distribution along with decision criteria's:

- 1. MT ID: This column displays the available MT IDs.
- 2. MT Name: This column displays the user name of the transcriptionist (MT).
- **3. Ranking**: A++ to C (A++ being the best): The ranking is given to the MTs according to their efficiency, accuracy, punctuality, or overall performance. If an audio file has high priority then it will be transferred to the available MT with the highest rank.
- 4. Cost per line: This column shows the cost/line charged by the MT.
- **5. Max Mins/day**: This column displays the maximum time that the MT will work per day in terms of minutes.
- 6. Assigned (minutes for the day): This column shows the amount of work already assigned to the MT in terms of time for a day. The system updates this column upon refreshing this page, after assignment of a file to an MT. The remaining minutes for which files can be assigned to the MT can be calculated by deducting the value in this column from the value in the fifth column.
- 7. Max minutes per week: This column displays the time that the MT will work per week in terms of minutes.
- 8. Assigned (minutes for the week): This column shows how much work has already been assigned to the MT in terms of time (minutes) for a week. The system updates this column upon refreshing this page after assignment of a file to an MT. The remaining time for which files can be assigned to the MT can be calculated by deducting the value in this column from the value in the seventh column.
- **9. Workdays** This column displays the days that the MT will work. Three options can be displayed according to the settings of the MT account:
  - Everyday When the MT will work everyday.
  - Weekdays only When the MT will work only weekdays.
  - Weekends only When the MT will work only weekends.
- **10. Dictator preferences** Some MTs prefer to transcribe the files of a particular doctor. This column shows those preferences at first, second, third and fourth level. By default it shows "All" if no settings are made for doctor preferences in the MT Account settings (Workpool Information in "Account List" option).

**11. Report preferences**: Some MTs specialize in transcribing specific types of reports. This column shows those preferences at first, second, third and fourth level. By default it shows "All" if no settings are made for report type preferences in the MT Account settings (Workpool Information in "Account List" option).

#### Steps for manual file distribution:

- **1.** See the audio file and its details such as the TAT, urgency, report type, and dictator ID.
- 2. Click the appropriate transcriptionists from the list based on their Workpool parameters.
- 3. Click the "Assign and proceed to next file" button.
- 4. This will assign the file to the required person and send an email notification.

After the assignment of an audio file, another audio file left for assignment will appear. The same steps are to be followed for the assignment of this audio file to an available MT.

A count of total files remaining to be distributed is displayed at the bottom of the page. The system updates this count every time you assign a file to the MT.

## **Current TAT Status**

The Current TAT Status feature provides the MT Admin with details of TAT for the files still being transcribed or edited. TAT actually refers to Turn Around Time, i.e. the time taken by the transcription company to transcribe the audio file and upload the document file. This feature helps the MT Admin to track the efficiency of various MTs.

| C Anttps://alpha                                              | a.dctationservices.com/hdex.php/ap    |                          |                                                                     |                   |                         |         |             |           |               |           | ŕ             |
|---------------------------------------------------------------|---------------------------------------|--------------------------|---------------------------------------------------------------------|-------------------|-------------------------|---------|-------------|-----------|---------------|-----------|---------------|
| nie, Intentiew MT Admini<br>It Type: MTAdmin<br>NUDEO ARCHEVE |                                       |                          |                                                                     |                   |                         |         |             |           |               | Cu        | ument TAT Sta |
| DOC ARCHEVE                                                   |                                       |                          |                                                                     |                   |                         |         |             |           |               |           |               |
| IEW FOR DESTRIBUTION                                          |                                       |                          |                                                                     |                   |                         |         |             |           |               |           |               |
| ILES UNDER MIZEDET                                            | Showing 1 to 50 of 1430 found         |                          |                                                                     |                   |                         |         |             |           |               |           |               |
|                                                               | Display 10 20 50 100 200 500 per page |                          |                                                                     |                   |                         |         |             |           |               |           |               |
| ple File Allocation                                           | 123455 0 0                            |                          |                                                                     |                   |                         |         |             |           |               |           |               |
|                                                               | TAT summary for current files         |                          |                                                                     |                   |                         |         |             |           |               |           |               |
|                                                               | \$ Audio Hile 10                      | \$ Definition            | Aids filetates                                                      |                   | Dittern Triestore dia   | . Batel | Peport Tipe | TAT Twent | ToT Remaining |           | GA110 GA      |
| ch Records                                                    | 9427274                               | Dr. John<br>Kilne        | Kine_John                                                           | 231 K<br>(146 s)  | 2012-02-28 13 39:00 EST | •       | None        | 24.8      | 23h 54m       | Marina    |               |
|                                                               |                                       |                          | 133643-way<br>Kaiser_Toose                                          |                   |                         |         |             |           |               |           |               |
|                                                               | 9427273                               | Dr. Kalser<br>Toosy      | -00#03#45 DBUJ-<br>02282012-                                        | 358 K<br>(226 ti) | 2012-02-28 13 39:00 EST | •       | None        | 24 h      | 23h 54m       | Ann Mane  |               |
|                                                               | 9427241                               | Dr. Kaiser<br>Toosy      | 133533- wav<br>Kaiser_Toony<br>-00#00#20-<br>DSUH-02282012-         | 32 K<br>(21 s)    | 2012-02-28 13:33:00 EST | •       | None        | 24 h      | 23h 48m       | Ann Marie |               |
|                                                               | 9427242                               | Dr. Kaiser<br>Toosy      | 133243-waw<br>Kalser_Toosy                                          | 153 K<br>(97 s)   | 2012-02-20 13 33:00 EBT | •       | None        | 24 h      | 23h 48m       | Ann Mane  |               |
|                                                               | 9427238                               | Juan Lopez,<br>MD        | 02282012-                                                           | 473 K<br>(299 ti) | 2012-02-26 13:30:00 EST | •       | None        | 12.6      | 11h 48m       | Alleen MT |               |
|                                                               | 9427186                               | Dr. Kaiser<br>Todsy      | 133001-way<br>Kasar_Toosy                                           | 371 К<br>(234 1)  | 2012-02-28 12:54:00 EST | •       | None        | 24.h      | 23h 12m       | Ann Marie |               |
|                                                               | 9427184                               | Dr. Kaiser<br>Toory      | Kalser_Toosy                                                        | 263 K<br>(166 s)  | 2012-02-20 12:51:00 EST | •       | None        | 24.9      | 23h 6m        | Ann Mane  |               |
|                                                               | 9427178                               | Anca Popa, M             | Popa_Atca<br>-195031-<br>00#05#21-D6P9-<br>02202012-<br>124129- wav | 510 K<br>(222 ti) | 2012-02-28 12 42:00 EST | ٠       | None        | 24.h      | 23h 0m        | Alleen MT |               |
|                                                               | 9427174                               | Santusht A<br>Perera, MD | Perera_Santush6<br>0000575159-<br>00#01#36-DSOZ<br>02282012-        | 152 K<br>(96 t)   | 2012-02-28 12:36:00 EST | •       | None        | 12.h      | 10h 54m       | Alleen MT |               |

#### **Column Details:**

Each column has a blue button that will sort all of the data when clicked.

- **1. Audio File ID:** This column shows the file ID that is assigned to the file when the doctor uploads it
- **2. Dictator:** This column displays the name of the dictator (doctor) who is the owner of the audio file.
- **3. Audio Filename:** This column displays the name of the audio file.
- **4. Size:** In this column, detail of the audio files' size in terms of bytes and time (seconds) is shown.
- **5. Dictation Timestamp:** This column gives the details about the time and date of upload of audio file by the doctor.
- 6. Stat: This column shows a red tick mark if the doctor marks the audio file as stat (urgent).
- **7. Status:** This column shows the file status through a color schema. Different colors are assigned to depict the different status.
  - Simple Yellow In Process: When the file is under transcription, i.e. with the MT, a simple yellow button with an "In Process" mouse-over image is displayed.
  - Yellow1 Under QA1: When the file is with the QA1 for editing, a yellow button ("1" image on it) with an "Under QA1" mouse-over image is displayed.
  - Yellow2 Under QA2: When file is with the QA2 for further editing, a yellow button ("2" image on it) with an "Under QA2" mouse-over image is displayed.
  - Red In Transit: When the MT has yet to download the audio file, a red button with an "In Transit" mouse-over image is displayed.
- **8. Report Type:** This column displays the type of report as marked by the doctor. If the doctor does not select report type at the time of upload, "None" is displayed.
- **9. TAT target:** This column shows the actual TAT target within which the file has to be transcribed.
- **10. TAT Remaining:** This column shows time remaining for the completion of the transcription/editing process for the file. Each time the page is refreshed, the remaining time is updated by the system. If the file is not transcribed within the TAT target, it displays the overdue time in red font.
- **11. MT ID:** This column displays the MT ID who transcribed the file.

- **12. QA1 ID:** This column shows the QA1 ID who has edited the file. It will show nothing if the workflow is set as MT Client.
- **13. QA2 ID:** This column shows the ID of the QA2 who further edited the file. It will show nothing if the workflow is MT->QA1->Client.

## **Search Records**

Search Records is one of the most attractive features of Medikin Online. It helps the MT Admin to retrieve the medical (patient) records according to the search criteria selected. He/she can search the files, both audio and transcribed, on the basis of various criteria such as file fields, file ownership, patient details, report type and doctor details for a particular duration.

| Allicol ARCHIVE       Search Record         Allicol ARCHIVE       Search Record         Concertation       Search Record         Social Krister       Search Record         File Links       Search Record         Social Krister       Search Record         Social Krister       Social Krister         Social Krister       Search Record         Social Krister       Social Krister         Social Krister       Social Krister         Social Krister       Social Krister         Social Krister       Social Krister         Social Krister       Social Krister                                                                                                    | and the second second se | C Healthcare Information Techn = |                                                                                                    | 2 A           |
|----------------------------------------------------------------------------------------------------|----------------------------------------------------------------------------------------------------|----------------------------------|----------------------------------------------------------------------------------------------------|---------------|
| Carded Same         File Trace:         Clude Dox           Carded ToX State         File Trace:         Clude Dox         Clude ToX State         File Trace:         Clude ToX State         File Trace:         Clude ToX State         File Trace:         File Trace:                                                                                                    | RCOMA, Infantow MT Admin<br>Const Type: MTAmon<br>AUDEO ARCHEVE<br>COC ARCHEVE                                                                                                    |                                  |                                                                                                    | Search Record |
| Back Tri Alacaton Nie Tro:: Classi Color   Classi Alacaton Nie Tro:: Classi Color   Classi Alacaton Nie Color Nie So Tro: Nie So Tro:                                                                                                    | Fis Division                                                                                                    | Search Ortena                    |                                                                                                    |               |
| Control TA Stability     Week Date From:     Week Date From:     Week Date From:       Updated Date From:     Week Date From:     Week Date From:       Updated Date From:     Week Date From:     Week Date From:       Updated Date From:     Week Date From:     Week Date From:       Updated Date From:     Week Date From:     Week Date From:       Updated Date From:     Week Date From:     Week Date From:       Week Date From:     Week Date From:     Week Date From:       Week Date From:     Week Date From:     Week Date From:       Week Date From:     Week Date From:     Week Date From:       Week Date From:     Week Date From:     Week Date From:       Week Date From:     Week Date From:     Week Date From:       Week Date From:     Week Date From:     Week Date From:       Week Date From:     Week Date From:     Week Date From:       Week Date From:     Week Date From:     Week Date From:       Week Date From:     Week Date From:     Week Date From:       Week Date From:     Week Date From:     Week Date From:       Week Date From:     Week Date From:     Week Date From:       Week Date From:     Week Date From:     Week Date From:       Week Date From:     Week Date From:     Week Date From:       Week Date From:     Week Date Fro                                                                                                    |                                                                                                    | File Type :                      | CAudio @Doc                                                                                                    |               |
| And Black field     Marking in year status     Marking in year status       Barking in year status     Search on Field Owerships     Search on Field Owerships       Work dool Binneys     Nome *     Barking in Field Owerships       Work dool Binneys     Nome *     Barking in Field Owerships       Work dool Binneys     Nome *     Barking in Field Owerships       Work dool Binneys     Nome *     Barking in Field Owerships       Work dool Binneys     Nome *     Barking in Field Owerships       Work dool Binneys     Nome *     Barking in Field Owerships       Work dool Binneys     Nome *     Barking in Field Owerships       Work dool Binneys     Nome *     Barking in Field Owerships       Work dool Binneys     Barking in Field Owerships     Barking in Field Owerships       Work dool Binneys     Barking Field Owerships     Barking in Field Owerships       Work dool Binneys     Barking Field Owerships     Barking in Field Owerships       Marking Binneys     Barking Field Owerships     Barking Field Owerships       Marking Binneys     Barking Field Owerships     Barking Field Owerships       Action Field Owerships     Barking Field Owerships     Barking Field Owerships       Action Field Owerships     Barking Field Owerships     Barking Field Owerships       Action Field Owerships     Barking Field Owerships     Barki                                                                                                    |                                                                                                    | Upload Date From                 | 02 🐼 01 🐼 2012 🐼 Tex 02 🐼 28 🐼 2012 🐼                                                                                                    |               |
| Bench Relation         Bench on File Owershig:         Sciences The Transcriptionstable - 44         Minite           Workshold Steinings         Bench on File Owershig:         Normanne Priority Numere -<br>Mongane Priority Numere -<br>Mongane Priority Numere -<br>Numere -<br>Priority Numere -<br>Numere -<br>Nu | Current TAT Status                                                                                                    | Bearch on File Fields:           | Nove 🗶 matching                                                                                                    |               |
| Banck Rausin     None - Internet (Second Effect Training (Socid Effect Training (Socid E                                                                                                    |                                                                                                    | Search on Eds Overauthin         | Audio File - Dictator ID - A4 😒                                                                                                    |               |
| Walked Leftings     Barkin for Papers Defaults     Biol-     Biologe State       Origing State     Biologe State     Biologe State     Biologe State       Template Antoin     Biologe Traves     Biologe Traves       Molege Flats     Biologe Traves     Biologe Traves       Biologe State     Biologe Traves     Biologe Traves       Ar Joshand Flats     Biologe Traves     Biologe Traves       Biologe State     Biologe Traves     Biologe Traves       Ar Joshand Flats     Biologe Traves     Biologe Traves       Biologe State     Biologe Traves     Biologe Traves       Ar Joshand Flats     Biologe Traves     Biologe Traves       Biologe State     Pooleer rames     Note       Ar Joshand Flats     Biologe Traves     Biologe Traves       Cipical Flats     Biologe Traves     State       Cipical Flats     Biologe Traves     State       Cipical Flats     Biologe Traves     State       Cipical Flats     Biologe Traves     State       Cipical Flats     Biologe Traves     State       Cipical Flats     Biologe Traves     State       Cipical Flats     Biologe Traves     State       Cipical Flats     Biologe Traves     State       Facing Flats     State     State       Fla                                                                                                    |                                                                                                    | autorite ownering.               |                                                                                                    |               |
| Aliand Faid     Bath     Lickton     Note       Mg Shand Faid     Bath     Stormal Colum     Note       Note     Note     Note       Chap Faid     Refering Precision     Stormal Colum       Chap Faid     Refering Precision     Stormal Colum       Chap Faid     Refering Precision     Stormal Colum       Chap Faid     Refering Precision     Stormal Colum                                                                                                    | Waspool Settings<br>MT/GA Account List<br>Create New MT/GA Account<br>Billing Setup                                                                                                    | Bearch for Patient Defails:      | 1031-<br>Million<br>Messare Palsy Number-<br>Messare Palsy Number-<br>Messare Palsy Number-<br>D08- Stage Charle Cemana<br>Bei- Charle Cemana |               |
| Complexis     Reserved       Complexis     Reserved       Complexis     Reserved       Complexis     Reserved       Served     Reserved       Lagrad     Reserved                                                                                                    |                                                                                                    | Bearch on Report.                | Report Tree - Market - Second Second Second Second Second Second Class<br>Bitl - Charmed Class<br>Note -                                      |               |
| Orightist Registis     Registis       OAP redistisk Registis     Registis       Statuto BVX     Registis       Sead Message     Sead Message       Change Passend     Sead Message       Logget L     Sead Message                                                                                                    |                                                                                                    | Search on Doctor                 | Provider name i isore 💌                                                                                                    |               |
| QA Feedback Reports Turaarand Tine Reports Account Activative Reports Account Activative Reports Stand Activative Reports Compare Passions Lagged Activative Reports Ratio                                                                                                    |                                                                                                    | E.                               |                                                                                                    |               |
| Turnaripad Time Perports<br>Actional Astring Logis<br>FAQ<br>Send A Message<br>Change Personnet                                                                                                    | QA Feedback Reports                                                                                                    | -                                |                                                                                                    |               |
| Actour Astroy Loga FAQ Sext A Markage Charge Password Logat                                                                                                    |                                                                                                    |                                  |                                                                                                    |               |
| FAQ<br>Send A Ministry<br>Change Passend<br>Loginal                                                                                                    |                                                                                                    |                                  |                                                                                                    |               |
| Send A Maksuge<br>Change Passweid<br>Logist                                                                                                    | Account Activity Logi                                                                                                    |                                  |                                                                                                    |               |
| Send A Maksuge<br>Change Passweid<br>Logist                                                                                                    |                                                                                                    |                                  |                                                                                                    |               |
| Change Passend<br>Loged<br>Johan Is Voice 3.01                                                                                                    |                                                                                                    |                                  |                                                                                                    |               |
| Lagged.<br>Activate to Vorigin 3.24 V                                                                                                    |                                                                                                    |                                  |                                                                                                    |               |
| Advanta Ia Warfen I.a                                                                                                    | change tractword:                                                                                                    |                                  |                                                                                                    |               |
| Advanta Ia Warfen I.a                                                                                                    | Lopour                                                                                                    |                                  |                                                                                                    |               |
|                                                                                                    |                                                                                                    | -                                |                                                                                                    |               |
|                                                                                                    |                                                                                                    | M.                               |                                                                                                    |               |

### Search Criteria are based on the following:

- **1. File Type** This gives the option to search an audio file or a document file.
- 2. Upload Date From To: Select the period during which you think the file/files was/were uploaded.
- 3. Search on File Fields Search files on the basis of their fields as mentioned below:
  - File ID Search files on the basis of the File ID assigned to it by the system when it was uploaded. Select "File ID" from the drop down list and enter the required file ID in the text box next to "matching".
  - File Name Files can also be searched by their names. Select "File Name" from the drop down list and enter the required file name in the text box next to "matching."
  - File Extension Files can also be searched by their extension. Select "File Extension" from the drop down list and enter the required file extension. For instance: .wav, .dss for audio files or .doc, .txt for document files.
- 4. Search on file Ownership Search the file on the following ownership basis:
  - Audio File Dictator ID Search the file by the Dictator ID of whom the file belongs. Select the particular dictator from the drop down list.
  - Document File Transcriptionists ID (MT/QA1/QA2): Search the file by the transcriptionist/editor ID who transcribed/edited the file.
- **5. Search for Patient Details** Search the file by entering the patient details as mentioned below:
  - Name Enter the patient's name
  - SSN Social Security Number
  - MRN Medical Record Number
  - Date of Birth Patient's date of birth
  - ✤ Sex Patient's gender
  - Dates Files can be searched by important dates as mentioned below:

Date of Consultation – When patient only consults the doctor. Date of Admission – When the patient is admitted to the hospital or clinic. Date of Operation – When the patient is operated upon.

- 6. Search on Report Search the file by the following criteria:
  - Report type There can be different types of reports depending upon the specialization areas in the medical field such as ophthalmology, orthopedics, operative, etc. Search the file by the type of specialization.
  - Location The system allows the doctor to dictate audio files from locations such as home, a hospital, a clinic, or any department within the hospital. Files can also be searched by the locations where it was dictated.
  - Stat (urgent) Search the file if it was marked stat (urgent) or normal.
  - Note- Files can also be searched by any note attached to the file while it was uploaded.

7. Search on Doctors - Search the file by the following criteria:

- Providers Name Name of the doctor (dictator) who dictated the audio file.
- Referring Physician Name of the physician who has been referred to the patient by

the doctor (dictator).

## Steps to search files:

- 1. Select the Audio or the Document radio button as required.
- 2. Select the approximate date duration, i.e. the time period when the file was uploaded.
- **3**. To search for the files by any file field, select the appropriate field from the drop down list and enter the required value in the text box.
- **4**. To search for the files by file ownership, select the dictator ID for the audio file and the transcriptionist ID for the document file from the respective drop down lists.
- **5**. To search for the files by patient details, enter the patient information such as the patient name, SSN, MRN, date of birth, sex, admit date, consultation date, or operation date. It is not necessary to enter all of the patient details to search for the file.
- **6**. To search for the files by report details, enter the required information in the fields such as report type, location, stat (urgent), and note.
- **7**. To search for the files by doctor details, enter the available information such as the doctor (provider) name and the referring physician.
- 8. Click on the "Search EPR" Button.

### Steps to search for the file on file field basis:

- ✤ Select the file type, either audio or document.
- ✤ Select the duration.
- Select the search field: File ID, File Name, or File Extension and then enter the required matching value for the field selected.
- Click the "Search EPR" button.

### Steps to search for the file on file ownership basis:

- Select the dictator ID from the combo box if you are searching for the audio file.
- Select the transcriptionist ID from the combo box if you are searching for the document file.
- Click the "Search EPR" button.

### Steps to search for the file by patient details:

- Enter the name, SSN, MRN, date of birth or any known information. Select the gender, if known. The consultation date, admit date, or operation date can also be selected from the combo box below the option of "Sex".
- Click "Search EPR" button.

#### Steps to search for the file by report details:

- Select the report type, location from the combo boxes according to the information known. Search files by emergency status of the files (normal or stat) by selecting the required radio button. If there was a note attached to it, enter the note information in the text box next to "Note."
- ✤ Click the "Search EPR" button.

#### Steps to search for the file by doctor details:

- Select the name of the provider or the referring physician from the combo box.
- ✤ Click the "Search EPR" button.

The system allows you to search for the files not only on one-search criteria but also on the combination of various search criteria. For instance, if you want to find an audio file but only remember the file ID and the provider name, then select the "Audio" radio button in the "File Type" search criteria, the file ID from the combo box in "Search on File Fields," and enter the required ID in the text box. Select the provider name from the combo box in "Search on Doctor" criteria and then click the "Search EPR" button.

When Audio Files are retrieved

| -> C @ https://wiph                                                                 | na.dictationservices.c                                                                                                    | oom/index.php/asp                                                                                                    |                                                                                                    |                            |                                                    |   |                 |     | <b>\$</b>   |
|-------------------------------------------------------------------------------------|----------------------------------------------------------------------------------------------------|----------------------------------------------------------------------------------------------------|----------------------------------------------------------------------------------------------------|----------------------------|----------------------------------------------------|---|-----------------|-----|-------------|
| ome, intensow MT Admin<br>Int Type: MTAprim<br>AUDIO ARCHEVE                        |                                                                                                    |                                                                                                    |                                                                                                    |                            |                                                    |   |                 | S41 | arch Record |
|                                                                                     |                                                                                                    |                                                                                                    |                                                                                                    |                            |                                                    |   |                 |     |             |
| IOC ARCHEVE                                                                         |                                                                                                    |                                                                                                    |                                                                                                    |                            |                                                    |   |                 |     |             |
| NEW FOR DESTRIBUTION                                                                |                                                                                                    |                                                                                                    |                                                                                                    |                            |                                                    |   |                 |     |             |
| TLES UNDER MITEDET                                                                  |                                                                                                    |                                                                                                    |                                                                                                    |                            |                                                    |   |                 |     |             |
| Ruing                                                                               | Showing 1 to 50                                                                                                    | of 2537 found                                                                                                    |                                                                                                    |                            |                                                    |   |                 |     |             |
| die File Allocation                                                                 | Dealey Front P                                                                                                    | 0 50 100 200 900 per p                                                                                                    |                                                                                                    |                            |                                                    |   |                 |     |             |
| went TAT Status                                                                     | and the second second se | and the second beautiful to a second beautiful to a second beautiful to |                                                                                                    |                            |                                                    |   |                 |     |             |
| and Shared Files                                                                    | 12245                                                                                                    | 0 0                                                                                                    | Audio Pi                                                                                                    | es Found :2537             |                                                    |   |                 |     |             |
| arch Records                                                                        | 1                                                                                                    |                                                                                                    |                                                                                                    | dewnload, view and/or edit |                                                    |   |                 |     |             |
|                                                                                     | 0 Pie 02                                                                                                    |                                                                                                    |                                                                                                    |                            |                                                    |   |                 |     |             |
|                                                                                     | Alfine                                                                                                    |                                                                                                    | Notes to be a second second second second second second second second second second second second second second                                                                                                    |                            |                                                    |   |                 |     |             |
|                                                                                     | D +07174                                                                                                    | Dr. John Kline                                                                                                    | kline_John06#02#26-DBUV-02282012-133643ww                                                                                                    | 145 s                      | 2012-02-28 13 39:00 EST                            | • | 14              |     |             |
| te New MT/GA Account                                                                | D 0427277                                                                                                    | Dr. Kaiser Toosy                                                                                                    | Kaiser_Toosy00#03#45-D/0UJ-02282012-133633- way                                                                                                    | 226 s                      | 2012-02-28 13:39:00 EST                            | • |                 | 3   |             |
|                                                                                     | D 147794                                                                                                    | Dr. Kalser Toosy                                                                                                    | Kaiser_Toosy00#00#20-DSUH-02282012-133243- way                                                                                                    | 21.8                       | 2012-02-28 13:33:00 EST                            | • | 12              | *   |             |
|                                                                                     | D Hartes                                                                                                    | Dr. Kaiser Toosy                                                                                                    | Kalser_Toosy00#01#36-06U7-02282012-133159- wav                                                                                                    | 97 s                       | 2012-02-28 13:33:00 EST                            | • | 10              |     |             |
| plate Access                                                                        | E HITTH                                                                                                    | Juan Lopez, MD                                                                                                    | Lopez_Juan-065301-00#04#56-D67X-02282012-133001- way                                                                                                    | 299 s                      | 2012-02-28 13:30:00 EST                            | • |                 | 3   |             |
|                                                                                     | D 14(7108                                                                                                    | Dr. Kalser Toolly                                                                                                    | Kaiser_Toosy00#03#54-D03H-02202012-125311- www                                                                                                    | 234 s                      | 2012-02-28 12:54:00 EST                            | • | 14 -            |     |             |
|                                                                                     | D HETTH                                                                                                    | Dr. Kaiser Toosy                                                                                                    | Kalser_Toosy00#02#46-DSQ9-02282012-124859-wav                                                                                                    | 166 s                      | 2012-02-28 12:51:00 EST                            | • |                 |     |             |
|                                                                                     | D HOTIN                                                                                                    | Anca Popa, MD                                                                                                    | Popa_Arca195031-00#05#21-D6P9-02292012-124129-wav                                                                                                    | 322 6                      | 2012-02-28 12:42:00 EST                            |   | 14              |     |             |
| hical Reports                                                                       | D 1407174                                                                                                    | Santusht A Perera, MD                                                                                                    | Perera_Santzsh4-0000575159-00#01#36-D60Z-02202012-123429-wav                                                                                                    | 96 s                       | 2012-02-20 12:36:00 EGT                            |   | ( <del>1</del>  | *   |             |
|                                                                                     | D HOTT                                                                                                    | Dr. Nina Honstantinova                                                                                                    | Konstantinova_Nina                                                                                                    | 130 s                      | 2012-02-28 12:33:00 EST                            | 0 | Marina          |     |             |
| Feedback Reports                                                                    | B H47172                                                                                                    | Michael Irwin Baruch, MD                                                                                                    | Baruch_Michael526861-00#01#35-DB0R-02282012-123389- wav                                                                                                    | 96 s                       | 2012-02-28 12:33:00 EST                            | • |                 | 8   |             |
|                                                                                     | D 867111                                                                                                    | Dean R. Ceno                                                                                                    | Cento_Dean-\$75614-00#07#22-D6MZ-02282012-122310-way                                                                                                    | 442.8                      | 3012-02-28 12:24:00 EST                            | • | 0. <del>1</del> | .*  |             |
|                                                                                     | Dagna                                                                                                    | J. Darbouze, M.D.                                                                                                    | Darbouze_J576005-00#01#08-00LL-02282012-120415- war                                                                                                    | 69 s                       | 2012-02-28 12:06:00 EST                            | • |                 |     |             |
|                                                                                     |                                                                                                    | John B DelMonte, DPM                                                                                                    | DefMonte_John                                                                                                    | 28 s                       | 2012-02-28 12:06:00 EST                            |   |                 | 2   |             |
|                                                                                     | E 8427117                                                                                                    |                                                                                                    | DelMonte_John                                                                                                    | 31 s                       | 2012-02-28 12:06:00 EST                            |   | 14              |     |             |
|                                                                                     |                                                                                                    | John B DelMonte, DPM                                                                                                    |                                                                                                    |                            |                                                    | • | 1.4             |     |             |
|                                                                                     | 2 C 2 C 2 C 2 C 2 C 2 C 2 C 2 C 2 C 2 C                                                                                                    | John B DelMonte, DPM<br>J. Darboure, M.D.                                                                                                    | Darbouze_J576085-00#08#06-D9x9R-02282012-120239- way                                                                                                    | 487 ±                      | 2012-02-2812:03:00 EST                             |   |                 |     |             |
|                                                                                     | D HITIS                                                                                                    |                                                                                                    | <ul> <li>Desire and an end of the second second s<br/>second second second second second second second second second second second second second second second second second second second second second second second second second second second second second second second second second second second second second second second second se<br/>second second sec<br/>second second second second second second second second second second second second second second second second second second second second second second second second second second second second second second second second second sec</li></ul> | 407 s<br>26 s              | 2012-02-28 12 03 00 EST<br>2012-02-28 12 03:00 EST |   | 1.1             |     |             |
|                                                                                     | 🗆 ната<br>П ната                                                                                                    | J. Darbouze, M.D.                                                                                                    | Darbouze_J576005-00#08#06-D0#39-02282012-120329-www                                                                                                    |                            |                                                    |   |                 | 18  |             |
|                                                                                     | - +42718<br>- +42718<br>- +427130<br>+427132                                                                                                    | J. Darboure, M.D.<br>John B DelMonte, DPM                                                                                                    | Dwbox2e_J576005-00#08#06-D8#0-02282012-120338-ww<br>DeMonte_Jono445846-00#00#25-D6LB-02282012-120156-wav                                                                                                    | 36 s                       | 2012-02-28 12:03:00 EST                            | U |                 | 3   |             |
| Lassund Time Preports<br>ount Activity Logs<br>of A Mesisage<br>nge Password<br>out | HETTER     HETTER     HETTER     HETTER     HETTER                                                                                                    | J. Darboute, M.D.<br>John B DelMante, DPM<br>John B DelMonte, DPM                                                                                                    | Diartouze "3—576035-00708456-059/8-02282012-120278- ww<br>DeManta "John445946-00400475-058.B-02282012-120156- war<br>DeManta "John439510-00400450-058.H-02282012-120236- ww                                                                                                    | 36 s<br>30 s               | 2012-02-28 12:03:00 EST<br>2012-02-28 12:03:00 EST |   | 2               | 18  |             |

## **Column Details**

Each column has a blue button 🥌 that will sort all of the data when clicked.

- File ID This column displays the unique file ID assigned automatically by the system to every audio file when the doctor uploads it. Perform the following functions by clicking the hyperlink to File ID:
  - Download this Audio File
  - Listen to this Audio File
  - Update the File (QA2) Information
  - Download the MT/QA1/QA2 Document
  - View the MT/QA1/QA2 Document
- 2. Doc ID This column shows the user ID of the doctor (dictator).
- 3. Audio Filename This column shows the name of audio file.
- 4. Length Length of the file in seconds is displayed in this column.
- **5. Transcription Date/Time** This column displays the Date and Time of upload of the file as per EST.
- 6. Stat A red tick is displayed in this column if the audio file is marked "Urgent" by the doctor.
- **7. Status** This column shows the file status with the help of a color schema. Different colors are assigned to each file status. If the audio file is being processed, its status can be tracked this way:
  - Red File in Transit: When the transcription company is required to download the audio file, this column shows a red button with a "File in Transit" mouse-over image.
  - **Yellow** In Process: When the file is downloaded and being worked by the MT, it shows

a simple yellow button with an "In Process" mouse-over image.

- Yellow 1 Under QA1: When the file is assigned to the QA1 for editing, this column shows a yellow button ("1" image on it) with an "Under QA1" mouse-over image.
- Yellow 2 Under QA1: When the file is assigned to the QA2 for further editing, this column shows a yellow button ("2" image on it) with an "Under QA1" mouse-over image.
- Green Completed: When the MT/QA uploads the document file, this column displays a green button (with tick mark on it) with a "Completed" mouse-over image.
- Green e Signed: When the doctor e signs the file, this column shows a green button ("e" image on it) with an "e Signed" mouse-over image.
- 8. MT ID This column displays the MT/QA ID who last uploaded the file.
- 9. Document File This column displays:
  - The orange is button with an "Upload Document File" mouse-over image if the file is being transcribed or edited. Click this button and a new screen appears which helps you to upload the document file.
  - The blue buttons I with "View Document File" mouse-over images are for the complete MT/QA1/QA2 files depending upon the workflow set for the doctor. For instance, if workflow for the doctor is set as MT->QA1-> Client and the final file is uploaded by the QA1, this column displays two blue buttons for the MT and the QA1 files respectively. Download, view, and update the attributes of these document files by clicking these blue buttons.
- **10.** Remarks This column depicts the dictator's (doctor's) remarks for the transcriptionist.

When Document Files are retrieved

| -> C @ nttps://alp                                                                         | ha.dictationserva                | ses.com/index.php/asp                                |                                                                                                    |                                                                               |     |                                              |        | Ŷ      |
|--------------------------------------------------------------------------------------------|----------------------------------|------------------------------------------------------|----------------------------------------------------------------------------------------------------|-------------------------------------------------------------------------------|-----|----------------------------------------------|--------|--------|
| ome, Intentiow MT Admin<br>Int Type: MTAdmin                                               |                                  |                                                      |                                                                                                    |                                                                               |     |                                              | Search | Record |
| AUDIO ARCHEVE                                                                              |                                  |                                                      |                                                                                                    |                                                                               |     |                                              |        |        |
| OC ARCHEVE                                                                                 |                                  |                                                      |                                                                                                    |                                                                               |     |                                              |        |        |
| EW FOR DESTRIBUTION                                                                        | 1                                |                                                      |                                                                                                    |                                                                               |     |                                              |        |        |
| ILES UNDER MT/EDET                                                                         | 1                                |                                                      |                                                                                                    |                                                                               |     |                                              |        |        |
| Ruling                                                                                     | Showing 1                        | ts 50 of 4771 found                                  |                                                                                                    |                                                                               |     |                                              |        |        |
| ple File Allocation                                                                        | Display T                        | 0 20 40 100 200 500 per pag                          |                                                                                                    |                                                                               |     |                                              |        |        |
| nent TAT Status                                                                            |                                  | and period where the second feature (                |                                                                                                    |                                                                               |     |                                              |        |        |
|                                                                                            | 1224                             |                                                      | Document Files Found :4771                                                                                                    |                                                                               |     |                                              |        |        |
|                                                                                            | 1                                | NAMES OF BRIDE                                       | Click on FILE ID to download, view and/or edit                                                                                                    | A RECEIPTION OF THE CALL OF                                                   | 100 | WALLSON                                      |        |        |
|                                                                                            | 0 Fix 12                         |                                                      |                                                                                                    |                                                                               |     |                                              |        |        |
|                                                                                            | Attione                          |                                                      |                                                                                                    |                                                                               |     |                                              |        |        |
|                                                                                            | D +427239                        | Marina                                               | Ramos_Carmen_Konstantinova_02_17-DBOL-02282012.doc                                                                                                    | 2012-02-28 13:19:00 EST                                                       | •   | Dr. Nina Konstantinova                       | 0      |        |
| te New MT/GA Account                                                                       | B 0427230                        | Marina                                               | Brown_Linda_Konstantinova_03_05-D5BL-02202012.doc                                                                                                    | 2012-02-28 13 11:00 EST                                                       | •   | Dr. Nina Konstantinova                       | 0      |        |
| re Setup                                                                                   | D 9477100                        | Marina                                               | Candace_Treadway_Konstantnova_04_54-DSEV-02282012[1].doc                                                                                                    | 2012-02-28 13:03:00 EST                                                       | 0   | Dr. Nina Konstantinova                       | 0      |        |
|                                                                                            | D 1427114                        | Hoboken GA GIUSEPPE TATALO                           | Kyreakakis_Anthony-0136-0544675-00_03_54-DQHD-02272012-130327-TataloGkuseppe.20120227.doc                                                                                                    | 2012-02-28 12-26:00 EST                                                       | •   | Anthony J Kyreakakis, MD                     | 0      |        |
|                                                                                            | D 9427100                        | Hoboken GA                                           | Ooldstein_Steven276844-00_00_54-0#2R-02272012-084352doc                                                                                                    | 2012-02-28 11 40:00 EST                                                       | •   | Steven C Ooldstein, MD                       | 0      |        |
|                                                                                            | 6427098                          | Hoboken GA                                           | Ooldstein_8teven314418-00_01_11-DP10F-02272012-090809- doc                                                                                                    | 2012-02-28 11 40:00 EBT                                                       | •   | Steven C Goldstein, MD                       | 0      |        |
|                                                                                            | D 14(7)70                        | Hoboken GA                                           | Goldstein_Steven536758-00_01_04/DG4P-02272012-104738-doc                                                                                                    | 2012-02-28 11 34:00 EBT                                                       | •   | Steven C Goldstein, MD                       | 0      |        |
| g Report                                                                                   | D HOURS                          | Hoboken GA.                                          | Goldstein_Steven383156-00_01_42-DQ57-02272012-105733doc                                                                                                    | 2012-02-28 11:34:00 EST                                                       | •   | Steven C Goldstein, MD                       | 0      |        |
|                                                                                            | D 94(1072                        | Hoboken GA                                           | Ooldstein_Bteven                                                                                                    | 2012-02-20 11:34:00 EBT                                                       | •   | Steven C Ooldstein, MD                       | 0      |        |
| A Feedback Reports                                                                         | D HERE'S                         | Hoboken GA                                           | Ooldstein_Steven200376-00_01_03-DQ8/-02272012-113029- doc                                                                                                    | 2012-02-28 11:34:00 EST                                                       | •   | Steven C Goldstein, MD                       | 0      |        |
|                                                                                            | D 1427014                        | Hoboken QA                                           | Ooldstein_Bteven                                                                                                    | 2012-02-28 11 34:00 EST                                                       | •   | Steven C Goldstein, MD                       | 0      |        |
|                                                                                            | B427075                          | Hoboken GA                                           | Ooldstein_Bteven575890-00_02_17-00+8-02272012-130246-doc                                                                                                    | 2012-02-28 11 34:00 EST                                                       | •   | Steven C Goldstein, MD                       | 0      |        |
| round Time Reports                                                                         | D HOUR                           | Hoboken GA. PAUL LANZO                               | Kyreakakis_Anthony-0148192098-00_03_29-DOHM-02272012-131052-LanzxPaul.20120227.doc                                                                                                    | 2012-02-28 11 34:00 EST                                                       | •   | Anthony J Kyneakakis, MD                     | 0      |        |
|                                                                                            |                                  | Hoboken GA                                           | Demos_Nicholau-111111534620-00_04_49-DGWT-02272012-152016doc                                                                                                    | 2012-02-28 11:34:00 EST                                                       | •   | Nicholas J Demos, MD                         | 0      |        |
|                                                                                            | D 6427077                        | HODOWEN GA                                           |                                                                                                    |                                                                               | 0   | Nicholas J Demos, MD                         | 0      |        |
|                                                                                            |                                  | Hoboken GA                                           | Demos_Nicholas-11111534799-00_01_26-DG0F-02272012-152217- doc                                                                                                    | 2012-02-28 11 34:00 EBT                                                       | -   |                                              |        |        |
|                                                                                            |                                  |                                                      | Demos_Necholae-11111534799-00_01_28-DGVF-02272012-152217- doc<br>Demos_Necholae-11111190911-00_04_26-DGVP-02272012-152709-doc                                                                  | 2012-02-28 11:34:00 EBT<br>2012-02-28 11:34:00 EBT                            |     | Nicholas J Demos, MD                         | 0      |        |
|                                                                                            | 🗖 excents                        | Huboken GA                                           |                                                                                                    |                                                                               |     | Nicholas J Demos, MD<br>Nicholas J Demos, MD | 0      |        |
|                                                                                            | П нелети<br>П нелети             | Hoboken GA<br>Hoboken GA                             | Demos_facholae-11111190911-00_04_26-D009-02372012-152709-doc                                                                                                    | 2012-02-26 11 34:00 EST                                                       | •   |                                              |        |        |
|                                                                                            | 🗆 налоти<br>🗇 налоти<br>🗇 налоти | Hoboken GA<br>Hoboken GA<br>Hoboken GA               | Demos_J4cholas-11111100111-00_04_26-000P-02272012-1527015-doc<br>Demos_Necholas-1111013500-00_05_28-D019-02272012-153537-doc                                                                   | 2012-02-28 11 34:00 EST<br>2012-02-28 11 34:00 EST                            |     | Nicholas J Demos, MD                         | 0      |        |
| ariund Tane Prepots<br>ount Activity Logs<br>d<br>d A Mesiusge<br>nge Password<br>sd<br>sd |                                  | Hotoken GA<br>Hotoken GA<br>Hotoken GA<br>Hotoken GA | Demos_Mathalas-11111—180911-00_0436.0009-02272012-152708-dos<br>Demos_Nichalas-1111—013505-00_05_34-D039-02272012-1535337-doc<br>Demos_Nichalas-1111—117844-00_02_50-D0228-02272012-154559-doc | 2012-02-20 11 34 00 EBT<br>2012-02-28 11 34:00 EBT<br>2012-02-28 11 34:00 EST | 0   | Nicholas J Demos, MD<br>Nicholas J Demos, MD | 0      |        |

### **Column Details**

Each column has a blue button that will sort all of the data when clicked.

- 1. File ID This column displays the unique file ID assigned automatically by the system to every document file when the MT/QA1/QA2 doctor uploads it. Perform the following functions by clicking the hyperlink to the File ID:
  - Download the MT/QA1/QA2 Document
  - View the MT/QA1/QA2 Document
  - Update the File Information
  - Download the corresponding Audio File
  - Listen to the corresponding Audio File
- 2. MT ID This column shows the MT/QA1/QA2 ID who last uploaded the file.
- 3. Patient Name This column displays the name of the patient.
- 4. Document File Name of the document file is displayed in this column.
- **5. Transcription Date/Time** This column displays the date and time of upload of the transcribed file.
- 6. Status This column shows the file status through a color schema. It helps track the

document file status online. Different colors are assigned to each file status.

- Red File is completed and is ready for approval by the doctor. It displays a "For Approval" mouse-over image.
- Green (\*) Approved: When the doctor downloads the file, this column displays a green button with an "Approved" mouse-over image.
- Green (e) e Signed: When the doctor e signs a file, this column displays a green button ("e" image on it) with an "e Signed" mouse-over image.
- 7. Doc ID This column displays the doctor ID to whom the corresponding audio file belongs.
- 8. Audio File This column displays:
  - The green color button <sup>(2)</sup> with a "Listen to Audio File" mouse-over image if the audio file is online. Click it to play the audio file.
  - The red button Sw with a "File Offline (Click to Send Message)" mouse-over image if the audio file is offline. Send a message asking the administrator to make the file online by clicking on the red button.
- **9. Remarks** This column displays the comment made by the transcriptionist while uploading the file.

Note: More information will lead to a more time efficient and effective search.

## Work pool Settings

Workpool Settings is one of the most important features as it helps the MT Admin control the overall work pool for the doctors. According to these settings for doctors' account, the system routes their audio files. Every criterion is very crucial and has an impact over the complete module. Work pool settings can be done individually for all of the doctors whose accounts are handled by the MT Admin.

| Great: Enal from Google                             | 🕼 Healthcare Diformation Techni = 🔚        |   |                                           |                         |                |             |                        |                  |           |                   |              | - 18 ×                                 |
|-----------------------------------------------------|--------------------------------------------|---|-------------------------------------------|-------------------------|----------------|-------------|------------------------|------------------|-----------|-------------------|--------------|----------------------------------------|
| ← → C @ https://aphs                                | dictationservices.com/hdex.php/asp         |   |                                           |                         |                |             |                        |                  |           |                   |              | 立 4                                    |
| Welcome, Intentew MT Admin<br>Account Type: MTAdmin |                                            |   |                                           |                         |                |             |                        |                  |           |                   |              | Workpool Settings                      |
| AUDIO ARCHEVE                                       |                                            |   |                                           |                         |                |             |                        |                  |           |                   |              |                                        |
| DOC ARCHEVE                                         |                                            |   |                                           |                         |                |             |                        |                  |           |                   |              |                                        |
| NEW FOR DESTRUBUTION                                |                                            |   |                                           |                         |                |             |                        |                  |           |                   |              |                                        |
| FILES UNDER MITEDET                                 | Selection Criteria                         |   |                                           |                         |                |             |                        |                  |           |                   |              |                                        |
| File Routing<br>Single File Abscation               | MRM Basis: R3D - Redon Guts Office Manager | * |                                           | Guand                   |                | ×           |                        |                  | 0         | Workpool Type: 48 | *            |                                        |
| Current TAT Status                                  | Wondpool Settings                          |   |                                           |                         |                |             |                        |                  |           |                   |              |                                        |
| Upliced Shared Files<br>Search Records              | Dictator                                   |   |                                           | Pronty                  | Workflow       | Upp<br>Assi | er Level V<br>grment T | Vorkpool<br>'yp# | MT List   | GA1 Uit           | QA2 List     | MT Assignment Date/<br>Last Modified   |
| Workpool Settings                                   | R&D - Neelam Gupta Office Manager (MRM)    |   |                                           |                         |                |             |                        |                  |           |                   |              |                                        |
| MT/DA Account List                                  | Bulk Select<br>David Happer                |   |                                           | Normal/Miles            |                | × -         |                        |                  | W Marra   | Sence QA1         | Seect GA2    | 2009-01-13                             |
| Create New MT/GA Account                            | Dr. Jotn Kline                             |   |                                           | Normal/Meters           |                |             |                        |                  | W ABWITH  | Senct OA1         | Select GAD   | 2008-07-17                             |
| Billing Setup                                       | Dr. Kalser Toosy                           |   |                                           | Page(Red)               | M All Only     |             |                        |                  | W AmMare  | Send OA1          | M Select GA2 | 2006-01-13                             |
| Template Access                                     | Dr. Nina Konstartinova                     |   |                                           |                         |                |             |                        |                  | W Martin  | Seed GAT          | Seect GA2    | 2007-10-12                             |
| My Shared Files                                     | Sergel Zasypayko, M.D.                     |   |                                           | NemaONMES               | M MT CHAY      | w -         |                        | rineo            | W Merne   | Seed GAT          |              | 2010-04-05<br>2010-03-10<br>2010-03-24 |
| Biling Report                                       |                                            |   |                                           | ALCOUNT DALTACE         | TA PERSAN      | 1993        |                        | Altan - 2        | AN LOWING | (A) 500343        |              | 1010-05-14                             |
| Graphical Reports                                   | Settings for Automatic Workpooling         |   |                                           |                         |                |             |                        |                  |           |                   |              |                                        |
| GA Feedback Reports                                 |                                            |   | Automatic Workpeeling (                   | ONLY - Algorithm Crit   | eria Weight (C | hut of 10k: |                        |                  |           |                   |              |                                        |
| Tumaround Time Reports                              |                                            |   | Cest                                      |                         | 5 1            |             |                        |                  |           |                   |              |                                        |
| Account Activity Logs                               |                                            |   | Report Type Matching<br>Dictator Matching |                         | 5 M            |             |                        |                  |           |                   |              |                                        |
| FAG                                                 |                                            |   |                                           | Satent Workpool Changes | 1.00           |             |                        |                  |           |                   |              |                                        |
| Send A Message                                      |                                            |   |                                           |                         |                |             |                        |                  |           |                   |              |                                        |
| Change Password                                     |                                            |   |                                           |                         |                |             |                        |                  |           |                   |              |                                        |
| Logost                                              |                                            |   |                                           |                         |                |             |                        |                  |           |                   |              |                                        |
| Weekgeed Update                                     | ×                                          |   |                                           |                         |                |             |                        |                  |           |                   |              |                                        |
| s and start and heatran                             | e brinnet                                  |   |                                           |                         |                |             |                        |                  |           |                   |              | (C) Internet                           |

## **Selection Criteria**

The MT Admin can generate the list of doctors under "Workpool Setting" on the following criteria:

**HMO Basis** – This drop down list displays all of the HMOs whose accounts are handled by the MT Admin. He/she can select any one of them, click the "Submit" button, and the system will display the list of all the doctors affiliated with the selected HMO.

**MT/QA Basis** – This drop down list displays all the MT/QAs working under the MT Admin. He/she can select any one of them, click the "Submit" button, and the system will display the list of all the doctors whose files are assigned to the selected MT/QA1/QA2.

**Workpool Type Basis** - This drop down list displays all of the workpool types – Fixed, Auto, and Manual. The MT Admin can select any one of them, click the "Submit" button, and the system will display the list of all the doctors for whom the selected workpool type is set. For instance, if workpool type for Doc 1 is set as auto and the MT Admin wants the list of all the doctors whose workpool type is "Auto", then he/she selects the "Workpool Type" button and "Auto Routing" from the drop down list. The system will display the details of Doc 1 by clicking the "Submit" button.

## Priority

Assignment of audio files to the MT/QA can be prioritized with the help of the functionality of "Priority Settings" for each doctor through a color schema. The font color of the user name of the doctor (dictator) appears in respective colors. There are three priority settings:

- Red for high priority The font color of the user name appears in red.
- Yellow for medium priority The font color of the user name appears in yellow.
- Green for low priority The font color of the user name appears in green.
- Normal (black) for no priority The font color of the user name appears in black.

The system assigns the audio files according to these settings when the workpool type for the doctor is fixed or auto. The MT Admin will know which doctor's files must be given priority. While assignment of files in case the doctor's workpool type is set as manual.

**Workflow** - This setting decides the path that will be adopted by the system for the flow (movement) of the file in the system. For every doctor account, there are three options of file movement:

- 1. MT->Client The audio file will be transferred w hen doctor uploads it and the document file will be transferred to the doctor (client) when the MT uploads it
- 2. MT->QA1->Client The audio file will be transferred to the MT when the doctor uploads it and the document file will be transferred to the QA1 for editing when the MT uploads it. When the QA1 uploads the edited documents file, it will be delivered to the doctor (client).
- 3. MT->QA1-> QA2->Client The audio file will be transferred to the MT when the doctor uploads it and the document file will be transferred to the QA1 for editing when the MT uploads it. When the QA1 uploads the edited document file, it will be assigned to the QA2 for further editing. Finally, when the QA2 uploads the edited file, it is delivered to the doctor.

The MT Admin can set these workflow parameters as per the accuracy requirements of the doctors. The transcribed files will move accordingly and will not be available to the dictator unless complete.

## Workpool Type

Workpool type settings affect the flow of files. There are three main workpool types: Automatic, Manual and Fixed.

Automatic Work pool - In automatic file allocation, audio files are assigned automatically to the best available transcriptionists/editors based on their workpool parameter setting. Only the files that are not assigned due to non-availability of transcriptionists are available for manual file distribution.

**Manual Work pool** – The MT Admin can set the workpool type as manual. In manual file allocation, when the doctor uploads the audio file, it becomes available to the MT Admin for distribution. The MT Admin manually assigns the audio files to the transcriptionists and the editors through the "Manual File Routing" option.

**Fixed Work pool** (overrides algorithm assignment if automatic) - This option is helpful in assigning files for editing when transcriptionists and editors are working in teams. Typically a quality team consists of five MTs and one editor. The MT Admin can set all of the files transcribed by certain MTs to always be delivered to a particular editor. He/she can also set the fixed file allocation according to the choice of doctors.

## Upper Level Assignment

This feature was introduced to track the performance or accuracy of the transcriptionists (MTs). If the workpool type is set as automatic or fixed, then workflow is set as MT Doc and upper level assignment is 10%. Every  $10^{th}$  file out of 100 files uploaded by a doctor in a batch will automatically go to the QA1. This enables the MT Admin to monitor the performance of the MT. This keeps the cost low for the doctor also.

## MT/QA1/QA2 List

These combo boxes give the list of all the available transcriptionists, 1<sup>st</sup> level editors and 2<sup>nd</sup> level editors. When the workpool type is fixed, the MT admin can choose the particular MT, QA1 and QA2 from these lists.

## MT Assignment Date / Last Modified

This column displays the last modification date of the workpool settings for the respective doctors.

## Settings for Automatic Work pooling

These settings are applicable only for the automatic workpool type. The MT Admin can assign points to various file allocation criteria on the scale of 0-10 points. The automatic file assignment algorithm first checks the availability of the transcriptionists or editor and then, based on these criteria, allots the file to the best available person.

- 1. Cost This refers to the cost per line charged by the MT. If the MT Admin is very cost conscious and makes all of the decisions based on cost only, then he/she should assign higher points for this criteria.
- **2. Report type matching** If the MT Admin wants to assign files to the MTs according to their specialization, then he/she should assign higher points to this criteria.
- **3. Dictator type matching** If the MT Admin wants to assign files to the MTs according to their preference for the dictators, then he/she should assign higher points to this criteria.

Click the "Submit Workpool Changes" button to modify and save changes in the workpool settings. A new screen will appear showing the following message:

"Workpool Settings updated for MTAdmin (and all slave accounts)."

# **MT/QA Account List**

The MT/QA Account List for the MT Admin shows all of the MT/QA accounts under him. From here you can see account details and make changes to the accounts.

The "Total Registered Users" are the number of users – MTs and QAs, under this login.

| - 0 0 mm                                                                                                    |                                                                                                    | edvi x                                                                                                    |                                                                                                    |           |          |                                                                                                    |                                                                                                    |                                                           |
|----------------------------------------------------------------------------------------------------|----------------------------------------------------------------------------------------------------|----------------------------------------------------------------------------------------------------|----------------------------------------------------------------------------------------------------|-----------|----------|----------------------------------------------------------------------------------------------------|----------------------------------------------------------------------------------------------------|-----------------------------------------------------------|
| G 🖸 mite //apra                                                                                                    | dictationservices.com/ind                                                                                                    | lex.ohptasp                                                                                                    |                                                                                                    |           |          |                                                                                                    |                                                                                                    |                                                           |
| ne, attension MT Admin<br>I Type: MTAdmin                                                                                                    |                                                                                                    |                                                                                                    |                                                                                                    |           |          |                                                                                                    |                                                                                                    | MT/QA A                                                   |
| NDEO ARCHIVE                                                                                                    | Culture and and and and and and and and and and                                                                                                    |                                                                                                    |                                                                                                    |           |          |                                                                                                    |                                                                                                    |                                                           |
| OC ARCHIVE                                                                                                    |                                                                                                    |                                                                                                    |                                                                                                    |           |          |                                                                                                    |                                                                                                    |                                                           |
| EW FOR DISTRIBUTION                                                                                                    |                                                                                                    |                                                                                                    |                                                                                                    |           |          |                                                                                                    |                                                                                                    |                                                           |
| ILES UNDER NT/EDCT                                                                                                    |                                                                                                    |                                                                                                    |                                                                                                    |           |          |                                                                                                    |                                                                                                    | Tatal registered M                                        |
|                                                                                                    | But by Herpoly                                                                                                    |                                                                                                    |                                                                                                    |           |          |                                                                                                    |                                                                                                    |                                                           |
|                                                                                                    | Account List:                                                                                                    |                                                                                                    |                                                                                                    |           |          |                                                                                                    |                                                                                                    |                                                           |
| ent TAT Status<br>ad Shared Files                                                                                                    | \$ 104                                                                                                    | Constant i                                                                                                    | Academic Dy                                                                                                    | € login 0 | Patroved | \$ freeded                                                                                                    | g toater                                                                                                    | According to the                                          |
|                                                                                                    | 27410                                                                                                    | Intentiew MT Admin                                                                                                    |                                                                                                    |           |          | 2002-09-30<br>00 01 00                                                                                                    | 2012-02-15<br>13:46:00                                                                                                    | MTAdmin                                                   |
|                                                                                                    | 2756274                                                                                                    | MT                                                                                                    | Available                                                                                                    |           |          | 2002-03-30<br>00.09.08                                                                                                    | 2005-12-29<br>04:00:00                                                                                                    | MT                                                        |
|                                                                                                    |                                                                                                    |                                                                                                    |                                                                                                    |           |          |                                                                                                    |                                                                                                    |                                                           |
|                                                                                                    | 445s274                                                                                                    | Intercen OAI                                                                                                    | Usavaliable                                                                                                    |           |          | 2003-03-06                                                                                                    | 2005-01-25                                                                                                    | GAI                                                       |
| Apool Sattings<br>SA Account List                                                                                                    | 445s274<br>852s274                                                                                                    | Interiore DAI                                                                                                    | Usavalable<br>Available                                                                                         |           |          | 17:04:00 2003-12-04                                                                                                    | 11.09.00 2005-04-25                                                                                                    | QA1<br>QA1                                                |
|                                                                                                    |                                                                                                    |                                                                                                    |                                                                                                    |           |          | 17.34.00<br>2033-13-04<br>10.13:00<br>2035-02-19                                                                                                    | 11.09:00<br>2005-04-25<br>11.15:00<br>2007-03-15                                                                                                    |                                                           |
|                                                                                                    | 852s274                                                                                                    | Interiore 040                                                                                                    | Available                                                                                                    |           |          | 17.94.00<br>2033-13-04<br>10.13.00<br>2035-02-19<br>02.16.00<br>2035-03-10                                                                                                    | 11.09.00<br>2005-04-25<br>11.15.00<br>2007-03-15<br>12.06.00<br>2010-11-15                                                                                                    | QA1                                                       |
| GA Account List<br>Ite New MT/GA Account                                                                                                    | 852s274<br>1533s274                                                                                                    | Interior DAQ<br>Interior (p1                                                                                                    | Available<br>Available                                                                                          |           |          | 17.94.08<br>2003-12-04<br>10:13.08<br>2005-02-19<br>02:16:08<br>2005-03-10<br>04:15:08<br>2005-07-29                                                                                                    | 11.09.00<br>2005-04-25<br>11.15.00<br>2007-03-15<br>12.06.00<br>2010-11-15<br>18.02.00<br>2010-03-09                                                                                                    | QA1<br>QA1                                                |
| DA Account Liss<br>We New MT/CA Account<br>og Situp<br>plate Archine                                                                                              | 852s274<br>1583s274<br>1885s274                                                                                                    | Interiore 042<br>Serates 01<br>Serates 11                                                                                                    | Available<br>Available<br>Available                                                                             |           |          | 173408<br>2003-13-04<br>1013-08<br>2005-02-19<br>0216-08<br>2005-02-19<br>0416-08<br>2005-07-29<br>1016-08<br>2005-07-29                                                                                                    | 11.92-08<br>2005-04-25<br>11.15:06<br>2007-02-15<br>12:06:06<br>2010-17-15<br>18:02:06<br>2006-03-09<br>22:41:06<br>2011-11-03                                                                                                    | QA1<br>QA1<br>MT                                          |
| DA Account Liss<br>alle New MT/DA Account<br>og Sielup<br>plate Archive<br>Shand Files                                                                            | 852%274<br>1593%274<br>1645%274<br>2219%274                                                                                                    | Interiore (p)<br>Konste (p)<br>Konste m<br>med Samer                                                                                                    | Available<br>Available<br>Available<br>Available                                                                |           |          | 1734.00<br>2003-13-04<br>1013.08<br>2005-07-19<br>0216-01<br>2005-07-19<br>0415:00<br>2005-07-29<br>1016-03<br>2005-07-29<br>1016-03<br>2005-07-29<br>1016-03<br>2005-07-29                                                                                                    | 11 99 00<br>2005-04-35<br>11:15:00<br>2007-02-15<br>12:06:00<br>2019-15:15<br>10:02:00<br>2008-03:09<br>22:41:00<br>2011-11:03<br>14:30:00<br>2007-04-30                                                                                                    | QA1<br>QA1<br>MT<br>MT                                    |
| QA Account Liss<br>ate New MTIGA Account<br>sg Selup<br>plate Archive<br>Shared Files<br>sg Report                                                                | 852x274<br>1583x274<br>1685x274<br>2289x274<br>42782x274                                                                                                 | Hamon DA2<br>Karang git<br>Karang mit<br>Mad Samot<br>Kara                                                                                                    | Available<br>Available<br>Available<br>Available<br>Usavailable                                                 |           |          | 1734.00<br>2033-15-04<br>1013.08<br>2035-03-19<br>0435-00-10<br>0435-00<br>2035-07-29<br>1016.08<br>2035-07-29<br>1016.00<br>1055-00<br>1055-00<br>1005-00<br>1005-00<br>1005-00<br>1005-00<br>1005-00<br>1005-00<br>1005-00<br>1005-00<br>1005-00<br>1005-00<br>1005-00<br>1005-00<br>1005-00<br>1005-00<br>1005-00<br>1005-00<br>1005-00<br>1005-00<br>1005-00<br>1005-00<br>1005-00<br>1005-00<br>10000000000 | 11.99.00<br>2005-04-35<br>10.15.90<br>2007-02-15<br>2007-02-15<br>2007-01-15<br>2009-02-09<br>2004-02-09<br>2011-11-03<br>2017-04-20<br>2011-11-03<br>2007-04-20<br>16.13.00<br>2011-02-02                                                                                                    | QA1<br>QA1<br>MT<br>MT<br>MT                              |
| GA Account List<br>ate New MT/GA Account<br>ag Shisp<br>pilate Archive<br>Daved Files<br>ag Raport<br>ptical Raports                                              | 852x274<br>153395274<br>16456274<br>2239x274<br>4732x274<br>11435x274                                                                                    | Remon DQ<br>umme git<br>Inner Smith<br>Rem<br>Rem<br>Arr Mas                                                                                                   | Available<br>Available<br>Available<br>Available<br>Usavailable<br>Available                                    |           |          | 1734.08<br>20331504<br>101308<br>203545-149<br>0.05680<br>0.05680<br>0.05680<br>101608<br>10056-0-29<br>101608<br>100560-29<br>101608<br>100560-09<br>101760-09<br>100760-24<br>168008<br>200760-24                                                                                                    | 11.99.00<br>2005-04-35<br>2007-02-15<br>2007-02-15<br>2007-02-15<br>2007-01-15<br>2007-02-06<br>2007-01-15<br>2007-02-06<br>2017-11-03<br>2017-04-20<br>16.4.3.00<br>2017-02-23<br>2017-02-23                                                                                                    | AAD<br>AAD<br>MT<br>MT<br>MT<br>MT                        |
| GA Account List<br>are New MT/GA Account<br>ag Shisp<br>plate Archive<br>Shand Files<br>ag Raport<br>phical Raports<br>Feedback Reports                           | 8526274<br>159395274<br>18456274<br>223995274<br>223995274<br>471255274<br>1143562274<br>114516274                                                       | Hermon DA2<br>komme gri<br>komme er<br>met Same<br>kan<br>kan K                                                                                                | Availater<br>Availater<br>Availater<br>Availater<br>Usavalater<br>Availater                                     |           |          | 1734.08<br>2003-15-04<br>1003-18-04<br>0218-08<br>2009-05-10<br>0435.08<br>2009-05-10<br>0435.08<br>2009-05-10<br>2009-05-00<br>1016.08<br>2009-05-09<br>1016.08<br>2007-05-24<br>15.00<br>2007-09-07<br>2007-09-07                                                                                                    | 11 99 00<br>2005-0-25<br>11:5 00<br>2007-0-15<br>12:08 00<br>2017-0-15<br>12:08 00<br>2018-08<br>2018-08<br>2018-08<br>2018-08<br>2018-08<br>2018-08<br>2018-08<br>2018-08<br>2018-08<br>2018-08<br>2018-08<br>2018-08<br>2018-08<br>2018-08<br>2019-08<br>2019-08<br>200-08<br>200-08<br>200-08<br>200-08<br>200-08<br>200-08<br>200 | QA1<br>QA1<br>MT<br>MT<br>MT<br>MT<br>MT                  |
| GA Account List<br>ate New MT/GA Account<br>ag Shisp<br>pilate Archive<br>Daved Files<br>ag Raport<br>ptical Raports                                              | - 052x274<br>- 15335274<br>- 16456274<br>- 22396274<br>- 4712x274<br>- 4712x274<br>- 11425x274<br>- 11451x274<br>- 11451x274<br>- 11872x274              | Manun DA2<br>Karan git<br>Marta at<br>Mart Faun<br>Kar<br>Kar<br>Kar<br>Kar                                                                                    | Analasta<br>Analasta<br>Analasta<br>Analasta<br>Usavalasha<br>Analasta<br>Analasta                              |           |          | 173408<br>2005-019<br>2005-019<br>2005-019<br>2005-019<br>2005-019<br>2005-019<br>1000-019<br>1000-019<br>1000-019<br>101000<br>2005-019<br>101000<br>2005-019<br>101000<br>2005-019<br>101000<br>2005-019<br>1000-019<br>10000000000                                                                                                    | 11 99.00<br>2005-0-25<br>11:5:00<br>2007-0-15<br>12:08:00<br>2007-0-15<br>2009-0-15<br>2009-0-15<br>2009-0-15<br>2009-0-15<br>2009-0-15<br>2011-10<br>2011-0-02<br>2011-0-02<br>12:4:300<br>2011-0-02<br>12:4:300<br>2011-0-02<br>12:4:300<br>2011-0-12<br>3:00-0-12<br>10:4:300<br>2007-0-12<br>10:4:300<br>2007-0-12<br>10:4:300<br>2007-0-12<br>10:4:300<br>2007-0-12<br>10:4:300<br>2007-0-12<br>10:4:300<br>2007-0-12<br>10:4:300<br>2007-0-12<br>10:4:300<br>2007-0-12<br>10:4:300<br>2007-0-15<br>10:4:300<br>2007-0-15<br>10:4:300<br>2007-0-15<br>10:4:300<br>2007-0-15<br>10:4:300<br>2007-0-15<br>10:4:300<br>2007-0-15<br>10:5:300<br>2007-0-15<br>10:5:300<br>10:5:300<br>10:5:3                                                                                                    | QA1<br>QA1<br>MT<br>MT<br>MT<br>MT<br>MT                  |
| GA Account List<br>are New MT/GA Account<br>ag Shisp<br>plate Archive<br>Shand Files<br>ag Raport<br>phical Raports<br>Feedback Reports                           | - 052x274<br>- 15335274<br>- 16456274<br>- 22396274<br>- 4712x274<br>- 4712x274<br>- 11425x274<br>- 11451x274<br>- 11451x274<br>- 11322x274              | Manuan SAC<br>Karana ay<br>Ina Tanuar<br>Man Tanuar<br>Kara<br>Kara<br>Kara<br>Kara                                                                            | Audister<br>Audister<br>Audister<br>Usanatole<br>Audister<br>Audister<br>Audister<br>Audister<br>Audister       |           |          | 1734.08<br>2003.184<br>1005-6-1-18<br>0.216.08<br>2005-6-1-18<br>2005-6-1-29<br>101.00<br>2005-6-7-29<br>101.00<br>2005-6-7-29<br>101.00<br>2005-6-7-29<br>101.00<br>2007-6-8-7<br>104.00<br>2007-6-9-7<br>124.00<br>2007-69-7<br>124.00<br>2007-69-7<br>12007-69-7                                                                                                    | 11 99 00<br>2005-04-25<br>11:500<br>2015-04-25<br>2015-05<br>2015-05<br>2015-05<br>2015-05<br>2015-05<br>2015-05<br>2015-05<br>2015-05<br>2015-05<br>2011-05<br>2011-05     | на<br>ака<br>тм<br>тм<br>тм<br>тм<br>тм<br>тм<br>тм<br>тм |
| DA Account List<br>eta Ivan MTICA Account<br>og Satup<br>plate Archine<br>Shand Files<br>og Report<br>Placel Reports<br>Feedback Reports<br>andrund Timin Reports | - 6522274<br>- 15835274<br>- 16856274<br>- 22090274<br>- 4722274<br>- 471232774<br>- 118356274<br>- 118356274<br>- 118356274<br>- 11832274<br>- 11832274 | Mension SAC<br>Bartonia got<br>Managan et<br>Managan<br>Managan<br>Managan<br>Bartonia<br>Bartonia<br>Bartonia<br>Bartonia<br>Bartonia<br>Bartonia<br>Bartonia | Austate<br>Austate<br>Austate<br>Austate<br>Unaversitäte<br>Austate<br>Austate<br>Austate<br>Austate<br>Austate |           |          | 1734.08<br>2003.15.04<br>11005-01.16<br>0.055-01.18<br>0.055-01.18<br>0.055-01.18<br>1005-01.18<br>1005-01.18<br>1005-01.18<br>1016-01<br>2005-01.18<br>1016-01<br>1016-01<br>1016-01<br>1016-01<br>1016-01<br>1016-01<br>1016-01<br>1016-01<br>1016-01<br>1016-01<br>1016-01<br>1016-01<br>2007-01-18<br>1016-01<br>1016-01<br>2007-01-18<br>1016-01<br>1016-01<br>2007-01-18<br>1016-01<br>2007-01-18<br>1007-01-18<br>1007-01<br>2007-01-18<br>1007-01-18<br>10000                                                              | 11 99 00<br>2005-0-25<br>11:500<br>2007-0-15<br>1207-0-15<br>1207-0-15<br>1207-0-15<br>1207-0-15<br>2019-1-15<br>2019-1-15<br>2019-1-10<br>2019-1-10<br>2019-1-10<br>2019-1-10<br>2019-1-10<br>2019-1-10<br>2019-1-10<br>2019-1-23<br>10-702<br>2019-0-23<br>10-702<br>2019-0-23<br>10-702<br>2019-0-23<br>10-702<br>2019-0-23<br>10-702<br>2019-0-23<br>10-702<br>2019-0-23<br>10-702<br>2019-0-23<br>10-702<br>2019-0-23<br>2019-0-23<br>2019                                                                                                    | QA1<br>QA1<br>MT<br>MT<br>MT<br>MT<br>MT<br>QA1<br>QA1    |

## Account list column details are shown below:

Each column has a blue button that will sort all of the data when clicked.

- 1. **ID** This column shows the account ID assigned automatically by the system to the account user at the time the account is created.
- 2. User's Name This column displays the user name on this account.
- 3. **Availability** This column shows "Available" to signify that the MT/QA is present and shows "Unavailable" to signify his/her absence. The system gives the option of marking an MT/QA unavailable if he/she is on leave by making changes in his/her account settings.
- 4. Login ID This column shows the user ID through which the user logs into the system. The Login ID is case sensitive and cannot be changed once it is assigned.

- 5. **Password** This column displays the user password to log into the system. The MT Admin can change this anytime thereby temporarily stopping the MT/QA from using the system.
- 6. Created This column displays the account creation date.
- 7. Modified This column shows the account's last modification date.
- 8. Account Type This column shows the account type: MT, QA1, or QA2.

These are following types of accounts handled by the MT Admin.

- ✤ MT Account This account is listed under the MT Admin account.
- ✤ QA1 Account This is QA1 (first level editor) account listed under the MT Admin account.
- QA2 Account This is QA2 (second level editor) account listed under the MT Admin account.

When you click the hyperlink on any user name in "User's Name column, another screen appears from where you can modify the specific account settings. Following settings can be made for the accounts. These setting options are given according to the scope of the particular account. For eg, if you click the MT account hyperlink, following screen appears

| - C @ https://alph                           | na dictationservices.com/ind | ex.php/exp        |              |                                           |                               |                                                                 |                                    | ជំ                         |
|----------------------------------------------|------------------------------|-------------------|--------------|-------------------------------------------|-------------------------------|-----------------------------------------------------------------|------------------------------------|----------------------------|
| ome, Intentiow MT Admin<br>int Type: MTAdmin |                              |                   |              |                                           |                               |                                                                 |                                    | MT/QA Account L            |
| AUDIO ARCHEVE                                |                              | <b>P</b> .d       |              |                                           |                               |                                                                 |                                    |                            |
| DOC ARCHEVE                                  |                              |                   |              |                                           |                               |                                                                 |                                    |                            |
| EW FOR DESTRIBUTION                          |                              |                   |              |                                           |                               |                                                                 |                                    |                            |
| TLES UNDER MITEDET                           |                              |                   |              |                                           |                               |                                                                 |                                    |                            |
|                                              |                              |                   |              | S - Account Detail - Google Chrom         |                               |                                                                 | ×                                  | Total registered MTs found |
| Routing                                      | Not by Herstyly              |                   |              | 🗄 https://alpha.dictationservices.com/ind | er převlecovski detalkýves "k | 21310%/annm2x3274/type/1/ann-ver/1/                             | -                                  |                            |
| gle File Allocation                          | Account List:                |                   |              |                                           |                               | 200.070220                                                      |                                    |                            |
|                                              | 4 CH                         | <b>≜</b> uerchere | Availability |                                           |                               | Account Det                                                     | all & Modified                     | Account Type               |
| ad Shared Files<br>rch Records               | 1 27410                      | Inteniew MT Admin |              |                                           |                               |                                                                 | 2012-02-15                         | MTAdmin                    |
|                                              | 275s274                      | in .              | Available    |                                           |                               |                                                                 | 13:46:00<br>2005-12-29             | MT                         |
|                                              | 445s274                      | Interiori, DAI    | Unavailable  |                                           |                               |                                                                 | 04:00:00<br>2005-04-25<br>11:09:00 | GAI                        |
|                                              | 8521274                      | Interiore Dire    | Available    | Account Detail - D# 13189 Dea             | nna (dstatton / statman       | na1110)                                                         | 2005-04-25                         | GAI                        |
|                                              | 15931274                     | tortalle gall     | Available    | Created by - Josh ADMIN - 2008            | 05-16                         |                                                                 | 11.15.00<br>2007-03-15<br>12.06:00 | GAT                        |
|                                              | 1645s274                     | langes at         | Arailable    |                                           |                               |                                                                 | 2010-11-15<br>18:02:00             | MT                         |
|                                              | 22895274                     | met Cetter        | Available    |                                           |                               | charge past=ord                                                 | 2006-03-03                         | MT                         |
|                                              | 4782x274                     | tan               | Unavailable  | 1.0 General Account Informatio            |                               |                                                                 | 2011-11-03<br>14:30:00             | MT                         |
|                                              | 114358274                    | An Ibra           | Available    | 1.1 Login ID/Password                     | dstation / statmama11         | 19                                                              | 2007-04-20<br>16-43:0D             | MT                         |
| g Report                                     | 11451s274                    | Los K             | Available    | 1.2 Users' Name:                          | Deema                         | (Displayed on site)                                             | 2011-02-02                         | MT                         |
|                                              | - + 118729274                | Leined            | Available    | 1.3 Users'Initials                        | Dearwi                        | (5 characters max)                                              | 12 43 00<br>2007-07-23             | MT                         |
|                                              | 119326274                    | Los N GA          | Available    | f.4 Display Format                        | na (8)                        |                                                                 | 16:47:00<br>2011-02-02             | GAT                        |
|                                              | + 119358274                  | any Mpile CA.     | Available    | 1.5 Display style                         | Hormal M                      | (Select Compatability for display problems)                     | 12:35:00                           | QA1                        |
|                                              | + - 119891274                | MEDI I            | Available    | 1.6 Download style<br>Enable feature:     | Normal 😹                      | (Select Weemate' for download problems)<br>(Retrospective From) | 2009-09-24                         | MT                         |
|                                              | A REAL CONTRACTOR            |                   |              | Decument Companison?                      | Elves                         | 03 💓 28 🛒 2012 💌                                                | 08.43.00 2011-02-02                | NT                         |
|                                              | 13145s274                    | Martia            | Available    | 1.8 MT Upper Level Assignment             | D 394 🛞                       |                                                                 | 12:30:00 2008-05-16                |                            |
|                                              | 131891274                    | Deares            | Available    | 1.9 Delete Old Files                      |                               |                                                                 | 11.44.00 2010-06-10                | MT                         |
|                                              | + + 132119274                | Lautow            | Available    | + 2.8 Contact Information                 |                               |                                                                 | 13:05:00                           | MT                         |
|                                              | + - 16726s274                | Mary F            | Araliable    | + 1.0 ATX Beaus Download Settings         |                               |                                                                 | 2011-10-31<br>17:10:00             | MT                         |
|                                              | 16740s274                    | Alexan            | Available    |                                           |                               |                                                                 | 2011-02-02<br>12/37/00             | MT                         |
|                                              | 16748s274                    | tara.             | Available    | s 28.4 Workpool Information               |                               |                                                                 | 2011-11-04                         | MT                         |
| NAMES AND ADDRESS OF A                       | 2                            |                   |              | 14                                        |                               | I                                                               | 2011-11-01                         |                            |

Account details - Account ID, Login ID and password, account creator, account creation date and MTSO company logo are displayed at the top of the page. On the top right corner, there is an option for the MT Admin to change the account password.

Please note: Click the "Modify Account" button at the bottom of the page to save and update the account changes.

## 1.0 General Account Information -

**1.1** Login ID/Password: Shows the Login ID and password through which the user will access the system.

**1.2** User's Name: User's name will be displayed on the site.

**1.3** User's Initials: User's Initials can be a maximum length of 5 characters.

**1.5** Display format: ID/Initials/Full Names. For confidentiality reasons, the MT Admin can restrict the account user from seeing the doctor/MT IDs, initials, or full names. Showing IDs is confidential, as the account user will never know the actual names.

**1.6** Display Style: Normal or compatibility. Certain features of Windows (like combo box, drop down lists, etc.) do not display properly on a slow/old computer (P I/II). The compatibility option solves this problem.

**1.8** Enable feature: Document Comparison? : This option gives the MT Admin a functionality to set compared documents settings for the subsidiary (MT/QA1/QA2) accounts. The system is capable of generating compared documents automatically for the MT/QA1/QA2 for the changes made by the senior editor or the doctor (final document). This way, the user can just download the compared document without having to manually compare his/her files with the final document. The user gets direct feedback for his/her work. This feature can be enabled for a retrospective date as well. The system will automatically compare all of the files from the previous date if there are any. Please note that you can select a maximum of 2 months retrospective date from the current date.

**1.10** MT Upper Level Assignment: This feature is based on fixed and auto file routing module and enables the MT Admin to route files from the account to higher level editor (QA1/QA2) even if the routing is set for MT-Client or MT-QA1-Client in the workpool settings. This feature is required in the typical scenario where a new MT has joined the team and only his/her files must be routed to the editor. This feature can also be used for an MT whose accuracy is not satisfactory and requires further editing.

This feature, if enabled, can route a certain percentage of files assigned to the MT for editing (QA1) from the options below:

- ◆ •25% 25% of files assigned to the user will be automatically routed to higher level.
- ◆ •50% 50% of files assigned to the user will be automatically routed to higher level.
- ◆ •100% All of the files assigned to the user will be automatically routed to higher level.

**<u>2.0 Contact Information</u>** – It is mandatory that contact information be given. Contact Information is basically for the MT Admin's reference. The following is a list of the information that must be provided:

**2.1** Address: Address of the user.

**2.2** City, State and Zip Code.

2.3 Country.

2.4 Main Phone Number.

**2.5** Alternate Phone Number.

2.6 Fax Number.

2.7 Web: Inherited from the MT Admin details.

**2.8** Logout Return Site – When the user logs out, he/she will be redirected to the page entered here.

2.9 Company Logo: MTSO logo inherited from the MT Admin details.

(2.11 – 2.12) The system sends an email notification to the MT using these email addresses whether it is for audio file upload, file assignment, file rejection, or any other system notification.

2.11 System Email Notification #1:2.12 System Email Notification #2:

**2.21** Inter Company Messaging: Enabling this feature helps the MT/QA1/QA2 to send message to other MT/QA1/QA2 regarding transcription issue and to the MT Admin concerning the technical issue.

## 3.0 Billing Settings-

**3.4** Enable menu button: Billing Report? : The MT can generate the billing report if this option is enabled.

## 20.0 Workpool Information-

This option helps the MT Admin set the working criteria for the MT. If the file routing is set to be fixed or auto for any doctor, audio files will be transferred to the MT accounts, according to these settings.

**20.1 Available for work?** : If the MT/QA1/QA2 is on leave, then disabling this feature ensures the system that the MT/QA1/QA2 is unavailable. Thus it will not consider him/her for file assignment.

**20.2** If unavailable, he/she will be available again from: The date from which the MT will be available for work must be in this format: yyy/mm/dd

**20.3** Workdays: The days when the MT/QA1/QA2 will work. There are three options: Weekends Only, Weekdays Only, and Everyday.

**20.4** Ranking: The ranking is given to the particular MT/QA1/QA2 according to his/her overall performance (efficiency, accuracy and punctuality, etc). The ranks are A++, A+, A, B, C. This setting will affect the assignment of audio files to the MT/QA1/QA2. If any doctor's setting is such that his/her files must be given high priority, then his/her audio files will be transferred to the MT/QA1/QA2 with the highest rank.

**20.5** CPL - Charge Per Line: The money amount that the MT/QA1/QA2 will charge for transcribing/editing each line.

**20.6** Maximum assignment of files per day: The maximum number of files that the MT/QA1/QA2 will transcribe/edit in a day. The system will stop assigning the files to the MT/QA1/QA2 once this value matches the total count of the audio files already assigned to him/her.

**20.7** Maximum assignment of minutes per day: The time for which the MT/QA1/QA2 will work per day must be noted in terms of minutes. The system will stop assigning files to the MT/QA1/QA2 once this value matches the total length of the audio files already assigned to him/her.

**20.8** Maximum assignment of minutes per week: The time for which the MT/QA1/QA2 will work per week must be noted in terms of minutes. The system will stop assigning files to the MT/QA1/QA2 once this value matches the total length of the audio files already assigned to him/her in a week.

**20.9** Accept Red Flag Files (for QA1 and QA2): System will assign the red flag files to the QA1/QA2 if MT/QA1 red flag them.

**20.10** Red Flag Settings: (for MT and QA1) There are two options available:

- Auto File Routing to QA1 (MT -> Doc)/QA2 (MT->QA1->QA2) If the MT/QA1 red flags any file while uploading it, it is automatically routed to the QA1/QA2 respectively, not to the MT Admin when this option is enabled. A specific QA1/QA2 can be selected from the drop down list. If none is selected then the file will be routed to the QA1/QA2 available at that time provided that the feature of accepting red flag files is enabled in his/her account settings.
- Auto File Routing to QA1 (MT->QA1->Doc)/QA2 (MT/QA1/QA2) Before this feature was launched, many doctor clients' workflow was set as MT->QA1->Doc / MT->QA1->QA2->Doc). In this case, whenever the MT/QA1 red flags the file, it is routed to MT Admin and he was required to manually route the files further. But after introducing this feature the scenario has changed. Now if the MT/QA1 red flags the file, it is automatically routed to the selected QA1/QA2 if this option is enabled. If none is selected, then the file will be routed to the QA1/QA2 available at that time provided the feature of accepting red flag files is enabled in his/her account settings.

The red flagged audio files will go to the MT Admin only when this option is not enabled.

**20.12** Alternative MT/QA File Assignment: This feature is based on fixed routing module (workpool type set for the doctor in workpool settings). System routes the files to the selected alternative MT/QA1/QA2 if the present MT/QA1/QA2 is unavailable or when settings like workdays, maximum assignment of files/day, maximum assignment of minutes/day or week set for him in the workpool information have reached their specified limit. System again checks similar settings of the selected MT/QA1/QA2 and if they have also reached the specified limit, it routes the files to the MT Admin.

**20.13** Accept stat files? : If this option is checked, the MT/QA1/QA2 is ready to transcribe/edit the stat (urgent) files. The system will consider this MT/QA1/QA2 while assigning the stat audio files.

**20.14** Accept all Report Types? : If this option is enabled, the MT/QA1/QA2 is ready to transcribe all kinds of reports without any preference.

Report/Work Type Preference: Some MTs/QA1/QA2s are specialized in transcribing/editing reports for specific medical areas such as cardiology, pathology, orthopedics, etc. They prefer to transcribe/edit reports for the specialized area. Their preferences can be set up to four levels or none if no such specific preferences. Files will be assigned accordingly.

**20.15** 1<sup>st</sup> Report/Work Type Preference

**20.16** 2<sup>nd</sup> Report/Work Type Preference

**20.17** 3<sup>rd</sup> Report/Work Type Preference

**20.18** 4<sup>th</sup> Report/Work Type Preference

**20.19** Accept all dictators? : If this option is enabled, the MT/QA1/QA2 is ready to transcribe/edit reports for all of the dictators (doctors).

Dictator Preference: Some MTs/QA1/QA2s prefer to transcribe a particular doctor's file. Their doctor (dictator) preference can be set up here and files will be assigned accordingly.

**20.20** 1<sup>st</sup> Dictator Preference

**20.21** 2nd Dictator Preference

**20.22** 3<sup>rd</sup> Dictator Preference

**20.23** 4<sup>th</sup> Dictator Preference

## 22.0 IP Tracking and Blocking:

The MT/QA1/QA2 can track the IP Addresses from whatever log in and log out event occurs if the Master Admin enables this feature.

**22.1** Enable feature: IP Tracking? – The account user can track the IP Addresses from which his/her account is accessed if this feature is enabled.

**22.2** Enable feature: IP-specific access? – If the MT Admin enables this feature for the MT, the system will not allow anyone to log into the MT's account from an IP Addresses other than those specified below:

**22.2a** #1 Allow login from IP:

22.2b #2 Allow login from IP:

**22.2c** #3 Allow login from IP:

**22.2d** #4 Allow login from IP:

**22.2e** #5 Allow login from IP:

22.3 Enable feature: IP Range Blocking? – If the MT Admin enables this feature, the system will

not allow anyone to login from the IP Address belonging to the specified range here.

22.3a #1 Blocked IP Range:

22.3b #2 Blocked IP Range:

22.3c #3 Blocked IP Range:

**22.3d** #4 Blocked IP Range:

# **Create New MT/QA Account**

"Create New Account" enables the MT Admin to create new accounts for transcriptionists and QA editors.

| Grad: Enal from Google                              | 🖉 🔘 Healthcare biformation Techr: = 🔚 |                                          |
|-----------------------------------------------------|---------------------------------------|------------------------------------------|
| ← → C @ https://aph                                 | a dictationservices.com/index.php/ap  | \$ A                                     |
| Nelcome, Intentew MT Admin<br>Account Type: MTAdmin |                                       | Create New MT/GA Account.                |
| AUDIO ARCHIVE                                       |                                       |                                          |
| DOC ARCHEVE                                         |                                       |                                          |
| NEW FOR DESTRIBUTION                                | New Account Information               |                                          |
| FILES UNDER MT/EDET                                 | Login ID:                             |                                          |
|                                                     | Login Password                        |                                          |
| Single File Allocation                              | User's Name<br>User's Initials        |                                          |
| Current TAT Status                                  | Display file owner IDs as             | OD number only Obstatio only OF ull name |
|                                                     | and the second second                 |                                          |
|                                                     | User's Company Logo:                  |                                          |
|                                                     |                                       | A STATE OF STATES                        |
|                                                     | New Account Type:                     | O MT O DAS                               |
|                                                     | Create New Account                    |                                          |
|                                                     |                                       |                                          |
|                                                     |                                       |                                          |
|                                                     |                                       |                                          |
|                                                     |                                       |                                          |
|                                                     |                                       |                                          |
|                                                     |                                       |                                          |
|                                                     |                                       |                                          |
|                                                     |                                       |                                          |
|                                                     |                                       |                                          |
|                                                     |                                       |                                          |
|                                                     |                                       |                                          |
|                                                     |                                       |                                          |
|                                                     |                                       |                                          |
| Send a Person                                       | *                                     |                                          |
|                                                     | e brinnet                             | G B 1984                                 |

## Steps to create a new account:

- **1.** Login ID: The MT/QA logs into the system through this Login ID.
- **2.** Login Password: This authenticates the user to log into the system.
- 3. User's Name: Name of the user of the account.
- 4. User's Initials: User's initials have to be entered as required.
- 5. Display file owner IDs as: This option displays the File Owner ID as any one of these depending upon the radio button selected.
  ID Number Only The system will display the file owner as his/her Login ID.
  Initials The system will display the file owner's initials as entered in the "User's Initials" text box.
  Full name The system will display the file owner as the user's full name.
- **6.** User's Company Logo: The logo of the transcription company, i.e. MTSO where the MT/QA is employed. This is inherited from the value given in the MT Admin account.
- **7.** New Account Type: Select the respective radio button according to the type of account being created. Three options are available: MT, QA1, and QA2.
- 8. Click the "Create New Account Button."

|                                                                                                    | dictationservices.com/index.php/ap                                                   |                            |                                                                         |                                                                                                    |                                                                                |                                                                                                    |                                                                               |                                                                                                    |                                         | 立                                                                           |
|----------------------------------------------------------------------------------------------------|--------------------------------------------------------------------------------------|----------------------------|-------------------------------------------------------------------------|----------------------------------------------------------------------------------------------------|--------------------------------------------------------------------------------|----------------------------------------------------------------------------------------------------|-------------------------------------------------------------------------------|----------------------------------------------------------------------------------------------------|-----------------------------------------|-----------------------------------------------------------------------------|
| orne, Interniew MT Admin<br>ni Type: MTAdmin                                                                                                    |                                                                                      |                            |                                                                         |                                                                                                    |                                                                                |                                                                                                    |                                                                               |                                                                                                    |                                         | Billing Set.                                                                |
| AUDIO ARCHEVE                                                                                                    |                                                                                      |                            |                                                                         |                                                                                                    |                                                                                |                                                                                                    |                                                                               |                                                                                                    |                                         |                                                                             |
| DOC ARCHIVE                                                                                                    |                                                                                      |                            |                                                                         |                                                                                                    |                                                                                |                                                                                                    |                                                                               |                                                                                                    |                                         |                                                                             |
| NEW FOR DESTRUBUTION                                                                                                    | Please weit while we get                                                             | ther your information.     |                                                                         |                                                                                                    |                                                                                |                                                                                                    |                                                                               |                                                                                                    |                                         |                                                                             |
| ILES UNDER MIZEDET                                                                                                    | Show all dictators of this MRM at<br>OShow only this individual dictator At          |                            |                                                                         | ×<br>× 69                                                                                                    |                                                                                |                                                                                                    |                                                                               |                                                                                                    |                                         |                                                                             |
|                                                                                                    | Billing Information Settings                                                         |                            |                                                                         |                                                                                                    |                                                                                |                                                                                                    |                                                                               |                                                                                                    |                                         |                                                                             |
|                                                                                                    | MTAdmin can select billing format accord<br>Billing Choice - You can either select M |                            |                                                                         |                                                                                                    | Van's are asked to ent                                                         | er the line count at the time of do                                                                                                    | current file uniond in                                                        | auto extraction, the system will a                                                                                                    | estract the line count fire text and wo | of files only) based on                                                     |
| ant TAT Status                                                                                                    | selected criteria. You can select on the b<br>MTAdmin line count changes . This fac  | asis of characters w       | th or without spaces,                                                   | gross line court or page basis at                                                                                                    | d enter other associat                                                         | ed constraints.                                                                                                    | Constraint and the second                                                     | Served the Development of the Arts                                                                                                    | Warner and Sugar and Sugar              | and the second second second second                                         |
| ad Shared Files                                                                                                    | if mtadmin wants to change the billing as                                            | per 55 char basis in       | stead of 65 without an                                                  | y changes being reflected on mt/                                                                                                    | gat side, he can do or                                                         | through the formula. This formul                                                                                                    | a will be applicable or                                                       |                                                                                                    |                                         | ine count becomes 12. N                                                     |
| rch Records                                                                                                    | Retrospective changes - You can make                                                 | Billing                    | traing module approx                                                    |                                                                                                    |                                                                                | te way on the dictator login as w<br>formation(Not applicable for 1                                                                                                    |                                                                               |                                                                                                    | Formula Changes (Only                   | -                                                                           |
|                                                                                                    | Dictator                                                                             | Choice                     |                                                                         | For MT                                                                                                    |                                                                                | or QA1/QA2                                                                                                    |                                                                               | or DICTATOR                                                                                                    | applicable for dictator)                | Changes Effective Fre                                                       |
|                                                                                                    | Dictator Choir<br>Dr Namavati OManu<br>Entry                                         |                            | MT specific settings<br>Character with                                  | Include Header                                                                                                    | Enable specific setti<br>Character with                                        | Include Header                                                                                                    | Enable specific sett<br>Character with                                        | Include Header                                                                                                    | · · · · ·                               | Last Retrospective Chan                                                     |
|                                                                                                    |                                                                                      | Extraction                 | spaces                                                                  | Include Footer                                                                                                    | spaces                                                                         | Include Footer                                                                                                    | spaces                                                                        | E Include Foster                                                                                                    |                                         | 2006-01-01                                                                  |
| te New MT/GA Account                                                                                                    |                                                                                      |                            |                                                                         | <ul> <li>Keystrokes in 1 line</li> <li>Template characters to be subtracted</li> </ul>                                                                                                    |                                                                                | Keystrokes in 1 line     Template characters to     he subtracted                                                                                                    |                                                                               | Keystrokes in 1 line     Template characters to     be subtracted                                                                                                    |                                         |                                                                             |
|                                                                                                    |                                                                                      |                            |                                                                         | be subtracted                                                                                                    |                                                                                |                                                                                                    |                                                                               |                                                                                                    |                                         |                                                                             |
|                                                                                                    |                                                                                      |                            |                                                                         | nt 🗹 Include Header                                                                                                    | O Character without                                                            |                                                                                                    | O Character without                                                           |                                                                                                    |                                         |                                                                             |
|                                                                                                    |                                                                                      |                            | Character without spaces                                                | f 🖸 Include Header<br>🖻 Include Footer                                                                                                    | O Character without<br>spaces                                                  | Include Header                                                                                                    | O Character without spaces                                                    | t 🗹 Include Header<br>🕑 Include Footer                                                                                                    |                                         |                                                                             |
|                                                                                                    |                                                                                      |                            |                                                                         | Include Footer   Keystrokes in 1 line   Template characters to                                                                                                    |                                                                                | D Include Footer<br>Keystrokes in 1 line<br>Template characters to                                                                                                    |                                                                               | Include Footer<br>to Keystrokes in 1 line<br>Template characters to                                                                                                    |                                         |                                                                             |
|                                                                                                    |                                                                                      |                            |                                                                         | Include Footer  Keystrokes in 1 line Template characters to be subtracted Include Header                                                                                                    |                                                                                | Include Footer     Keystrokes in 1 line     Template characters to     be subtracted     Include Header                                                                                                    |                                                                               | Include Footer     Keystrokes in 1 line     Template characters to     be subtracted     Include Header                                                                                                    |                                         |                                                                             |
| plate Acchive<br>Shared Files<br>ng Report                                                                                                    |                                                                                      |                            | spaces                                                                  | Include Footer<br>Keystrokes in 1 line<br>Template characters to<br>be subtracted                                                                                                    | spaces                                                                         | Include Footer     Keystrokes in 1 line     Template characters to     be subtracted                                                                                                    | spaces                                                                        | Include Footer<br>Keystrokes in 1 line<br>Template characters to<br>be subtracted                                                                                                    |                                         |                                                                             |
|                                                                                                    |                                                                                      |                            | spaces                                                                  | Include Footer     Keystrokes in 1 line     Template characters to     be subtracted     Include Footer     Include Footer     Include blank lines     o Template characters to                                                                                                    | spaces                                                                         | Include Footer     Keystrokes in 1 line     Template characters to     be subtracted     Include Header     Include Footer     Include Footer     Include blank lines     Template characters to                                                                                                    | spaces                                                                        | Include Footer     Keystrokes in 1 line     Template characters to     be subtracted     Include Header     Include Footer     Include Footer     Include blank lines     Template characters to                                                                                                    |                                         |                                                                             |
|                                                                                                    |                                                                                      |                            | spaces                                                                  | Include Facter     Keystrokes in 1 like     Template characters to     be subtracted     Include Header     Include Facter     Include Facter     Include Facter                                                                                                    | © Gross Lines                                                                  | Include Footer     Keystrokes in T line     Template characters to     be subtracted     Include Header     Include Header     Include Footer     Include Stark lines                                                                                                    | spaces                                                                        | Include Footer     Keystrokes in 1 line     Template characters to     be subtracted     Include Header     Include Header     Include Footer     Include Stark lines                                                                                                    |                                         |                                                                             |
|                                                                                                    | Br Anlin Jackson M.D.                                                                | Otena                      | C Gross Lines                                                           | El Include Footer<br>S Keystokkes in 1 line<br>D Template characters to<br>be subtracted<br>D Include Header<br>D Include blank lines<br>D Template characters to<br>be subtracted<br>No options available.                                                                                                    | © Gross Lines                                                                  | Include Footer     Koystrokes in 1 line     Template characters to     be subfracted     Include Hielder     Include blank lines     Template characters to     be subfracted     No options available                                                                                                    | spaces<br>O Gross Lines<br>O Page Basis                                       | Include Footer     Keystroken in 1 line     Template characters to     be subtracted     Dinclude Header     Dinclude Footer     Include blank lines     Template characters to     be subtracted     No options available                                                                                                    |                                         |                                                                             |
| plate Asthom<br>Diared Files<br>g Report<br>Nical Reports<br>Peotback Reports<br>weards Time Reports<br>weard Time Reports<br>Neutri Activity Logis                       | Ur Anika Jackson, M.D.                                                               | C.Mangal<br>Entry<br>Dates | C Gross Lines                                                           | Include Footer     Keystokes in 1 lise     Template characters to     be subtracted     Include Header     Include Footer     Include blank lines     so manipulae characters to     be matiented     No options available     Include Header     Include Header                                                                                                    | O Gross Lines     O Page Basis     Enable specific setti     O Character with  | Include Footer     Koyströkes in 1 line     Template characters to     be subtracted     Include Header     Include Header     Include Header     Include Keines     be subtracted     No options aveilable     Include Header     Include Header     Include Header     Include Header                                                                                                    | spaces  Gross Lines  Page Basis  Enable specific sets  G Character with       | Cinclude Footer  Krystrokes in 1 line  Template characters to  be subtracted  Include Footer  Include Footer  Include blank lines  Include blank lines  to options available  ngs Dires  Cincle Header  Include Header  Include Header  Inclu | 8 8 8 2 2                               | Last Retrospective Char                                                     |
| plate Archow<br>Shieved Files<br>vg Report<br>Arical Reports<br>Peetback Réports<br>ansued Time Reports<br>pount Activity Logo                                            | Dr Anika Jackson, M.D.                                                               |                            | C Gross Lines                                                           | Include Footer     Schultzer Footer     Schultzer Characters to     be subtracted     Include Footer     Include Footer     Include Footer     No options wankable      Include Footer     Include Footer     Include Footer                                                                                                    | O Gross Unes     O Page Basis     Enable specific setts                        |                                                                                                    | Spaces                                                                        | Include Forter     to Keystokes in line     Template characters to     be subtracted     Include Footer     Include Footer     Include Footer     Include Analote     Template characters to     be subtracted     No options analote     Include Footer     Include Footer                                                                                                    | n n d d                                 |                                                                             |
| plate Archve<br>Shared Files<br>vp Report<br>hical Reports<br>Peetback Réports<br>arrund Time Reports<br>ourit Activity Logs<br>d A Message                               | Dr Anita Jackson, H.D.                                                               | Entry                      | C Gross Lines                                                           | Binctude Forer     Comparison of the second second se | O Gross Lines     O Page Basis     Enable specific setti     O Character with  | Include Footer     Constructions in Terma     Template characters to     Template characters to     Include Footer     Include Footer     Include Footer     Include Seater     Constructions and table     Template characters to     Template characters to                                                                                                    | spaces  Gross Lines  Page Basis  Enable specific sets  G Character with       | Include Footer     Keystrokes in 1 line     Timplak characters to     Timplak characters to     Include header     Include blank line     Timplak characters to     No options available     Timplak characters to     Include blank line     Timplak characters to     Include blank line     Timplak characters to     Timplak characters to     Toplak Footer     Toplak Footer     Tengtak characters to     Timplak characters to     Timplak characters                                                                                                    | N N 0 0 0                               | Last Retrospective Chan                                                     |
| state Activity<br>physical Felice<br>physical<br>Social Reports<br>wound Time Reports<br>wound Time Reports<br>wound Time Reports<br>wound Time Reports                   | Dr Anita Jackson, M.D.                                                               | Entry                      | spaces Gross Lines Page Basis Mf specific setting Character with spaces | Brotuske income     Generalise in 1 has     Generalise characters to     be authorised     Declade Header     Declade Header     Declade Mark Inve     Oregoing available.     Declade Header     Declade Header     Declade Header     Declade Header     Declade Header     Declade Header     Declade Header     Declade Header     Declade Header     Declade Header     Declade Header     Declade Header     Declade Header                                                                                                    | Apaces O Gross Unes O Page Bosis Enable specific setti O Character with spaces | Include Footer     Organization     Comparison     Compariso | epaces O Gross Lines O Page Basis Enable specific set @ Character with spaces | Bindude Footer     Generative State Footer     Template characters to     be subtracted     Dinclude Header     Dinclude Header     Dinclude Header     Dinclude State Inter     Template Characters to     be subtracted     Dinclude Footer     Dinclude Footer         | n n i i                                 | Last Retrospective Char                                                     |
| ng Siripi<br>Sulari Krishin<br>Qhung Felan<br>Ng Report<br>Dinkal Reports<br>antund Trim Reports<br>nurt Actiety Lage<br>()<br>d A Message<br>A Message<br>Pasawerd<br>nd | Dr Anita Jackson, M.D.                                                               | Entry                      | spaces Gross Lines Page Basis Mf specific setting Character with spaces | Binctude Forer     Comparison of the second second se | O Gross Lines     O Page Basis     Enable specific setti     O Character with  | Include Footer     Organization     Comparison     Compariso | spaces  Gross Lines  Page Basis  Enable specific sets  G Character with       | Bindude Footer     Generative State Footer     Template characters to     be subtracted     Dinclude Header     Dinclude Header     Dinclude Header     Dinclude State Inter     Template Characters to     be subtracted     Dinclude Footer     Dinclude Footer         | 95 9 <sup>7</sup> 9 9                   | Inz (M. 2014) (M. 2012) (M. 2014)<br>Last Retricopective Chan<br>2024-05-01 |

# **Billing Setup**

Billing Setup option provides you with the flexibility to set up separate billing formula for the doctors as per their individual requirements. On the basis of these settings, system generates the billing report when requested by any user.

## **Billing Information Settings**

This part of the screen gives a small description of various billing settings.

## **Column Details**

- **1.** Dictator: This column displays the doctor's user name.
- 2. Billing Choice: This column displays two kinds of billing options.
  - Manual Entry Here MT/QA is required to enter the line count at the time of document file upload.
  - Auto Extraction Here system generates the line count for the document file at the time of upload.
- **3.** Billing Basis and Billing Basis Information: Settings made here will be applicable only for auto extraction. You can select any of the billing bases available-

- Character with Spaces System counts the "spaces" also for the generation of line count.
- Character without Spaces System will not count the "spaces" for the generation of line count.
- Gross Lines System will count the lines without considering the number of keystrokes.
- Page Basis System will count the lines on page basis.

Further choices are as follows

- Include Header If this is selected, system will include the headers of document file while line count generation.
- Include Footer If this is selected, system will include the footers of the document file while line count generation.
- Keystrokes This entry decides the number of keystrokes that will make one line.
- Template Characters to be subtracted Doctor sometimes want their dictation in a standard format and so they send the templates to the transcriptionists. These templates include the words or characters typed in by the doctor. If this choice is enabled, system will subtract these characters while line count generation.
- **4.** MT Admin Line Count Changes: This facility enables you to make any changes from your side on the final file count, and the resultant count only will be shown to the doctor.
- 5. Change Effective From: MT Admin can also make the changes in the billing module applicable from a back date as well, but this will reflect the same way on the doctor login as well.

## **Template Archive**

System provides the doctor with the flexibility of uploading the templates along with the audio file. Templates are the pre decided format in which doctor wants his dictation to be transcribed. Template Archive is a store of all the templates uploaded by the doctors. MT Admin has the flexibility to manage the templates through this option. Count of total templates is displayed at the top of the page.

| C C https://alphs                             | a dictationserv | ices.com/index.php/ap                           |                                                      |                         |                          | 4              |
|-----------------------------------------------|-----------------|-------------------------------------------------|------------------------------------------------------|-------------------------|--------------------------|----------------|
| come, Intendew MT Admin<br>ront Type: MTAdmin | Î               |                                                 |                                                      |                         | Tem                      | nplate Archive |
| AUDEO ARCHEVE                                 |                 |                                                 |                                                      |                         |                          |                |
| DOC ARCHEVE                                   |                 |                                                 |                                                      |                         |                          |                |
| NEW FOR DESTRIBUTION                          |                 |                                                 |                                                      |                         |                          |                |
| FILES UNDER MIT/EDIT                          |                 |                                                 |                                                      |                         |                          |                |
| FILES UNDER MITEDET                           | Showing 1       | to 50 of 157 found                              |                                                      |                         |                          |                |
| ie Routing                                    | Display 1       | 0 20 50 200 500 per page                        |                                                      |                         |                          |                |
| ingle File Allocation                         |                 |                                                 |                                                      |                         |                          |                |
| ument TAT Status                              | 1234            | 0 0                                             | Template File Total 167                              |                         |                          |                |
| plead Shared Files                            | A               |                                                 | Child on TEBRILLITE C'No doublined, your and the add |                         |                          |                |
|                                               | Teophere        |                                                 |                                                      |                         |                          |                |
| earch Records                                 | Astrone         |                                                 |                                                      |                         |                          |                |
|                                               | E REVUE         | JO-STEREOTACTICNEEDLEBIOPSY                     | JG-STEREOTACTICNEEDLEBIOPSY.doc                      | Juan Gonzalez, Jr., MD  | 2012-02-10 17:50:00 EBT  |                |
|                                               | C 8081045       | J0-TH/RODLOBECTOMY                              | JG-THYROIDLOBECTOWY.dos                              | Juan Ocnzalez, Jr., MD  | 2012-02-10 17:50:00 EST  |                |
|                                               | E atarona       | JO-TEMPORALARTERYBIOPSY                         | JG-TEMPORALARTERYBIOPSY/doc                          | Juan Oonzalez, Jr., MD  | 2012-02-10 17:50:00 EST  |                |
|                                               | A001040         | JG-TRACHEOSTOM/WITHDMISIONOFISTHMUSOFTHETH/ROID | JG-TRACHEOSTOMYWITHDMSIONOFISTHMUSOFTHETH/ROID.doc   | Juan Gonzalez, Jr., MD  | 2012-02-10 17:50:00 EBT  |                |
| ing Setup                                     | E KORADO        | JG-STEREOTACTICFORCALCIFICATIONS                | JG-STEREOTACTICFORCALCIFICATIONS.doc                 | Juan Genzalez, Jr., MD  | 2012-02-10 17:47:00 EST  |                |
| relate Archeve                                | 0 attentes      | J0-RIGHTHEMICOLECTOMY                           | JO-RIGHTHEMICOLECTOMY.eox                            | Juan Oonzalez, Jr., MD  | 2012-02-10 17 47:00 EGT  |                |
| and an an an an an an an an an an an an an    | C ADENDA        | JG-RIGHTHEMICOLECTOMYANDINSERTIONOFONOPUMP      | JO-RIGHTHEMICOLECTOMYANDINGERTIONOFONOPUMP doc       | Juan Genzalez, Jr., MD  | 2012-02-10 17:47:00 EBT  |                |
| Shared Files                                  | atenets         | JO-REVERGALOFHARTMANN_SPROCEDURE                | JG-REVERBALOFHARTMANN_SPROCEDURE.dot                 | Juan Gonzalez, Jr., MD  | 2012-02-10 17:47:00 EST  |                |
|                                               | G #381222       | JO-REPLACEMENTOFPACEMAKERBATTERY                | JO-REPLACEMENTOFPACEMAKERBATTERY.doc                 | Juan Oonzalez, Jr., KD  | 2012-02-10 17:47:00 EBT  |                |
| ing Report                                    | tranece 🖾       | JO-REPAROFINCARCERATEDHERMAWITHC-QURMEEH        | JO-REPAIROFINCARCERATEDHERMAINTHC-GURMESH.doc        | Juan Oonzalez, Jr., MD  | 2012-02-10 17 46:00 0107 |                |
| aphical Reports                               | ADMACK          | JG-REMOVALLIFEPORT                              | JO-REMOVALLIFEPORT.doc                               | Juan Genzalez, Jr., MD  | 2012-02-10 17:48:00 EST  |                |
|                                               | C KORINGR       | JG-PROCEDUREFORPROLAPSEANDHEMORRHOIDB           | JG-PROCEDUREFORPROLAPSEANDHEMORRHOIDS doc            | Juan Gonzalez, Jr., MD  | 2012-02-10 17:46:00 EBT  |                |
| national Time Reports                         | C strest        | JO-PROCEDUREFORPROLAPSEANDHEMORRHOIDSWOMAN      | JG-PROCEDUREFORPROLAPSEANDHEMORRHOIDSWOMAN.doc       | Juan Oonzalez, Jr., MD  | 2012-02-10 17 46 00 EST  |                |
|                                               | C KORIGET       | JG-PILONIDALCYBTECTOMY                          | JG-PILONIDALCYSTECTOMY.doc                           | Juan Gonzalez, Jr., MD  | 2012-02-10 17 46:00 EST  |                |
|                                               | a stand         | JO-NEEDLELOCBREASTBX                            | JO-NEEDLELOCBREASTBX.doc                             | Juan Gonzalez, Jr., MD  | 2012-02-10 17 45 00 EST  |                |
|                                               | D IOPEDA        | J0-MODIFIEDRADICALMASTECTOMY                    | JO-MODIFIEDRADICALMASTECTOMY.doc                     | Juan Obrigatez, Jr., MD | 2012-02-10 17 45:00 EBT  |                |
|                                               | E REPORT        | JO-LUMPECTOM/ANDAVALLARYDISSECTION              | JO-LUMPECTOMYANDAVILLARYDIGSECTION.doc               | Juan Oonzalez, Jr., MD  | 2012-02-10 17 45 00 EET  |                |
|                                               | K09/1222        | J0-LOWANTERIORRESECTIONWITHENDTOENDANASTOMOSIS  | JG-LOWANTERIORRESECTIONWITHENDTOENDANASTOMOSIS.doc   | Juan Gonzalez, Jr., MD  | 2012-02-10 17:45:00 EBT  |                |
| inge Password                                 | I ROPALIT       | JG-LIFEPORT                                     | JO-LIFEPORT.doc                                      | Juan Gonzalez, Jr., MD  | 2012-02-10 17:45:00 EBT  |                |
|                                               | C econorio      | JO-LEFTCOLECTOMYWITHINSERTIONOFONOPUMP          | JO-LIEFTCOLIECTOM/WITHINSERTIONOFONOFUMP.doc         | Juan Oonzalez, Jr., MD  | 2012-02-10 17 43:00 EST  |                |
|                                               |                 | JG-LAPAR08C0PYCYSTICDUCTCH0LANGIOGRAPHY         | JG-LAPAR08C0PYCYSTICDUCTCH0LAN0I0GRAPHY.dox          | Juan Oonzalez, Jr., MD  | 2012-02-10 17 43:00 EBT  |                |
|                                               | E KORIOIT       | JG-LAPAROSCOPICINCIBIONALVENTRALHERINAREPAIR    | JO-LAPAROSCOPICINCISIONALVENTRALHERMAREPAIR.doi:     | Juan Gonzalez, Jr., MD  | 2012-02-10 17 43:00 EST  |                |
| speed Update                                  | 1 starage       | JO-LAPAROSCOPICHAND-ASSISTEDLEFTCOLECTOMY       | JO-LAPAROSCOPICHAND-ABSISTEDLEFTCOLECTOMY.doc        | Juan Genzalez, Jr., MD  | 2012-02-10 17 43:00 EBT  |                |

## Column details:

All the column buttons are sorting buttons.

- **1.** Template ID: This column shows the unique ID assigned to every template automatically by the system when the doctor uploads it.
- **2.** Template Name: This column displays the name given by the doctor to the template while uploading it.
- **3.** File Name: This column displays the actual name of the template file with its extension.
- 4. Owner ID: This column shows the ID of the dictator (doctor) who uploaded the file.
- 5. Default: Doctor has the flexibility to mark a template as default while uploading it so that system automatically picks up this template whenever he uploads any audio file. If doctor uploads any other template along with the audio file, the system picks up this template and

not the default one. This column shows the tick mark with "Default" mouse over image if the template is default.

- 6. Last Modified Date: This column shows the date when last modification was made in the template.
- 7. Remarks: This column shows the comment added by the doctor while uploading the template.

## **Checkbox Functions**

At the bottom of the page, there is a checkbox function to facilitate multiple template download on a single click. MT Admin can check mark the templates and can perform the following function:

- Download Selected Templates

## Steps to download the templates:

**First Way** (To download multiple template files at a time)

- 1. Click on the check box in front of the Template ID you want to download.
- 2. You can select multiple templates to download.
- 3. Go at the bottom of the page to select "Download Selected Templates" radio button.
- 4. Click "Perform Checkbox Operation" button.

## Second Way (To download a single file)

- 1. Click on the ID of the Template, which MT wants to download. The hyperlink will redirect him to a page showing all the details of the file.
- 2. At the bottom, click the "Download this Template" button

## Steps to view template:

- 1. Click the ID of the Template in the "Template ID" column. The hyperlink will redirect you to a page showing all the details of the template.
- 2. Click the "View this Template" button at the bottom.

# **Billing Report**

This feature provides the facility of generating an online billing report to the MT Admin. He/she has an option to generate a Summary or Detailed billing report for a specific account for a particular period depending on the type of file, i.e. an audio file or a document file. The Summary Report gives a snap-shot view of the number of lines transcribed, the number of dictation minutes and the number of fax pages sent from the server during the selected period. The Detailed Report gives file-to-file billing details of the account for the selected period.

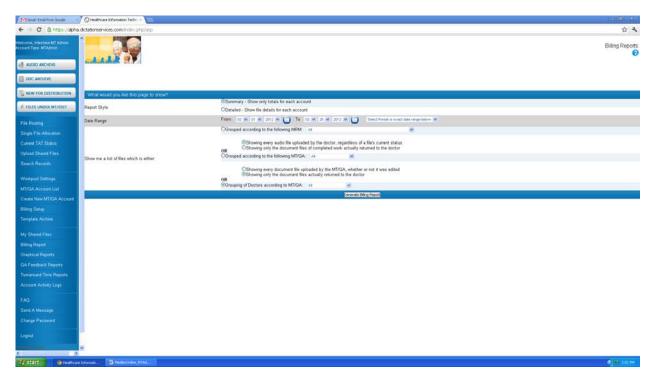

## **Report Criteria**

The MT Admin can generate the Billing report on a doctor or an MT/QA for a particular duration with the help of the Report Criteria functionality.

- Report Type Select the report type, either Summary or Detailed based on the requirement.
  - Summary Show only totals for each account. The Summary Report gives a snap-shot view of the billing report for the particular account selected.
  - Detailed Show file details for each account. The Detailed Report gives file-to-file billing details for the account selected.
- Date Range Select the date duration for which you want to view the billing report.
- Report Format Select the report format based on the requirement.
  - Doctor Based– Show report for account. This drop down list shows the names of all the doctors. By default "All" is selected.
    - Audio File Basis (All Audio files irrespective of file status) The Billing Report is generated on an audio file basis, whatever their status.

Document File Basis (Completed audio files only) – The Billing Report is generated based only on completed document files.

- MT/QA Based – Show Report for Account. This drop down list shows the names of all the MTs/QAs. By default "All" is selected.

All levels of document files (MT/QA1/QA2) – The Billing Report is generated for all levels of document files regardless of their status.

A completed document file only – The Billing Report is generated for completed documents only.

## Steps to generate a billing report

- 1. Select the Summary or the detailed option.
- 2. Select the period (from date to date) for which the billing report is required.
- 3. Select the report format, i.e. the account of the Dictator or the Transcriptionist from the options given.
- 4. Click the "Generate Billing Report" button.

Before every billing report, information regarding the account (doctor or MT/QA) and the date duration is displayed.

## When a Summary Report is generated on the MT basis, the screen appears this way.

| Grait: Eval from Google                             | 🕤 🕼 Healthcare Diformation Techri =     |                                                                                |                                                                                                    |                           |                                                                                          |                                                                                    |                              |                    |                        |                   |     |         |                   | - 8            |
|-----------------------------------------------------|-----------------------------------------|--------------------------------------------------------------------------------|----------------------------------------------------------------------------------------------------|---------------------------|------------------------------------------------------------------------------------------|------------------------------------------------------------------------------------|------------------------------|--------------------|------------------------|-------------------|-----|---------|-------------------|----------------|
|                                                     | a.dictationservices.com/hdex.php/asp    |                                                                                |                                                                                                    |                           |                                                                                          |                                                                                    |                              |                    |                        |                   |     |         |                   | 4              |
| Welcome, Intentew MT Admin<br>Account Type: MTAdmin |                                         |                                                                                |                                                                                                    |                           |                                                                                          |                                                                                    |                              |                    |                        |                   |     |         | Bi                | ling Reports   |
| AUDIO ARCHEVE                                       |                                         |                                                                                |                                                                                                    |                           |                                                                                          |                                                                                    |                              |                    |                        |                   |     |         |                   |                |
| DOC ARCHIVE                                         |                                         |                                                                                |                                                                                                    |                           |                                                                                          |                                                                                    |                              |                    |                        |                   |     |         |                   |                |
| NEW FOR DESTRIBUTION                                | What would you the this page to s       |                                                                                |                                                                                                    |                           |                                                                                          |                                                                                    |                              |                    |                        |                   |     |         |                   | _              |
| <b>U</b>                                            | what would you see this page to s       | SUGRA                                                                          |                                                                                                    | OSummary - Show           | only totals for each account                                                             |                                                                                    |                              |                    |                        |                   |     |         |                   |                |
| A FILES UNDER MIZEDET                               | Report Style                            |                                                                                |                                                                                                    |                           | e details for each account                                                               |                                                                                    |                              |                    |                        |                   |     |         |                   |                |
| File Routing                                        | Date Range                              |                                                                                | From 🗠 🗷 ( ) 🗷 ( ) 202 🗷 🛄 To ( ) 🗷 ( ) 202 🗷 🛄 To ( ) 10 🖉 ( ) 202 🗷 🛄 To ( ) 10 C ( ) 10 C ( ) 10 |                           |                                                                                          |                                                                                    |                              |                    |                        |                   |     |         |                   |                |
| Single File Allocation                              |                                         | Concepted according to the following MRM: participation Gusta Office Menager 🛞 |                                                                                                    |                           |                                                                                          |                                                                                    |                              |                    |                        |                   |     |         |                   |                |
|                                                     | Show me a list of files which is either |                                                                                |                                                                                                    | 0R OShowin                | g every audio file uploaded b<br>g only the document files of<br>to the following MT/GA: | ry the doctor, regardless of a file's c<br>completed work actually returned b<br>w | ument status<br>o the doctor |                    |                        |                   |     |         |                   |                |
| Search Records                                      |                                         |                                                                                |                                                                                                    | OShpwin                   | g every document file upload<br>g only the document files ac                             | ed by the MT/QA, whether or not it traily returned to the doctor                   | was edited                   |                    |                        |                   |     |         |                   |                |
| Workpool Settings                                   |                                         |                                                                                |                                                                                                    | OR<br>OGrouping of Doctor | s according to MT/QA: A                                                                  | ~                                                                                  |                              |                    |                        |                   |     |         |                   |                |
|                                                     | -                                       |                                                                                |                                                                                                    |                           |                                                                                          | Denerate Billing Fispo                                                             |                              |                    |                        |                   |     |         |                   |                |
|                                                     | Summary Billing Report (Doctor          | r Based) for                                                                   | 02-01-2012 - 0                                                                                                    | 2-28-2012 : 427           |                                                                                          |                                                                                    |                              |                    |                        |                   |     |         |                   |                |
|                                                     | No.                                     | and the second second                                                          | Ap Tutking file 10                                                                                                    | te Suthen File Langth     | Salthing File Langegives)                                                                | Tolline TALF Lines                                                                 | Other File Str               | e Other His Length | Other File Langth/Heal | Other TATIF Lines | 100 | Ind New | Anna anna anna an | 1000           |
|                                                     | David Klapper                           | 0                                                                              | 0K                                                                                                    | GM 0S                     | OH OM OS                                                                                 | 0L+-0L                                                                             | 0K                           | CM 0S              | OH OM OS               | 0L+-0L            | 0   | 0       | O                 | Shid tere<br>O |
|                                                     | DEMO ACCOUNT - R&D Solutions            | 0                                                                              | 0K                                                                                                    | GM OS                     | OH OM DE                                                                                 | 0L+-0L                                                                             | 0K                           | OM OS              | CH OM CS               | 01+-01            | 0   | 0       | 0                 | 9              |
|                                                     | Dr. John Kime                           | 23                                                                             | 10445 K                                                                                                    | 109M 44S                  | 1H 49M 445                                                                               | 93381+-2431                                                                        | 0K                           | CM 05              | OH OM OS               | 01+-01            | 0   | 0       | 376.5             | 0              |
|                                                     | Dr. Kaiser Toosy                        | 278                                                                            | 68278 K                                                                                                    | 716M 485                  | 11H 56M 488                                                                              | 8464.1 L + -345.1 L                                                                | 0K                           | OM 0B              | OH OM OS               | 0L+-0L            | 0   | 0       | 5816.1            | 0              |
| Graphical Reports                                   | Dr. Nina Konstantinova                  | 47                                                                             | 18011 K                                                                                                    | 1004 95                   | 3H 9M 9S                                                                                 | 1754.8L+-0L                                                                        | 0K                           | OM OS              | CH OM DS               | 0L+-0L            | 0   |         | 232.3             | 0              |
| GA Feedback Reports                                 | Nestam Gapta                            | 0                                                                              | 0 K                                                                                                    | GM OS                     | CH OM OB                                                                                 | 0L+-0L                                                                             | 0K                           | CM OS              | 0H 0M 03               | 0L+-0L            | 0   | 0       | 0                 | 0              |
|                                                     | Sergei Zasypayke, M.D.                  | 79                                                                             | 22772 K                                                                                                    | 239M 15                   | 3H 59M 1S                                                                                | 2172.2L+-0L                                                                        | 0.14                         | EM 05              | OH OM OS               | 0L+-0L            | 0   | 0       | 597.5             | 0              |
|                                                     | Wendy Mongillo                          | 0                                                                              | 0 K                                                                                                    | CM OS                     | OH OM OS                                                                                 | 0L+-0L                                                                             | 0K                           | CM 0S              | OH OM OS               | 0L+-0L            | 0   | 0       | 0                 | 0              |
|                                                     | Grand Totals                            | 427                                                                            | 119506 K                                                                                                    | 1254M 42S                 | OH OM OS                                                                                 | 13324.7 L + 369.4 est. L                                                           | 0 K                          | 0M 0S              | OH OM OS               | 0L+0est L         | 0   | 0       | 7022.4            | 0              |
|                                                     | Export to                               |                                                                                |                                                                                                    |                           |                                                                                          |                                                                                    |                              |                    |                        |                   |     |         |                   |                |
|                                                     | Microsoft Excel                         |                                                                                |                                                                                                    |                           |                                                                                          |                                                                                    |                              |                    |                        |                   |     |         |                   |                |
|                                                     |                                         |                                                                                |                                                                                                    |                           |                                                                                          |                                                                                    |                              |                    |                        |                   |     |         |                   |                |
|                                                     |                                         |                                                                                |                                                                                                    |                           |                                                                                          |                                                                                    |                              |                    |                        |                   |     |         |                   |                |
| Keel Holge                                          | v                                       |                                                                                |                                                                                                    |                           |                                                                                          |                                                                                    |                              |                    |                        |                   |     |         |                   |                |
|                                                     | ve tripmet                              |                                                                                |                                                                                                    |                           |                                                                                          |                                                                                    |                              |                    |                        |                   |     |         | 6                 | a sain         |

# When a detailed billing report is generated, on a doctor basis, the screen appears this way.

| and the second second se | sa.dictationsen                                                                                                    | vices.com/index.php/asp                                                                                                    |                                         |                                                                                                    |                                                                                                    |                                                                                                    |                                                                                                    |                                                                                                    |                                                                                                    |                                       |                                   |                         |                          |                                                     | Ŷ            |
|----------------------------------------------------------------------------------------------------|----------------------------------------------------------------------------------------------------|----------------------------------------------------------------------------------------------------|-----------------------------------------|----------------------------------------------------------------------------------------------------|----------------------------------------------------------------------------------------------------|----------------------------------------------------------------------------------------------------|----------------------------------------------------------------------------------------------------|----------------------------------------------------------------------------------------------------|----------------------------------------------------------------------------------------------------|---------------------------------------|-----------------------------------|-------------------------|--------------------------|-----------------------------------------------------|--------------|
| NI, Interniew MT Admin<br>Type, MTAdmin<br>UDIO ARCHEVE                                                                                                    |                                                                                                    |                                                                                                    |                                         |                                                                                                    |                                                                                                    |                                                                                                    |                                                                                                    |                                                                                                    |                                                                                                    |                                       |                                   |                         |                          | Billing                                             | Repor        |
| IC ARCHIVE                                                                                                    | Whatw                                                                                                    | ould you like this page to                                                                                                    | show?                                   |                                                                                                    |                                                                                                    |                                                                                                    |                                                                                                    |                                                                                                    |                                                                                                    |                                       |                                   |                         |                          |                                                     |              |
|                                                                                                    |                                                                                                    |                                                                                                    |                                         |                                                                                                    | Osummay - Stree only totals for each account                                                                                                    |                                                                                                    |                                                                                                    |                                                                                                    |                                                                                                    |                                       |                                   |                         |                          |                                                     |              |
| ILES UNDER MIZEDET                                                                                                    | Report Sty                                                                                                    | yla                                                                                                    |                                         |                                                                                                    | ©Detailed - Show file details for each account                                                                                                    |                                                                                                    |                                                                                                    |                                                                                                    |                                                                                                    |                                       |                                   |                         |                          |                                                     |              |
|                                                                                                    | Date Rang                                                                                                    | 24                                                                                                    |                                         |                                                                                                    | Fram: cz 🗶 01 😠 2012 🗶 👔 To 02 🗶 22 🗶 2012 🗶 🚺                                                                                                    |                                                                                                    |                                                                                                    |                                                                                                    |                                                                                                    |                                       |                                   |                         |                          |                                                     |              |
| Routing                                                                                                    |                                                                                                    |                                                                                                    |                                         |                                                                                                    | Corollege according to the Billiowing MRM. Interaction Country Octoo Manager                                                                                                    |                                                                                                    |                                                                                                    |                                                                                                    |                                                                                                    |                                       |                                   |                         |                          |                                                     |              |
| le File Allocation                                                                                                    |                                                                                                    |                                                                                                    |                                         |                                                                                                    | and the second second second second second                                                                                                    |                                                                                                    |                                                                                                    |                                                                                                    |                                                                                                    |                                       |                                   |                         |                          |                                                     |              |
|                                                                                                    |                                                                                                    |                                                                                                    |                                         |                                                                                                    | OShowing every audio file uploaded by the do<br>OShowing only the document files of complete                                                                                                    | ctor, regardle                                                                                                    | ss of a file's curre                                                                                                    | ent status                                                                                                    |                                                                                                    |                                       |                                   |                         |                          |                                                     |              |
|                                                                                                    |                                                                                                    | Show me a list of files which is either                                                                                                    |                                         |                                                                                                    | OR<br>OGrouped according to the following MT/QAC Ar                                                                                                    | na murk actu                                                                                                    | erg resurried to th                                                                                                    | e south                                                                                                    |                                                                                                    |                                       |                                   |                         |                          |                                                     |              |
| ch Recents                                                                                                    | Show me a                                                                                                    | Show me a list of files which is either                                                                                                    |                                         |                                                                                                    | Consider according to the restrictly include:                                                                                                    |                                                                                                    | •                                                                                                    |                                                                                                    |                                                                                                    |                                       |                                   |                         |                          |                                                     |              |
|                                                                                                    |                                                                                                    |                                                                                                    |                                         |                                                                                                    | OShawing every document file uploaded by th                                                                                                    |                                                                                                    |                                                                                                    | is edited                                                                                                    |                                                                                                    |                                       |                                   |                         |                          |                                                     |              |
| kpool Settings                                                                                                    |                                                                                                    |                                                                                                    |                                         |                                                                                                    | Showing only the document files actually ret<br>OR                                                                                                    | turned to the                                                                                                    | doctor                                                                                                    |                                                                                                    |                                                                                                    |                                       |                                   |                         |                          |                                                     |              |
|                                                                                                    |                                                                                                    |                                                                                                    |                                         |                                                                                                    | OGrouping of Doctors according to MT/QA: 48                                                                                                    |                                                                                                    |                                                                                                    |                                                                                                    |                                                                                                    |                                       |                                   |                         |                          |                                                     |              |
| A Account List                                                                                                    |                                                                                                    |                                                                                                    |                                         |                                                                                                    |                                                                                                    |                                                                                                    |                                                                                                    |                                                                                                    |                                                                                                    |                                       |                                   |                         |                          |                                                     |              |
| BA Account List                                                                                                    |                                                                                                    |                                                                                                    |                                         |                                                                                                    |                                                                                                    | Deer                                                                                                    | ate Eiling Report                                                                                                    |                                                                                                    |                                                                                                    |                                       |                                   |                         |                          |                                                     |              |
|                                                                                                    |                                                                                                    | Naalam Gunta Office M                                                                                                    | anager )                                | Detailed Billin                                                                                                    | n Report (Doctor Based - Dr. John Kline ) for 02-01.                                                                                                    |                                                                                                    | Contraction of the local division of the local division of the loc |                                                                                                    |                                                                                                    |                                       |                                   |                         |                          |                                                     |              |
|                                                                                                    | (R&D - 1                                                                                                    |                                                                                                    |                                         |                                                                                                    | g Report (Doctor Based - Dr. John Kline ) for 02-01-<br>Na Ins. Add No. No.                                                                                                    | -2012 - 02-3                                                                                                    | 18-2012: 23                                                                                                    | ergih Tulkas Pila Lergi                                                                                                    | eres) Talbas 145                                                                                             | F Lines Ober Fi                       | e Sin Oher File                   | Lengts Other Frie Le    | الدا سالار (دخايات).     | P Unex Facad Pages                                  | (analysis)   |
|                                                                                                    | (R&D - 1                                                                                                    |                                                                                                    | Nation of Street                        |                                                                                                    |                                                                                                    | -2012 - 02-3                                                                                                    | 18-2012: 23                                                                                                    | orgh: Taiting Pla Long<br>DH 3M 58                                                                                                    | (***) 1.05 1.43<br>32.2                                                                                      | f Lines Ofer fi                       | e line Oraș file<br>es            | tegi distincte          | 910111 (Dise 14)         | P Lines Techni Pages 1<br>0                         | fgree stad   |
| te New MT/CIA Account<br>19 Setup<br>plate Archane                                                                                                    | (R&D-)                                                                                                    | Of Certainor Date Distance                                                                                                    | Nation of Street                        | and According to                                                                                                    | Bat Iva , Audo Pile Hane                                                                                                    | -2012 - 02-3                                                                                                    | 8-2012: 23                                                                                                    |                                                                                                    |                                                                                                    | Loss Ove fo                           | a lise that for<br>et             | Lengh Oher His Le<br>si | atoral and the<br>H      |                                                     | fgree die i  |
|                                                                                                    | ( R&D - 1<br>9382685                                                                                                    | 0 Definition Date Definition<br>2012-02-07 13386s3423                                                                                                    | 0                                       | 24.3                                                                                                    | Int htt - audo File Ibine<br>idine_John00#03#04-CX88-02072012-152756-way                                                                                                    | -2012 - 02-5<br>293 K                                                                                                    | 28-2012: 23<br>3M 55                                                                                                    | 0H 3M 58                                                                                                    | 32.2                                                                                                    | F lines Offer In<br>                  | - 100 Oraș filo<br>10<br>10<br>10 |                         | 4044) (Ber 64)<br>9<br>7 | 0                                                   | fgree de la  |
| te New MT/GA Account<br>og Setup<br>plate Acctory<br>Sthared Files                                                                                                    | ( R&D - H<br>Reference<br>9382685<br>9383101                                                                                                    | 0 2012-02-07 13368/s3423<br>2012-02-07 13368/s3423<br>2012-02-07 13368/s3423                                                                                                    | 0                                       | 24.3<br>20.3                                                                                                    | Halfrer_widd0 His Hanna<br>Hilline_John00#03#04-CNIB-02072012-152756-way<br>Hilline_John00#03#15-CNOF-02072012-192004-way                                                                                                    | -2012 - 02-5<br>293 К<br>210 К                                                                                                    | 28-2012: 23<br>3M 55<br>3M 185                                                                                                    | 0H 3M 58<br>0H 3M 165                                                                                                    | 32.2<br>30.6                                                                                                 | 1<br>1<br>1                           | e Lin O're Pin<br>H<br>H<br>H     |                         |                          | 0<br>0                                              | فارسوا       |
| de New MT/GA Account<br>19 Setup<br>plate Archive                                                                                                    | ( R&D - )<br>Participant<br>9382665<br>9383084                                                                                                    | 0 Settleton Date Statemet<br>2012-02-07 13386s3423<br>2012-02-07 13386s3423<br>2012-02-07 13386s3423                                                                                                    | 0                                       | 24.3<br>20.3<br>20.5                                                                                                    | Martra - Audo Mie Hone.<br>Mare_JohnOd#03#04-CXIB-02072012-152755- war<br>Mare_JohnOd#03#15-CX0F-02072012-182034- war<br>Mare_JohnOd#03#27-CXM2-02072012-185712- war                                                                                                    | -2012 - 02-4<br>Technol IV<br>293 K<br>210 K<br>330 K                                                                                                    | 28-2012: 23<br>3M 55<br>3M 185<br>3M 285                                                                                                    | 0H 3M 58<br>0H 3M 165<br>0H 3M 285                                                                                                    | 32.2<br>30.6<br>30.9                                                                                         | -                                     | 1 1                               |                         | -                        | 0<br>0<br>0                                         | landa        |
| de New MT/CIA Account<br>ng Setup<br>plate Archive<br>Shared Files<br>ng Report                                                                                                    | (R&D-)<br>Autor (max)<br>9382665<br>9383084<br>9382697                                                                                                    | 0 Sertetor Oriz State<br>2012-02-07 13386s3423<br>2012-02-07 13386s3423<br>2012-02-07 13386s3423<br>2012-02-07 13386s3423                                                                                                    | 00000                                   | 24.3<br>20.3<br>20.5<br>23.7                                                                                                    | Initiative mode the human<br>Kilone_John00403414-C108-02072012-152756-wav<br>Kilone_John00403415-C107-02072012-152004-wav<br>Kilone_John00403417-C105-02072012-152304-wav<br>Kilone_John00404417-C105-02072012-153304-wav                                                                                                    | -2012 - 02-4<br>Technik Au<br>293 K<br>210 K<br>330 K<br>409 K                                                                                                    | 28-2012: 23<br>3M 55<br>3M 185<br>3M 285<br>4M 185                                                                                                    | 0H 3M 58<br>0H 3M 165<br>0H 3M 285<br>0H 4M 185                                                                                                    | 32.2<br>30.6<br>30.9<br>40.5                                                                                 | -                                     | 1 1                               |                         | -                        | 0<br>0<br>0                                         | 1900 A       |
| da New MT/GA Account<br>ng Satup<br>glate Archive<br>Shared Files<br>ng Reports<br>Arcai Reports<br>Feedback Reports                                                                                                    | (R&D-)<br>Autoritie<br>9382685<br>9383084<br>9383084<br>9382697<br>8383078                                                                                                    | Distribution Orac         Distribution           2012-02-07         133066/3423           2012-02-07         13306/63423           2012-02-07         13366/3423           2012-02-07         13366/3423           2012-02-07         13366/3423           2012-02-07         13366/3423           2012-02-07         1336/63423           2012-02-07         1336/63423                                                                                                    | 00000                                   | 100 Roman had free<br>24.3<br>20.3<br>20.5<br>23.7<br>10.7                                                                                                   | 28 ftm: .exdp File Name.<br>Niles_john-00692844-C1086.02072012-152756-way<br>Niles_john-00692845-C1067-02072012-152706-way<br>Niles_john-00692847-C1842-02072012-155712-way<br>Niles_john-0064547-C1842-02072012-155712-way<br>Niles_john-0064547-C1847-02072012-155712-way                                                                                                    | -2012 - 02-5<br>Terthea fro<br>293 K<br>310 K<br>330 K<br>409 K<br>479 K                                                                                                    | 28-2012: 23<br>3M 55<br>3M 185<br>3M 285<br>4M 189<br>5M 25                                                                                                    | 0H 3M 58<br>0H 3M 165<br>0H 3M 285<br>0H 4M 185<br>0H 5M 28                                                                                                    | 32.2<br>30.6<br>30.9<br>40.5<br>43.3                                                                         | 0.00                                  | 1.<br>1.<br>1.<br>1.              | -                       | 1 I I I I                | 0<br>0<br>0<br>0                                    |              |
| de New MT/GA Account<br>og Sirtup<br>glate Archive<br>Shared Files<br>vg Reports<br>Arcai Reports<br>Feedback Reports<br>arsund Time Reports                                                                                                    | ( R&D - )<br>Reduction<br>9382685<br>9383101<br>9383084<br>9383084<br>9383084<br>9383087                                                                                                    | Occurrence         Distribution           2012-02-07         13308653423           2012-02-07         1330865423           2012-02-07         133885423           2012-02-07         133885423           2012-02-07         133885423           2012-02-07         133885423           2012-02-07         133885423           2012-02-07         13385423                                                                                                    | 000000000000000000000000000000000000000 | 24.3<br>20.3<br>20.5<br>23.7<br>10.7<br>10.3                                                                                                    | nd troz, kudo Fire Innen.<br>Islam_John                                                                                                    | -2012 - 02-3<br>Turbes for<br>293 K<br>310 K<br>330 K<br>409 K<br>479 K<br>486 K                                                                                                    | 28-2012: 23<br>34 55<br>34 165<br>34 296<br>44 189<br>54 29<br>54 65                                                                                                    | 0H 3M 58<br>0H 3M 165<br>0H 3M 289<br>0H 4M 189<br>0H 5M 28<br>0H 5M 28                                                                                                    | 32.2<br>30.6<br>30.9<br>40.5<br>43.3<br>49.6                                                                 | 0.00                                  | 1.<br>1.<br>1.<br>1.              | -                       | 1 I I I I                | 0<br>0<br>0<br>0<br>0                               | (post a      |
| da New MT/GA Account<br>ng Satup<br>glate Archive<br>Shared Files<br>ng Reports<br>Arcai Reports<br>Feedback Reports                                                                                                    | (R&D-F<br>Rate frei<br>9382685<br>9383084<br>9382687<br>9383084<br>9382687<br>9383087<br>9383087                                                                                                    | Distributive Orac         Distributive           2012-02-07         13308/s3423           2012-02-07         13308/s3423           2012-02-07         13308/s3423           2012-02-07         13308/s3423           2012-02-07         13308/s3423           2012-02-07         13308/s3423           2012-02-07         13308/s3423           2012-02-07         13308/s3423           2012-02-07         13308/s3423           2012-02-07         13308/s3423           2012-02-07         13308/s3423                                                                                                    | 0000000                                 | 44 Screen halfra<br>24.3<br>20.3<br>20.5<br>23.7<br>10.7<br>10.7<br>10.3<br>19.9                                                                             | 24 yes, Adol F Lis Inne.<br>Nine_John-Odd9245 - CISB 02072013 - 152756 way<br>kine_John-Odd9245 - CISB 02072013 - 152056 way<br>Nine_John-Odd9245 - CISB 02072013 - 15973 - way<br>kine_John-Odd9417 - CISB 02072013 - 15933 - way<br>kine_John-Odd9455 - CIAR-02072013 - 15933 - way<br>kine_John-Odd9455 - CIAR-02072013 - 15932 - way<br>kine_John-Odd9455 - CIAR-02072013 - 15923 - way                                                                                                    | 2012 - 02-3<br>Technek For<br>293 K<br>310 K<br>330 K<br>409 K<br>479 K<br>486 K<br>429 K                                                                                                    | 28-2012: 23<br>3M 55<br>3M 165<br>3M 280<br>4M 180<br>5M 28<br>5M 65<br>4M 318                                                                                                    | 0H 3M 58<br>0H 3M 165<br>0H 3M 285<br>0H 4M 185<br>0H 5M 25<br>0H 5M 65<br>0H 5M 65<br>0H 4M 318                                                                                  | 32.2<br>30.6<br>30.9<br>40.5<br>43.3<br>40.6<br>44.8                                                         | 1 1 1 1 1 1 1 1 1 1 1 1 1 1 1 1 1 1 1 | 1 1 1 1 1                         | *<br>*<br>*<br>*<br>*   | 1 1 1 1 1 1              | 0<br>0<br>0<br>0<br>0<br>0<br>0<br>0                | (posta)      |
| te New MT/CLA Account<br>vs Senup<br>plute Asstown<br>Shiered Files<br>vs Reports<br>Peedback Reports<br>anternd Time Reports<br>anternd Time Reports<br>ount Activity Logo                                                                                                    | (R&D-F<br>Rate frei<br>9382685<br>9383101<br>9383084<br>9382687<br>8383087<br>9383087<br>9383087<br>9383087                                                                                                    | Distributive Total         Distributive Total           2012-02-07         13308/s3423           2012-02-07         13308/s3423           2012-02-07         13308/s3423           2012-02-07         13308/s3423           2012-02-07         13308/s3423           2012-02-07         13308/s3423           2012-02-07         13308/s3423           2012-02-07         13308/s3423           2012-02-07         13308/s3423           2012-02-07         1338/s3423           2012-02-07         1338/s3423                                                                                                    | 00000000                                | 44 Screen halfra<br>24.3<br>20.3<br>20.5<br>23.7<br>10.7<br>10.7<br>10.3<br>19.9                                                                             | 24 York Audio F16 None.<br>None_JohnO403345 - C1058-02072013-152756 - way-<br>None_JohnO403345 - C1057-02022013-149206 - way-<br>None_JohnO403457 - C1047-02022013-145334 - way-<br>None_JohnO4054917 - C1047-02022013-145334 - way-<br>Islam_JohnO4054917 - C1047-02022013-145332 - way-<br>Islam_JohnO4054917 - C1047-02022013-149323 - way-<br>Islam_JohnO4054916 - C1047-02022013-149323 - way-<br>Islam_JohnO4054916 - C1047-02022013-149324 - way-<br>Islam_JohnO4054916 - C1047-02022013-149324 - way-<br>Islam_JohnO4054916 - C1047-02022013-149324 - way-<br>Islam_JohnO4054916 - C1047-02022013-149324 - way-<br>Islam_JohnO4054916 - C1047-02022013-149324 - way-<br>Islam_JohnO4054916 - C1047-02022013-149324 - way-<br>Islam_JohnO4054916 - C1047-02022013-149324 - way-<br>Islam_JohnO4054916 - C1047-02022013-149324 - way-<br>Islam_JohnO4054916 - C1047-02022013-149324 - way-<br>Islam_JohnO4054916 - C1047-02022013-149324 - way-<br>Islam_JohnO4054916 - C1047-02022013-149324 - way-<br>Islam_John                                                       | 2012 - 02-3<br>Toolbook Real<br>293 K<br>210 K<br>330 K<br>409 K<br>409 K<br>409 K<br>408 K<br>429 K<br>503 K                                                                                                    | 28-2012: 23<br>34 55<br>34 165<br>34 165<br>34 165<br>54 26<br>54 26<br>54 315<br>55 175                                                                                                    | 0H 3M 55<br>0H 3M 165<br>0H 3M 285<br>0H 4M 185<br>0H 5M 25<br>0H 5M 00<br>0H 4M 315<br>0H 5M 175                                                                                 | 32.2<br>30.6<br>30.9<br>40.5<br>43.3<br>40.6<br>44.8<br>53.8                                                 | 1 1 1 1 1 1 1 1 1 1 1 1 1 1 1 1 1 1 1 | 1 1 1 1 1                         | *<br>*<br>*<br>*<br>*   | 1 1 1 1 1 1              | 0<br>0<br>0<br>0<br>0<br>0<br>0<br>0<br>0           | (posta)      |
| no New MT(DA Account<br>ng Siriap<br>plate Arctive<br>Noreal Files<br>ng Report<br>Arcal Reports<br>Reactback Reports<br>autural Time Reports<br>purt Activity Lags                                                                                                    | ( R&D - )<br>Rudu ( Nu2<br>9382665<br>9382101<br>9383084<br>9382697<br>9382097<br>9382097<br>9382097<br>9382097<br>9382097                                                                                                    | Operation Code         Destance           2012-02-07         13086.94223           2012-02-07         13086.9423           2012-02-07         13086.9423           2012-02-07         13086.9423           2012-02-07         13086.9423           2012-02-07         13086.9423           2012-02-07         13086.9423           2012-02-07         13086.9423           2012-02-07         13086.9423           2012-02-07         13086.9423           2012-02-07         13086.9423           2012-02-07         13086.9423                                                                                                    |                                         | No iconartatre<br>243<br>203<br>205<br>237<br>187<br>183<br>199<br>63<br>6                                                                                   | Variant, Acids P Ed. Nome           Nime, John                                                                                                    | 2012 - 02-5<br>Tothes File<br>293 K<br>310 K<br>330 K<br>409 K<br>409 K<br>409 K<br>409 K<br>503 K<br>588 K                                                                                                    | 28-2012: 23<br>3M 55<br>3M 165<br>3M 280<br>4M 186<br>5M 28<br>5M 65<br>4M 318<br>5M 178<br>5M 585                                                                                                    | 0H 3M 58<br>0H 3M 165<br>0H 3M 285<br>0H 4M 185<br>0H 5M 25<br>0H 5M 60<br>0H 4M 318<br>0H 5M 175<br>0H 5M 585                                                                    | 32.2<br>30.6<br>30.9<br>40.5<br>43.3<br>40.6<br>44.8<br>53.8<br>48.6                                         |                                       |                                   |                         |                          | 0<br>0<br>0<br>0<br>0<br>0<br>0<br>0<br>0<br>0<br>0 | (peer) of    |
| de New MT/GA Account<br>og Sirtup<br>glate Archive<br>Shared Files<br>vg Reports<br>Arcai Reports<br>Feedback Reports<br>arsund Time Reports                                                                                                    | ( R&D - )<br>Rudu ( Null<br>9382085<br>9382101<br>9382084<br>9382087<br>9382087<br>9382087<br>9382087<br>9382087<br>9382087<br>9382087<br>9382087<br>9382099<br>9397292                                                                                                    | Distantis Data         Delations           2013-02-07         13386.342/3           2012-02-07         13386.342/3           2012-02-07         13386.342/3           2012-02-07         13386.342/3           2012-02-07         13386.342/3           2012-02-07         13386.342/3           2012-02-07         13386.342/3           2012-02-07         13386.342/3           2012-02-07         13386.342/3           2012-02-07         13386.342/3           2012-02-07         13386.342/3           2012-02-07         13386.342/3           2012-02-07         13386.342/3                                                                                                    |                                         | 100 Icona ta tee<br>24.3<br>20.3<br>20.5<br>23.7<br>10.7<br>10.7<br>10.3<br>19.9<br>6.3<br>6<br>19.4                                                         | 24 Yes, Andre Jich Henne.<br>Hine, JohnORD3015-C108-00272012-152756- war-<br>kine, JohnORD3015-C108-00272012-1510208- war-<br>kine, JohnORD3015-C1085-00272012-151031-2- war-<br>kine, JohnORD5015-C085-00272012-150312- war-<br>kine, JohnORD5015-C085-00272012-150312- war-<br>kine, JohnORD5015-C085-00272012-150312- war-<br>kine, JohnORD5015-C087-00272013-150323- war-<br>kine, JohnORD5015-C087-00272013-150323- war-<br>kine, JohnORD5015-C087-00272013-15032- war-<br>kine, JohnORD5015-C087-00272013-15032- war-<br>kine, JohnORD5015-C087-00272013-15032- war-<br>kine, JohnORD5015-C087-00272013-15032- war-<br>kine, JohnORD5015-C087-00272013-15032- war-<br>kine, JohnORD5015-C087-00272013-15032- war-<br>kine, JohnORD5015-C087-00272013-15032- war-<br>kine, JohnORD5015-C087-00272013-15032- war-<br>kine, JohnORD5015-C087-00272013-15032- war-<br>kine, JohnORD5015-C087-00272013-15032- war-<br>kine, JohnORD5015-C087-00272013-15032- war-<br>kine, JohnORD5015-C087-00272013-15032- war-<br>kine, JohnORD5015-C087-00272013-15032- war-<br>kine, John | 2012 - 02-3<br>Tothe Au<br>293 K<br>310 K<br>330 K<br>409 K<br>409 K<br>409 K<br>429 K<br>503 K<br>503 K<br>500 K                                                                                                    | 28-2012: 23<br>3M 55<br>3M 55<br>3M 185<br>3M 299<br>4M 199<br>5M 29<br>5M 29<br>5M 29<br>5M 19<br>5M 19<br>5M 175<br>5M 195<br>3M 345                                                                                                    | 0H 3M 55<br>0H 3M 165<br>0H 3M 285<br>0H 4M 195<br>0H 5M 28<br>0H 5M 00<br>0H 4M 315<br>0H 5M 178<br>0H 5M 505<br>0H 3M 345                                                       | 32.2<br>30.6<br>30.9<br>40.5<br>43.3<br>40.6<br>44.6<br>53.8<br>48.6<br>36.1                                 |                                       |                                   |                         |                          | 0<br>0<br>0<br>0<br>0<br>0<br>0<br>0<br>0<br>0<br>0 | (pert)       |
| ze New MT/GA Accourt<br>g Sritu<br>plate Acctore<br>Disered False<br>g Report<br>Arcal Reports<br>exclusion Reports<br>exclusion Reports<br>neut Activity Lage<br>1 A Message                                                                                                    | (R&D-)<br>Rudu friel<br>9382685<br>9382084<br>9382084<br>9382087<br>9383084<br>9382097<br>9383087<br>9383087<br>9383087<br>9383087<br>9383087<br>9383162<br>9383162<br>9383162                                                                                                    | 0.11-11-11-11         0.11-12-12           0.01-20-207         1.3088-3423           0.01-20-207         1.3088-3423           0.01-20-207         1.3088-3423           0.01-20-207         1.3088-3423           0.01-20-207         1.3088-3423           0.01-20-207         1.3088-3423           0.01-20-207         1.3088-3423           0.01-20-207         1.3088-3423           0.01-20-207         1.3088-3423           0.01-20-207         1.3088-3423           0.01-20-207         1.3088-3423           0.01-20-207         1.3088-3423           0.01-20-207         1.3088-3423           0.01-20-207         1.3088-3423           0.01-20-207         1.3088-3423           0.01-20-207         1.3088-3423           0.01-20-207         1.3088-3423           0.01-20-204         1.3088-3423                                                                                                    |                                         | 100 Icona ta tee<br>243<br>203<br>205<br>237<br>187<br>183<br>189<br>83<br>6<br>194<br>193                                                                   | More4x86 F26 Inten.           More2017         -0.0693494-C.1026-0.0072.013-1.02756-way           More                                                                                                    | 2012 + 02.4<br>293 K<br>310 K<br>409 K<br>479 K<br>408 K<br>479 K<br>408 K<br>479 K<br>503 K<br>588 K<br>340 K<br>415 K                                                                                                    | 28-2012: 23<br>38 24/we first 2<br>34 55<br>34 185<br>34 299<br>44 199<br>54 25<br>54 65<br>44 318<br>54 175<br>54 55<br>34 345<br>34 345<br>44 228                                                                                                    | 0H 3M 58<br>0H 3M 165<br>0H 3M 259<br>0H 4M 165<br>0H 6M 25<br>0H 6M 25<br>0H 6M 75<br>0H 6M 75<br>0H 6M 308<br>0H 3M 348<br>0H 4M 225                                            | 32.2<br>30.6<br>30.9<br>40.5<br>43.3<br>40.6<br>44.8<br>53.8<br>48.6<br>38.1<br>38.0                         | 1 10 10 10 10 10 10 1                 |                                   |                         |                          |                                                     | (part)       |
| as New MT/GA Accourt<br>og Sirlup<br>plats Arstve<br>Navel Fåles<br>ng Repert<br>hris af Reports<br>avsund Time Reports<br>avsund Time Reports<br>over Activity Lege<br>b<br>A Message<br>nge Passwerd                                                                                                    | (R&D-1<br>Nute Field<br>9302065<br>9302101<br>9302067<br>9302067<br>9302067<br>9302067<br>9302067<br>9302067<br>9302067<br>9302067<br>9302067<br>9302067<br>9302069<br>9307292<br>9307284<br>9307387                                                                                                    | Distanci Tare         Delete           2013-02-07         13366.3423           2013-02-07         13366.3423           2013-02-07         13366.3423           2013-02-07         13366.3423           2013-02-07         13366.3423           2013-02-07         13366.3423           2013-02-07         13366.3423           2013-02-07         13366.3423           2013-02-07         13366.3423           2013-02-07         13366.3423           2013-02-07         13366.3423           2013-02-07         13366.3423           2013-02-07         13366.3423           2013-02-07         13366.3423           2013-02-07         13366.3423           2013-02-04         13366.3423           2013-02-14         13366.3423           2013-02-14         13366.3423                                                                                                    |                                         | 107 100-00 10 100<br>24.3<br>20.3<br>20.5<br>20.5<br>23.7<br>10.7<br>10.3<br>19.9<br>6.3<br>6<br>19.4<br>19.3<br>7.5                                         | 24 years - Addres File Interne<br>Hinne John                                                                                                    | 2012 - 02-3<br>293 K<br>293 K<br>330 K<br>409 K<br>479 K<br>408 K<br>479 K<br>408 K<br>479 K<br>583 K<br>583 K<br>588 K<br>340 K<br>415 K<br>051 K                                                                                                    | 84-2012: 23<br>3M 55<br>3M 185<br>3M 286<br>4M 199<br>5M 65<br>4M 318<br>5M 178<br>5M 178<br>5M 605<br>3M 348<br>4M 228<br>6M 500                                                                                                    | 0H 3M 58<br>0H 3M 165<br>0H 3M 185<br>0H 4M 185<br>0H 6M 28<br>0H 6M 28<br>0H 6M 28<br>0H 6M 28<br>0H 6M 175<br>0H 6M 175<br>0H 5M 585<br>0H 3M 348<br>0H 4M 328<br>0H 6M 505     | 32.2<br>30.6<br>30.9<br>40.5<br>43.3<br>40.6<br>44.6<br>53.8<br>40.6<br>36.1<br>38.0<br>64.6<br>20.9<br>24.2 | 1 10 10 10 10 10 10 1                 |                                   |                         |                          |                                                     | (goor) is t  |
| as New MT/GA Accourt<br>og Sirlup<br>plats Arstve<br>Navel Fåles<br>ng Repert<br>hris af Reports<br>avsund Time Reports<br>avsund Time Reports<br>over Activity Lege<br>b<br>A Message<br>nge Passwerd                                                                                                    | (R&D-1)<br>Auto 7 at<br>933085<br>9323101<br>933085<br>9323101<br>933087<br>933037<br>933037<br>9383091<br>9383162<br>9383162<br>9393284<br>9397284<br>9397284                                                                                                    | Distance         Detext           2013-02-07         133863423           2012-02-07         133863423           2013-02-07         133863423           2013-02-07         133863423           2013-02-07         133863423           2013-02-07         133863423           2013-02-07         133863423           2013-02-07         133863423           2013-02-07         133863423           2012-02-07         133863423           2012-02-07         133863423           2012-02-04         133863423           2012-02-04         133863423           2012-02-04         133863423           2012-02-04         133863423           2012-02-04         133863423           2012-02-04         133863423                                                                                                    |                                         | 107 107 107 107 107 107 107 107 107 107                                                                                                    | 24 Yes, 4,456 F26 Inten.<br>None_John-O693915 - C1056 02072013 - 122756 - way<br>None_John-O693915 - C1057 - 02022013 - 192106 - way<br>None_John-O693915 - C1057 - 02022013 - 193101 - way<br>None_John-O694917 - C1052022013 - 193131 - way<br>None_John-O6949501 - C2044 - 02022013 - 193031 - way<br>None_John-O6949501 - C2044 - 02022013 - 193032 - way<br>None_John-O6949501 - C2044 - 02022013 - 193032 - way<br>None_John-O694951 - CX006 - 02072013 - 193032 - way<br>None_John-O694951 - CX006 - 02072013 - 19303 - way<br>None_John-O694951 - CX006 - 02072013 - 193054 - way<br>None_John-O694951 - CX006 - 02072013 - 193054 - way<br>None_John-O694951 - C042012 - 102354 - way<br>None_John-O694954 - C0272012 - 121033 - way<br>None_John-O694954 - C0272012 - 121033 - way<br>None_John-O692954 - C0272012 - 121033 - way<br>None_John-O692954 - C0272012 - 121033 - way                                                                                                    | -2012 + 02-3<br>-2012 + 02-3<br>293 K<br>310 K<br>320 K<br>409 K<br>409 K<br>409 K<br>429 K<br>503 K<br>588 K<br>588 K<br>588 K<br>415 K<br>051 K<br>204 K                                                                                                    | 28-2012: 23<br>34 55<br>34 165<br>34 165<br>34 26<br>44 195<br>54 26<br>54 25<br>54 15<br>54 15<br>54 58<br>34 345<br>54 58<br>34 345<br>54 59<br>34 345<br>54 59<br>34 59<br>54 59<br>54 59<br>54 59<br>54 59<br>54 59<br>54 59<br>54 59<br>54 59<br>54 59<br>54 59<br>54 59<br>54 59<br>54 59<br>54 59<br>54 59<br>54 59<br>54 59<br>54 59<br>54 59<br>54 59<br>54 50<br>54 50<br>56 50<br>56 50<br>56 50<br>56 50<br>56 50<br>56 50<br>56 50<br>56 50<br>56 50<br>56 50<br>56 50<br>56 50<br>56 50<br>56 50<br>56 50<br>56 50<br>56 50<br>56 50<br>56 50<br>56 50<br>50<br>50<br>50<br>50<br>50<br>50<br>50<br>50<br>50<br>50<br>50<br>50<br>5                                                                                 | 0H 3M 58<br>0H 3M 168<br>0H 3M 168<br>0H 4M 168<br>0H 5M 28<br>0H 5M 28<br>0H 5M 178<br>0H 5M 588<br>0H 3M 178<br>0H 5M 588<br>0H 3M 148<br>0H 4M 225<br>0H 500                   | 32.2<br>30.6<br>30.9<br>40.5<br>43.3<br>40.6<br>44.8<br>53.8<br>40.6<br>38.1<br>38.0<br>64.0<br>20.9         | 1 10 10 10 10 10 10 1                 |                                   |                         |                          |                                                     | Şeerid (     |
| ze New MT/GA Accour<br>og Sirlup<br>plate Arsten<br>Shund Fäles<br>og Report<br>Arcal Reports<br>Fedback Reports<br>auturd Time Reports<br>ourt Activity Lage<br>b<br>4 A Message                                                                                                    | (R&D-1)<br>Addi 7402<br>932385<br>932010<br>9333084<br>9333084<br>9333084<br>9333084<br>9333087<br>9333087<br>9333087<br>9333087<br>9333182<br>9333182<br>9333182<br>9333182<br>9337284<br>9397284<br>9397284<br>9397387<br>9397387<br>9396284<br>9397387<br>9397387<br>9396284<br>9397387<br>9396284<br>9397387<br>9396284<br>9397387<br>9396284<br>9397387<br>9396284<br>9397387<br>9396284<br>9397387<br>9396284<br>9397387<br>9397387<br>9396284<br>9397387<br>9397387<br>9472203<br>9472203 | 0         133643423           01320207         133643423           01320207         133643423           01320207         133643423           01320207         133643423           01320207         133643423           01320207         133643423           01320207         133643423           01320207         133643423           01320207         133643423           01320207         133643423           01320207         133643423           013204141         133643423           013204141         133643423           013204141         133643423           013204141         133643423           013204141         133643423           013204141         133643423           013204141         133643423           013204141         133643423           013204141         133643423           013204141         133643423           013204141         133643423           013204141         133643423           0132041423         133643423           0132041423         133643423 |                                         | 107 107 107 107<br>243<br>203<br>205<br>227<br>10.7<br>10.7<br>10.3<br>19.9<br>6<br>30<br>6<br>19.4<br>19.9<br>6<br>19.4<br>19.3<br>75<br>2.2<br>2.2<br>22.9 | Variana, Ador P En Innee<br>Nines, John                                                                                                    | -2012 + 02-3<br>Table A for<br>293 K<br>310 K<br>409 K<br>409 K<br>405 K<br>405 | 10-2012: 23<br>3M 55<br>3M 55<br>3M 185<br>3M 185<br>3M 299<br>6M 60<br>4M 318<br>6M 705<br>3M 348<br>4M 229<br>6M 500<br>3M 348<br>4M 229<br>6M 500<br>2M 600<br>2M 640                                                                                                    | 0H 3M 58<br>0H 3M 168<br>0H 3M 168<br>0H 4M 168<br>0H 4M 168<br>0H 4M 318<br>0H 4M 318<br>0H 4M 318<br>0H 4M 318<br>0H 4M 318<br>0H 4M 328<br>0H 4M 328<br>0H 4M 328<br>0H 2M 445 | 32.2<br>30.6<br>30.9<br>40.5<br>43.3<br>40.6<br>44.6<br>53.8<br>40.6<br>36.1<br>38.0<br>64.6<br>20.9<br>24.2 | 1 10 10 10 10 10 10 1                 |                                   |                         |                          |                                                     | (gener) in t |

## **Column Details**

Each column has a blue button that will sort all of the data when clicked.

## When Report Style – Summary, Report Format – Doctor Based, Audio Files

- **1. Dictator:** This column shows the user name of the doctor (dictator) to whom the audio file belongs.
- 2. No. Reports: This column shows the count of reports transcribed for the particular period.
- **3. Tollfree File Size:** This column shows the total size of the audio files in KB (Kilobytes) dictated through the Toll Free Service in terms of bytes.
- **4. Tollfree File Length:** This column displays the total length of the audio files dictated through the Toll Free Service in terms of minutes and seconds (time).

- **5.** Other File Size: This column shows the total size of the audio files in KB (Kilobytes) dictated through other modes in terms of bytes.
- 6. Other File Length: This column shows the total length of the audio files dictated through other modes in terms of minutes and seconds (time).
- 7. Faxed: This column displays the number of pages that were faxed.

## When Report Style – Detailed, Report Format – Doctor Based, Audio Files

## **Column Details**

- 1. Audio File ID This column displays the audio file ID.
- 2. Dictation Date This column displays the upload date of the audio file by the doctor.
- 3. Dictator This column shows the dictator (doctor) ID who owns the audio file.
- 4. Status: It shows the status of the audio file:
  - Simple Yellow if the MT has the file for transcription
  - Yellow 1 if the QA1 has the file for editing
  - Yellow 2 if the QA2 has the file for further editing
  - Green if completed
  - Red if the MT has not downloaded the file.
- 5. Audio File Name: This column shows the audio file name.
- **6.** Tollfree File Size: This column shows the total size of the audio files dictated through the Toll Free Service in terms of KB (kilobytes).
- **7.** Tollfree File Length: This column displays the total length of the audio files dictated through the Toll Free Service in terms of minutes and seconds (time).
- **8.** Other File Size: This column shows the total size of the audio files in KB (Kilobytes) dictated through other modes in terms of bytes.
- **9.** Other File Length: This column shows the total length of the audio files dictated through other modes in terms of minutes and seconds (time).
- **10.** Faxed: This column displays the number of pages that were faxed.

At the end of the report following information is displayed: Grand Totals: Total Audio Files: Tollfree Length: \_ Minute(s) \_ Second(s) Tollfree Size: \_ KB Other Length: \_ Minute(s) \_ Second(s) Other Size: KB Faxed: \_

## When Report Style – Summary, Report Format – Doctor Based, Document Files

- 1. Dictator: This column shows the user name of the doctor (dictator) to whom the audio file belongs.
- 2. No. Reports: This column shows the count of reports transcribed for the particular period.
- 3. Extracted Line Count: This column shows the line count generated by the system as per the doctor specific billing attributes if "Auto Extraction" feature is enabled for the doctor concerned.
- 4. Entered Line Count: This column displays the line count entered by the MT/QA at the time of file upload, if "Manual Entry" is enabled under "Billing Choice" in "Billing Setup" for the doctor.
- 5. Final Line Count: This column displays the final line count after the applicable MT Admin formula changes. There are three cases:

• When "Auto Extraction" feature is enabled for the doctor, this column displays the line count generated by the system.

• When "Manual Entry" feature is enabled for the doctor, this column displays the line count entered by the MT/QA at the time of file upload.

• When the "Suggested Line Count Feature" is enabled in account settings of MT Admin, this column displays the line count entered by the MT/QA.

- 6. Audio File Length: This column displays the total length of the audio files.
- 7. Line/Length: This column displays the calculated result of line divided by length.
- 8. Faxed: This column displays the count of pages those were faxed.

## When Report Style – Detailed, Report Format – Doctor Based, Document Files

- 1. Document File ID: This column shows the document file ID.
- 2. Work Date: This column displays the upload date of the document file by the MT.
- 3. MT: This column shows the user name of the MT/QA1/QA2 who uploaded the file last
- 4. Dictator: This column displays the user name of the doctor (dictator) to whom the corresponding audio file belongs.
- 5. Patient Name: This column displays the patient name.
- 6. Document File Name: This column shows the document file name.
- 7. Document File Size: This column displays the document file size.
- 8. Extracted Line Count: This column shows the line count generated by the system as per the doctor specific billing attributes if "Auto Extraction" feature is enabled for the doctor concerned.
- 9. Entered Line Count: This column displays the line count entered by the MT/QA at the time of file upload, if "Manual Entry" is enabled under "Billing Choice" in "Billing Setup" for the doctor.
- 10. Final Line Count: This column displays the final line count after the applicable MT Admin formula changes. There are three cases:

• When "Auto Extraction" feature is enabled for the doctor, this column displays the line count generated by the system.

• When "Manual Entry" feature is enabled for the doctor, this column displays the line count entered by the MT/QA at the time of file upload.

• When the "Suggested Line Count Feature" is enabled in account settings of MT Admin, this column displays the line count entered by the MT/QA.

11. Audio File Length: Size or length of the corresponding audio file is displayed in this column.

- 12. Line/Length: This column displays the calculated result of line divided by length.
- 13. Faxed: This column displays the count of pages that were faxed.

At the end of the report following information is displayed: Grand Totals: Reports: Documents File Size: \_KB Extracted Line Count: \_ Line(s) \_ Waiting Entered Line Count: \_ Line(s) Final Line Count: \_ Line(s) Audio File Length: \_ Minute(s) \_ Second(s) Faxed: \_

# When Report Style –Summary, Report Format –MT/QA Based, All Level of Document Files

- 1. MT: This column displays the user name of the MT/QA1/QA2 depending upon the selection.
- 2. Account Type: Information regarding the type of account is shown (MT, QA1, QA2) in this column.
- 3. No. Reports: This column displays the count of document files.
- 4. Extracted Line Count: This column shows the line count generated by the system as per the doctor specific billing attributes if "Auto Extraction" feature is enabled for the doctor concerned.
- 5. Entered Line Count: This column displays the line count entered by the MT/QA at the time of file upload, if "Manual Entry" is enabled under "Billing Choice" in "Billing Setup" for the doctor.
- 6. Final Line Count: This column displays the final line count after the applicable MT Admin formula changes. There are three cases:

• When "Auto Extraction" feature is enabled for the doctor, this column displays the line count generated by the system.

• When "Manual Entry" feature is enabled for the doctor, this column displays the line count entered by the MT/QA at the time of file upload.

• When the "Suggested Line Count Feature" is enabled in account settings of MT Admin, this column displays the line count entered by the MT/QA.

7. Audio File Length: This column displays the total audio file length in terms of minutes and seconds.

## When Report Style – Detailed, Report Format – MT/QA Based, All Level of Document Files

- 1. Document File ID: This column shows the document file ID.
- 2. Work Date: This column displays the upload date of the document file by the MT/QA1/QA2.
- 3. MT: This column shows the MT/QA1/QA2 ID who last uploaded the file.
- 4. Dictator: This column displays the user name of the doctor (dictator) to whom the corresponding audio file belongs.
- 5. Patient Name: This column displays the patient name.
- 6. Document File Name: Name of the document file is displayed in this column.
- 7. Document File Size: This column displays the document file size.
- 8. Extracted Line Count: This column shows the line count generated by the system as per the

doctor specific billing attributes if "Auto Extraction" feature is enabled for the doctor concerned.

- 9. Entered Line Count: This column displays the line count entered by the MT/QA at the time of file upload, if "Manual Entry" is enabled under "Billing Choice" in "Billing Setup" for the doctor.
- 10. Final Line Count: This column displays the final line count after the applicable MT Admin formula changes. There are three cases:

• When "Auto Extraction" feature is enabled for the doctor, this column displays the line count generated by the system.

• When "Manual Entry" feature is enabled for the doctor, this column displays the line count entered by the MT/QA at the time of file upload.

• When the "Suggested Line Count Feature" is enabled in account settings of MT Admin, this column displays the line count entered by the MT/QA.

- 11. Audio File Length: Size or length of the corresponding audio file is displayed in this column.
- 12. Line/Length: This column displays the calculated result of line divided by length.
- 13. Faxed: This column displays the number of pages that were faxed.

At the end of the report following information is displayed: Grand Totals: Reports: Documents File Size: \_KB Extracted Line Count: \_ Line(s) \_ Waiting Entered Line Count: \_ Line(s) Final Line Count: \_ Line(s) Audio File Length: \_ Minute(s) \_ Second(s) Faxed:

# When Report Style –Summary, Report Format –MT/QA Based, Completed Document Files Only

- 1. MT: This column displays the user name of the MT/QA1/QA2 depending upon the selection.
- 2. Account Type: Information regarding the type of account is shown (MT, QA1, QA2) in this column
- 3. No. Reports: This column displays the count of document files.
- 4. Extracted Line Count: This column shows the line count generated by the system as per the doctor specific billing attributes if "Auto Extraction" feature is enabled for the doctor concerned.
- 5. Entered Line Count: This column displays the line count entered by the MT/QA at the time of file upload, if "Manual Entry" is enabled under "Billing Choice" in "Billing Setup" for the doctor.
- 6. Final Line Count: This column displays the final line count after the applicable MT Admin formula changes. There are three cases:

• When "Auto Extraction" feature is enabled for the doctor, this column displays the line count generated by the system.

• When "Manual Entry" feature is enabled for the doctor, this column displays the line count entered by the MT/QA at the time of file upload.

• When the "Suggested Line Count Feature" is enabled in account settings of MT Admin, this column displays the line count entered by the MT/QA.

7. Audio File Length: This column displays the total audio file length in terms of minutes and seconds.

# When Report Style – Detailed, Report Format – MT/QA Based, Completed Document Files Only

- 1. Document File ID: This column shows the document file ID.
- 2. Work Date: This column displays the upload date of the document file by the MT/QA1/QA2.
- 3. MT: This column shows the MT/QA1/QA2 ID who last uploaded the file.
- 4. Dictator: This column displays the user name of the doctor (dictator) to whom the corresponding audio file belongs.
- 5. Patient Name: This column displays the patient name.
- 6. Document File Name: Name of the document file is displayed in this column.
- 7. Document File Size: This column displays the document file size.
- 8. Extracted Line Count: This column shows the line count generated by the system as per the doctor specific billing attributes if "Auto Extraction" feature is enabled for the doctor concerned.
- 9. Entered Line Count: This column displays the line count entered by the MT/QA at the time of file upload, if "Manual Entry" is enabled under "Billing Choice" in "Billing Setup" for the doctor.
- 10. Final Line Count: This column displays the final line count after the applicable MT Admin formula changes. There are three cases:

• When "Auto Extraction" feature is enabled for the doctor, this column displays the line count generated by the system.

• When "Manual Entry" feature is enabled for the doctor, this column displays the line count entered by the MT/QA at the time of file upload.

• When the "Suggested Line Count Feature" is enabled in account settings of MT Admin, this column displays the line count entered by the MT/QA.

- 11. Audio File Length: Size or length of the corresponding audio file is displayed in this column.
- 12. Line/Length: This column displays the calculated result of line divided by length.
- 13. Faxed: This column displays the number of pages that were faxed.

At the end of the report following information is displayed: Grand Totals: Reports: Document Size: \_KB Extracted Line Count: \_ Line(s) \_ Waiting Entered Line Count: \_ Line(s) Final Line Count: \_ Line(s) Audio File Length: \_ Minute(s) \_ Second(s) Faxed: \_

## **QA Feedback Reports**

The QA Feedback feature helps the MT Admin to keep track the performance of his/her transcriptionists and editors. Editors at the  $1^{st}$  level give performance feedback on the transcriptionists, while editors at the  $2^{nd}$  level give performance feedback on the Level 1 editors based on various criteria: no edits, format errors, clinical errors, ADT Tags, Typos, approved

reports, no rating, etc. He/she can generate the summary or detailed feedback report for any MT or QA1 given by the QA1 or the QA2 respectively.

| 😭 Grad: Eval from Google 👘 🖉 Healtho                                                                                                    | are Diformation Techrine               |                                       |   |                           |  | S 20. 3          |
|----------------------------------------------------------------------------------------------------|----------------------------------------|---------------------------------------|---|---------------------------|--|------------------|
| 🗄 🔿 🖸 🔒 https://alpha.dictationser                                                                                                    | vices.com/index.php/inp                |                                       |   |                           |  | Ý 1              |
| cone, interview MT Admin<br>over Type: MTAdmin<br>AUDIO ARCHEVE                                                                                                    |                                        |                                       |   |                           |  | QA Feedback Repo |
| NEW FOR DESTRIBUTION                                                                                                    |                                        |                                       |   |                           |  |                  |
| A FILES UNDER MIZEDIT                                                                                                    |                                        |                                       |   |                           |  |                  |
|                                                                                                    |                                        |                                       |   |                           |  |                  |
|                                                                                                    | ck What would you like this page to sh |                                       |   |                           |  |                  |
| Ingle File Allocation Report Typ                                                                                                    |                                        | ©Summary Obstated                     |   |                           |  |                  |
| ument TAT Stutio Date From                                                                                                    |                                        | 02 9 01 9 2012 9 To: 02 9 20 9 2012 9 |   |                           |  |                  |
| pland Sharid Files Report Fo                                                                                                    | miz.                                   | OgAt Feedback Report(Select MT) AB    | * | Cenerate Feedback Report  |  |                  |
| Search Records                                                                                                    |                                        |                                       |   | Ceneralis Feedback Report |  |                  |
| Workpool Settings<br>MT/GA Account List                                                                                                    |                                        |                                       |   |                           |  |                  |
| Create New MT/QA Account                                                                                                    |                                        |                                       |   |                           |  |                  |
| biling Setup                                                                                                    |                                        |                                       |   |                           |  |                  |
| emplate Archae                                                                                                    |                                        |                                       |   |                           |  |                  |
| and and a straight                                                                                                    |                                        |                                       |   |                           |  |                  |
| ly Shared Files                                                                                                    |                                        |                                       |   |                           |  |                  |
| librig Report                                                                                                    |                                        |                                       |   |                           |  |                  |
| Praphical Reports                                                                                                    |                                        |                                       |   |                           |  |                  |
| A Feedback Reports                                                                                                    |                                        |                                       |   |                           |  |                  |
| maround Time Reports                                                                                                    |                                        |                                       |   |                           |  |                  |
| acount Activity Logo                                                                                                    |                                        |                                       |   |                           |  |                  |
| AG                                                                                                    |                                        |                                       |   |                           |  |                  |
| and A Message                                                                                                    |                                        |                                       |   |                           |  |                  |
| hange Password                                                                                                    |                                        |                                       |   |                           |  |                  |
|                                                                                                    |                                        |                                       |   |                           |  |                  |
| ogout                                                                                                    |                                        |                                       |   |                           |  |                  |
| d a Message 🗸                                                                                                    |                                        |                                       |   |                           |  |                  |
| and a set of the set of the set o |                                        |                                       |   |                           |  |                  |

## Feedback Report Criteria

The MT Admin can generate the feedback report of the QA1 and the QA2 with the help of the Feedback Report Criteria functionality.

- Report Type: Select the report type, either Summary or Detailed as required.
  - Summary The Summary Feedback report is the graphical representation of performance for the selected MT or QA1.
  - Detailed The Detailed Feedback Report gives a file-to-file feedback report.
- Date from to: Select the date duration for which you want to view the feedback report.
- Report Format –Select the report format according to the requirement.
  - QA2 Feedback Report (Select QA1): This drop down list shows the names of all the MTs for whom the QA1 gave the performance feedback.
  - QA1 Feedback Report (Select QA2): This drop down list shows the names of all the QA1s for whom the QA2 gave the performance feedback.

## Steps to generate QA Feedback report

- 1. Select the report type Summary or Detailed.
- 2. Select the period for which the MT Admin wants to view the feedback report.
- 3. Select the report format QA1 feedback or QA2 feedback.
- 4. Select the particular MT or QA1 whose performance feedback report he/she wants to view.
- 5. Click the "Generate Feedback Report" Button.

## **Summary Feedback Report**

The Summary Feedback report is the graphical representation of performance of a selected MT or QA1. At the top of the bar graph, a total number of reports transcribed by the selected MT or edited by the selected QA1 are displayed. There are reports on the X-axis while on the Y axis there are ratings in the form of different percentage of errors.

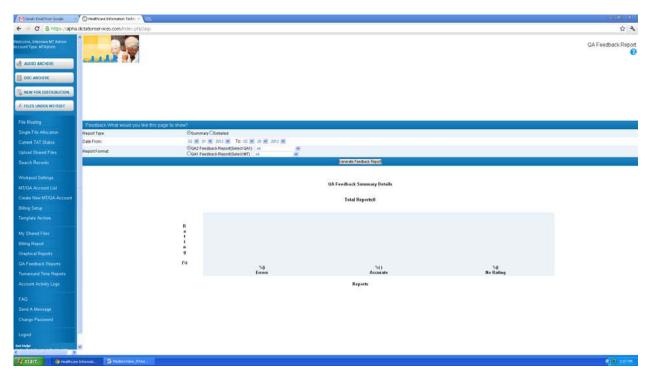

There are three bars showing errors, accurate and no rating. Above each bar, a percentage of files having errors are displayed.

- 1. Errors This bar is divided into five parts, which signify five types of errors:
- Clinical errors Errors related to results of lab reports (blood test, sugar test etc) are shown in maroon.
- Format errors Errors related to templates are shown in red.
- Typos errors Errors related to typing (spelling) are shown in red.
- Blanks (where not required) are shown in orange.
- ADT/Tag errors Errors related to tagging and ADT interface are shown in orange.
- 2. Accurate This bar is divided into two parts signifying two kinds of reports:
- No Errors When the QA1 (for MT) or the QA2 (for QA1) selects the option of "No Edits" while uploading the file, it appears as No Errors in sea green.
- Approved Reports When the QA1 (for MT) or the QA2 (forQA1) does not select an option while uploading the file, it is understood that reports have been approved by them and are shown in a dark bottle green color.
- 3. No Rating Entire Bar signifies the reports that were not rated by the QA1/QA2. When the QA1 (for MT) or the QA2 (forQA1) selects the option of "No Rating" while uploading the file, the result is shown in black.

## **Detailed Feedback Report**

The Detailed Feedback Report gives file-to-file details regarding errors or approval.

| - C 🙆 netps://ap                                                                                                    | sha.dictationservices.com/index.php/asp                                                                                                    |                                                                                                    |                                                                                                    |
|----------------------------------------------------------------------------------------------------|----------------------------------------------------------------------------------------------------|----------------------------------------------------------------------------------------------------|----------------------------------------------------------------------------------------------------|
| INTEL PREVIOUS MET Admin<br>INTERPEE METADIONI<br>AUDIO ARCHEVE<br>DOC ARCHEVE<br>NEW FOR DESTRIBUTION<br>FREIS UNDER METAEDET                                                                                                    |                                                                                                    |                                                                                                    | QA Feedback (                                                                                                    |
| Routing                                                                                                    | Feedback What would you like th                                                                                                    | Nij paoe to shaw?                                                                                                    |                                                                                                    |
| gle File Allocation                                                                                                    | Report Type:                                                                                                    | OSummary @Detailed                                                                                                    |                                                                                                    |
| ment TAT Status                                                                                                    | Date From.                                                                                                    | er 💓 er 💓 2011 💓 To. 02 💓 20 🖉 2012 🕷                                                                                                    |                                                                                                    |
| and Shared Files                                                                                                    | Report Format                                                                                                    | OGA2 Feedback Report(Select GA1) AI  OGA1 Feedback Report(Select MT) AI                                                                                                    |                                                                                                    |
| arch Records                                                                                                    |                                                                                                    | Contrate Feedback Report (Well Market Mil) And Second Seco |                                                                                                    |
| ikpool Settings<br>/OA Account List<br>iste New MT/OA Account<br>and Setue                                                                                                    |                                                                                                    | ED bet bela                                                                                                    |                                                                                                    |
|                                                                                                    | Display 10 20 50 100 200                                                                                                    | Name of Control of Control of Con |                                                                                                    |
| QA Account List<br>de New MT/QA Account<br>ng Setup<br>plate Accture                                                                                                    | Display 10 20 50 100 200<br>1 2 3 4 5 6 C O                                                                                                    | \$ MT ID \$ Discovert from                                                                                                    | Benarrysten Soletine Support<br>Build File (1) B Soletine State (1) B Soletine (1) B Soletine (1 |
| DA Account List<br>de New MT/CIA Account<br>ig Setup<br>plate Accture<br>Shared Files                                                                                                    | Display 10 20 00 100 200     1 2 3 4 5 8 0 0     5 See File C     40765                                                                                                    | (5.117.0)     (5.107.0)     (5.107.0)     (5.107.0)     (5.117.0)     (5.117.0)     (5.117.0)     (5.117.0)     (5.117.0)     (5.117.0)     (5.117.0)     (5.117.0)     (5.117.0)     (5.117.0)     (5.117.0)     (5.117.0)     (5.117.0)     (5.117.0)     (5.117.0)     (5.117.0)     (5.117.0)     (5.117.0)     (5.117.0)     (5.117.0)     (5.117.0)     (5.117.0)     (5.117.0)     (5.117.0)     (5.117.0)     (5.117.0)     (5.117.0)     (5.117.0)     (5.117.0)     (5.117.0)     (5.117.0)     (5.117.0)     (5.117.0)     (5.117.0)     (5.117.0)     (5.117.0)     (5.117.0)     (5.117.0)     (5.117.0)     (5.117.0)     (5.117.0)     (5.117.0)     (5.117.0)     (5.117.0)     (5.117.0)     (5.117.0)     (5.117.0)     (5.117.0)     (5.117.0)     (5.117.0)     (5.117.0)     (5.117.0)     (5.117.0)     (5.117.0)     (5.117.0)     (5.117.0)     (5.117.0)     (5.117.0)     (5.117.0)     (5.117.0)     (5.117.0)     (5.117.0)     (5.117.0)     (5.117.0)     (5.117.0)     (5.117.0)     (5.117.0)     (5.117.0)     (5.117.0)     (5.117.0)     (5.117.0)     (5.117.0)     (5.117.0)     (5.117.0)     (5.117.0)     (5.117.0)     (5.117.0)     (5.117.0)     (5.117.0)     (5.117.0)     (5.117.0)     (5.117.0)     (5.117.0)     (5.117.0)     (5.117.0)     (5.117.0)     (5.117.0)     (5.117.0)     (5.117.0)     (5.117.0)     (5.117.0)     (5.117.0)     (5.117.0)     (5.117.0)     (5.117.0)     (5.117.0)     (5.117.0)     (5.117.0)     (5.117.0)     (5.117.0)     (5.117.0)     (5.117.0)     (5.117.0)     (5.117.0)     (5.117.0)     (5.117.0)     (5.117.0)     (5.117.0)     (5.117.0)     (5.117.0)     (5.117.0)     (5.117.0)     (5.117.0)     (5.117.0)     (5.117.0)     (5.117.0)     (5.117.0)     (5.117.0)     (5.117.0)     (5.117.0)     (5.117.0)     (5.117.0)     (5.117.0)     (5.117.0)     (5.117.0)     (5.117.0)     (5.117.0)     (5.117.0)     (5.117.0)     (5.117.0)     (5.117.0)     (5.117.0)     (5.117.0)     (5.117.0)     (5.117.0)     (5.117.0)     (5.117.0)     (5.117.0)     (5.117.0)     (5.117.0)     (5.117.0)     (5.117.0)        | 2012-02-28 11:34:00 EST David L Principe 💁 Londa P 💴                                                                                                    |
|                                                                                                    | Display (5) (20) (20) (20) (20)<br>1 2 2 4 5 6 0 0<br>5 Geo (70 6 0<br>H4790)<br>H47903                                                                                                    |                                                                                                    | 2012-02-28 11:34:00 EST David L Principe Overal Linda P<br>2012-02-28 11:34:00 EST David L Principe Overall Linda P                                                                                                    |
|                                                                                                    | Display 10 20 20 100 200     1 2 3 4 5 6 2     south to 6     south to 6     south to 6     south to 6     south to 6     south to 6     south to 6                                                                                                    | 1         111.00         \$         Discourt File           Linds P         Principe_Devid=         15/911-00_09L_11/DQW-02222013-153000 doc           Linds P         Principe_Devid=         15/910-00_09L_254DR0202227013-153000 doc           Linds P         Principe_Devid=         15/910-00_09L_254DR020227013-153000 doc           Linds P         Principe_Devid=         15/910-00_09L_254DR020227013-153000 doc                                                                                                    | 2012-02-20 11:34:00 EST Devid L Principe O <sub>N-GETE</sub> Linds P<br>2013-02-28 11:34:00 EST David L Principe O <sub>N-GETE</sub> Linds P<br>2013-02-28 11:34:00 EST David L Principe O <sub>N-GETE</sub> Linds P                                                                                                    |
|                                                                                                    | Display (5) (20) (20) (20) (20)<br>1 2 2 4 5 6 0 0<br>5 Geo (70 6 0<br>H4790)<br>H47903                                                                                                    | 6: 107.00         6: Discussed Fea           Linds P         Principal_David—6375011-00_06_117-D04WF-02272013-1152020 doc           Linds P         Principal_David—637503100_02_2540 RPi0-02272013-1152020 doc           Linds P         Principal_David—63703100_01_82_3640 RPi0-02272013-1152020 doc           Linds P         Principal_David—63703100_01_82_3640 RPi0-02272013-1152020 doc           Linds P         Principal_David—637033-00_01_82_360 RPi4-02272013-1116 doc           Linds P         Principal_David—637033-00_01_82_360 RPi4-02272013-1120200 doc                                                                                                    | 2012-02-28 11:34:00 EST David L Principe Overal Linda P<br>2012-02-28 11:34:00 EST David L Principe Overall Linda P                                                                                                    |
|                                                                                                    | Display 10 20 20 100 200     1 2 2 3 4 6 6 0     2     Description     Display 10 20 20     Description     Display 10 20     Description     Display 10 20     Description     Description     Display 10 20     Description     Description     Descripti                                                                                                    | 1         111.00         \$         Discourt File           Linds P         Principe_Devid=         15/911-00_09L_11/DQW-02222013-153000 doc           Linds P         Principe_Devid=         15/910-00_09L_254DR0202227013-153000 doc           Linds P         Principe_Devid=         15/910-00_09L_254DR020227013-153000 doc           Linds P         Principe_Devid=         15/910-00_09L_254DR020227013-153000 doc                                                                                                    | 2012-02-2011-34:00 EST         David L.Principe         Overanit         Linds P           2012-02-2011-34:00 EST         David L.Principe         Overanit         Linds P           2012-02-2011-34:00 EST         David L.Principe         Overanit         Linds P           2012-02-2011-34:00 EST         David L.Principe         Overanit         Linds P           2012-02-2011-34:00 EST         David L.Principe         Linds P                                                                                                    |
|                                                                                                    | Chaptery 11: 10: 20: 100: 20:           1: 2: 3: 4: 5: 4: 0: 0           1: 2: 0: 4: 5: 4: 0: 0           1: 0: 0: 10: 0           1: 0: 0: 10: 0           1: 0: 0: 10: 0           1: 0: 0: 10: 0           1: 0: 0: 10: 0           1: 0: 0: 0           1: 0: 0: 0           1: 0: 0: 0           1: 0: 0: 0           1: 0: 0: 0           1: 0: 0: 0           1: 0: 0: 0           1: 0: 0: 0           1: 0: 0: 0           1: 0: 0: 0           1: 0: 0: 0           1: 0: 0: 0           1: 0: 0: 0           1: 0: 0: 0           1: 0: 0: 0           1: 0: 0: 0           1: 0: 0: 0           1: 0: 0: 0           1: 0: 0           1: 0: 0           1: 0: 0           1: 0: 0           1: 0: 0           1: 0: 0           1: 0: 0           1: 0: 0           1: 0: 0           1: 0: 0           1: 0: 0           1: 0: 0           1: 0: 0           1: 0: 0           1: 0: 0           1: 0: 0           1: 0: 0                                                                                                    | 1 171 00         0         Theorem Film           Linds P         Precipied_David=-0359011-00_06_017-DGWV-02272013-1152020 doi:           Linds P         Precipied_David=-409130 00_05_254 DR02.02272013-1152020 doi:           Linds P         Precipied_David=-527049-00_05_254 DR02.02272013-1151080 doi:           Linds P         Precipied_David=-527049-00_05_254 DR02.00272013-1151080 doi:           Linds P         Precipied_David=-577049-00_05_256 DR05800227013-103080 doi:           Linds P         Precipied_David=-45530-00_05_33-050771-02272013-203302 doi:                                                                                                    | 2012-02-28 11:34:00 EST         David L Principe         O <sub>3-60 29</sub> Linds P           2012-03-28 11:34:00 EST         David L Principe         O <sub>3-60 29</sub> Linds P           2012-03-28 11:34:00 EST         David L Principe         O <sub>3-60 29</sub> Linds P           2012-03-28 11:34:00 EST         David L Principe         O <sub>3-60 29</sub> Linds P           2012-03-28 11:34:00 EST         David L Principe         O <sub>3-60 29</sub> Linds P           2012-03-28 11:34:00 EST         David L Principe         O <sub>3-60 29</sub> Linds P                                                                                                    |
|                                                                                                    | Ctiply 10 00 20 100 20     1 2 2 4 5 5 0 0     second and a second and a secon                                                                                                    | 1 117 00         1           Linda P         Principe_David=-575011-00_00_117-000WF-02272013-152000 der           Linda P         Principe_David=-578010-00_00_2-5400-002272013-151000 der           Linda P         Principe_David=-57800-00_00_2-6400-002272013-151010 der           Linda P         Principe_David=-57800-00_00_2-6400-002272013-150000 der           Linda P         Principe_David=-57800-00_00_2-6400-000-00272013-201016-000           Linda P         Principe_David=-465510-00_00_2-6600-00071-02272012-20102-0000           Linda P         Principe_David=-465510-00_00_2-6600-00071-02272012-201012-00000           Linda P         Principe_David=-465510-00_0_2-6600-00071-02272012-201012-00000-000           Linda P         Principe_David=-465510-00_0_2-6600-000-000-000-000-000-000-000-000-0                                                                                                    | 2012-02-2011.24.00 EST         David L Principe         Overall L Principe         Overall L Principe         Overa                                                                                                    |
|                                                                                                    | Chipley 10 20 20 20 20     1 2 3 4 5 4 6 0 0     4 50 10 20     4 50 10 10 10     4 50 10 10     4 50 10     4 50 10     4 50 10     4 50 10     4 50 10     4 50 10     4 50 10     4 50 10     4 50 10     4 50 10     4 50 10     4 50 10     4 50 10     4 50 10     4 50 10     4 50 10     4 50 10     4 50 10     4 50 10     4 50 10     4 50 10     4 50 10     4 50 10     4 50 10     4 50 10     4 50 10     4 50 10     4 50 10     4 50 10     4 50 10     4 50 10     4 50 10     4 50 10     4 50 10     4 50 10     4 50 10     4 50 10     4 50 10     4 50 10     4 50 10     4 50 10     4 50 10     4 50 10     4 50 10     4 50 10     4 50 10     4 50 10     4 50 10     4 50 10     4 50 10     4 50 10     4 50 10     4 50 10     4 50 10     4 50 10     4 50 10     4 50 10     4 50 10     4 50 10     4 50 10     4 50 10     4 50 10     4 50 10     4 50 10     4 50 10     4 50 10     4 50 10     4 50 10     4 50 10     4 50 10     4 50 10     4 50 10     4 50 10     4 50 10     4 50 10     4 50 10     4 50     5 50     5 50     5 50     5 50     5 50     5 50     5 50     5 50     5 50     5 50     5 50     5 50     5 50     5 50     5 50     5 50     5 50     5 50     5 50     5 50     5 50     5 50     5 50     5 50     5 50     5 50     5 50     5 50     5 50     5 50     5 50     5 50     5 50     5 50     5 50     5 50     5 50     5 50     5 50     5 50     5 50     5 50     5 50     5 50     5 50     5 50     5 50     5 50     5 50     5 50     5 50     5 50     5 50     5 50     5 50     5 50     5 50     5 50     5 50     5 50     5 50     5 50     5 50     5 50     5 50     5 50     5 50     5 50     5 50     5 50     5 50     5 50     5 50     5 50     5 50     5 50     5 50     5 50     5 50     5 50     5 50     5 50     5 50     5 50     5 50     5 50     5 50     5 50     5 50     5 50     5 50     5 50     5 50     5 50     5 50     5 50     5 50     5 50     5 50     5 50     5 50     5 50     5 50     5 50     5 50     5 50     5 50     5 50     5 50     5 50     5 50     5 50     5 50     5 50                                                                                                    | 1/10 0             1.0002990 / 000             215011-00_00_117-D00W-02272013-1152020 doc             Linds P Intrope_David=-03190310-00_2540-R0-02272013-1152020 doc             Linds P Intrope_David=-051903-00_00_2540-R0-02272013-101910-doc             Linds P Intrope_David=-051903-00_00_31_340-R0-02272013-202000 doc             Linds P Intrope_David=-051903-00_00_31_340-R0-02272013-202020 doc             Linds P Intrope_David=-05190-00_00_00_31_340-R0-02272013-2020200 doc             Linds P Intrope_David=-05190-00_00_00_31_340-R0-02272013-202020 doc             Rob K Intershiphamba-D06191-00_00_00_00_00-R0-00-80116-doc             Bob K Intershiphamba-D06191-00_00_00_00-R0-00-80116-doc             Bob K Intershiphamba-D06191-00_00_00_00-R0-00-80116-doc             Bob K Intershiphamba-D06191-00_00_00_00-R0-00-80116-doc             Bob K Intershiphamba-D06191-00_00_00_00-R0-00-80116-doc             Bob K Intershiphamba-D06191-00_00_00_00-R0-00-80116-doc             Bob K Intershiphamba-D06191-00_00_00_00-R0-00-8010-80116-doc             Bob K Intershiphamba-D06191-00_00_00_00-R0-00-8010-80116-doc             Bob K Intershiphamba-D06191-00_00_00_00-R0-00-8010-80116-doc             Bob K Intershiphamba-D06191-00_00_00_00-R0-00-8010-80116-doc             Bob K Intershiphamba-D06191-00_00_00_00-R0-00-80116-doc             Bob K Intershiphamba-D06191-00_00_00_00-8010-80116-801             Bob K Intershiphamba-D06191-00_00_00-8011-80_00-8011-80-801             Bob K Intershiphamba-D06191-00_00_00-8010-8011-80-8011-80-801             Bob K Intershiphamba-D06191-00_00-800_00-8011-80-8011-80-801             Bob K Intershiphamba-B0618-00_00-800_00-801             Bob K Intershiphamba-B0618-00_00-800_00-801-800_00-801             Bob K Intershiphamba-B0618-800_00-8018-800-800_00-800_00-800_00-800             Bob K Intershiphamba-B0618-800_00-800_00-800_00-800_00-800_00-800_00-800_00-800_00-800_00-800_00-800_00-800_00-800_00-800_00-800_00-800_00-800_00-800_00-800_00-800_00-800_00-800_0                                     | 2012-02-28 11:34:00 EBT         David L.Principe         Ø <sub>14</sub> Class         Linds P           2012-02-28 11:34:00 EBT         David L.Principe         Ø <sub>14</sub> Class         Linds P           2012-02-28 11:34:00 EBT         David L.Principe         Ø <sub>14</sub> Class         Linds P           2012-02-28 11:34:00 EBT         David L.Principe         Ø <sub>14</sub> Class         Linds P           2012-02-28 11:34:00 EBT         David L.Principe         Ø <sub>14</sub> Class         Linds P           2012-02-28 11:34:00 EBT         David L.Principe         Ø <sub>14</sub> Class         Linds P           2012-02-28 10:34:00 EBT         David L.Principe         Ø <sub>14</sub> Class         Linds P           2012-02-28 09:31:08 EBT         David L.Principe         Ø <sub>14</sub> Class         Unds P           2012-02-28 09:31:08 EBT         Parentin P Davida, MO         Ø <sub>14</sub> Class         Unds P           2012-02-28 09:31:08 EBT         Parentin P Davida, MO         Ø <sub>14</sub> Class         Biol K         94/2071                                                                                                    |
| IA Account List<br>in Here MT/DIA Account<br>g Sirbup<br>date Archive<br>Phired Files<br>g Report<br>hics I Reports<br>eetback Reports<br>result Tane Reports<br>unt Activity Lags                                                                                                    | Ctply 11 00 20 (10 20)     1 2 2 4 5 5 6 0 0     1 2 2 4 5 6 0 0     entre     entre     en                                                                                                    | 1         1100         1         Discover Him           Linds P         Principa_David—-015611-0006_115-000W-02222013-1532000 doi:         Linds P         Linds P         Principa_David—015910-0006_12-56.000H-02222013-1532000 doi:           Linds P         Principa_David—32188-0006_12-56.000H-02222013-1532000 doi:         Linds P         Principa_David—32188-0006_12-56.000H-02222013-153716 doi:           Linds P         Principa_David—32188-0006_12-56.000H-02222013-153716 doi:         Linds P         Principa_David—32188-0006.000H-02222013-203200 doi:           Linds P         Principa_David—30189-000205.000H-02222013-203200 doi:         Linds P         Principa_David—3018-000205.000H-02222013-203200 doi:           Linds P         Principa_David—31484-0005.001H-022272013-203200 doi:         Linds P         Disclosed doi:           Biols K:         Oddistain_Dimen—314146-0005.001H-02272013-2037210-004090-05.         Biols         Disclosed doi:           Biols K:         Oddistain_Dimen—314146-0005.01_11-0097-0277013-105723-004         Biols         Disclosed doi:                                                                                                    | 2012-02-28 11:34:00 EBT         David L Principe         O <sub>N-02111</sub> Linds P           2012-02-28 11:34:00 EBT         David L Principe         O <sub>N-02111</sub> Linds P           2012-02-28 11:34:00 EBT         David L Principe         O <sub>N-02111</sub> Linds P           2012-02-28 11:34:00 EBT         David L Principe         O <sub>N-02111</sub> Linds P           2012-02-28 11:34:00 EBT         David L Principe         O <sub>N-02111</sub> Linds P           2012-02-28 11:34:00 EBT         David L Principe         O <sub>N-02111</sub> Linds P           2012-02-28 11:34:00 EBT         David L Principe         O <sub>N-02111</sub> Linds P           2012-02-28 09:31:00 EBT         Pawersh P Bruids, MD         O <sub>N-02111</sub> Bob K         94/27071           2012-02-28 09:34:00 EBT         Berein C Goddstein, MD         O <sub>N-02111</sub> Bob K         94/27071           2012-02-28 09:34:00 EBT         Stermin C Goddstein, MD         O <sub>N-02111</sub> Bob K         94/27071           2012-02-28 09:34:00 EBT         Stermin C Goddstein, MD         O <sub>N-02111</sub> Bob K         94/27073           2012-02-28 09:34:00 EBT         Jamin C Goddstein, MD         O <sub>N-02111</sub> Bob K         94/27073                                                                                                    |
|                                                                                                    | 4         Ctiplay it is in 20 min and           1         2         4           4         C         C           2         2         4         C         C           4         C         C         C         C           4         C         C         C         C           4         C         C         C         C           4         C         C         C         C           4         C         C         C         C         C           4         C         C<                                                                                                    | 117.0         1           Linds P         Princips_David=-675011-00_00_117-004W-02272013-152000 dor:           Linds P         Princips_David=-675010-00_02_540-000-02272013-151000 dor:           Linds P         Princips_David=-678030-00_02_540-000-02272013-151000 dor:           Linds P         Princips_David=-78980-00_02_540-000-02272013-151000 dor:           Linds P         Princips_David=-78980-00_02_540-00_01_346-000-02272013-203800 dor:           Linds P         Princips_David=-465530-00_02_540-0071-02272012-203302 dor:           Bob K         -0688181, Baven301519-00_02_560-0071-02272012-023000-000           Bob K         -0688818, Baven301519-00_01_11_0-0071-0227012-023000-000           Bob K         -0688818, Baven301519-00_01_1_1-0071-0227012-059330-000           Bob K         -0688818, Baven301519-00_01_1_1-0071-0227012-059330-000           Bob K         -0688818, Baven301519-00_01_1_1-0071-0227012-059330-000           Bob K         -0688818, Baven301519-00_01_1_1-0071-0227012-059330-000                                                                                                    | 2012-02-2017.34.00 EST         David L Principe         Objecting         Linds P           2012-02-2017.34.00 EST         David L Principe         Objecting         Linds P           2012-02-2017.34.00 EST         David L Principe         Objecting         Linds P           2012-02-2017.34.00 EST         David L Principe         Objecting         Linds P           2012-02-2017.34.00 EST         David L Principe         Objecting         Linds P           2012-02-2017.34.00 EST         David L Principe         Objecting         Linds P           2012-02-2017.34.01 EST         David L Principe         Objecting         Bobie         9/20171           2012-02-2017.34.01 EST         Bream C Goddstein, MO         Objecting         Bobie         9/20171           2012-02-2017.34.02.00 EST         Bream C Goddstein, MO         Objecting         Bobie         9/20171           2012-02-2017.34.02.00 EST         Bream C Goddstein, MO         Objecting         Bobie         9/27073           2012-02-2017.34.02.00 EST         Bream C Goddstein, MO         Objecting         Bobie         9/27073           2012-02-2017.34.02.00 EST         Bream C Goddstein, MO         Objecting         Bobie         9/27073           2012-02-2017.34.00 EST         Breanes, MO         Objecting         Bobie                                                                                                    |
| DA Account List<br>no New MT/DA Account<br>g Brisp<br>alate Archive<br>Invest False<br>g Prejact<br>Social Reports<br>webback Reports<br>wound Time Reports<br>wound Time Reports<br>wound Time Reports<br>wound Time Reports<br>wound Time Reports<br>wound Time Reports<br>wound Activity Logs | Utplay 10 00 20 00 20           1 2 3 4 5 4 6 00           1 2 3 4 5 4 6 00           4 0000           4 0000           4 0000           4 0000           4 0000           4 0000           4 0000           4 0000           4 0000           4 0000           4 0000           4 0000           4 0000           4 0000           4 0000           4 0000           4 0000           4 0000           4 0000           4 0000           4 0000           4 0000           4 0000           4 0000           4 0000           4 0000           4 0000           4 0000           4 0000           4 0000           4 0000           4 0000           4 0000           4 0000           4 0000           4 0000           4 0000           4 0000           4 0000           4 0000           4 0000           4 0000           4 0000           4 0000 <td>5.117.0         5.100.000           Linds P. Principe_David=-035011-00_06_117-D60VF-02272013-152020 dor           Linds P. Principe_David=-035010.00_07_24-000-02272013-151200 dor           Linds P. Principe_David=-035030_07_24-000-02272013-151200 dor           Linds P. Principe_David=-035030_07_24-000-02272013-10110.00           Linds P. Principe_David=-035030_07_34-0000000000           Linds P. Principe_David=-035030_07_34-000000000000000000000000000000000000</td> <td>2012-02-2011.24.00 EST         David L Principe         O<sub>N-6171</sub>         Linds P           2012-02-28 11.24.00 EST         David L Principe         O<sub>N-6171</sub>         Linds P           2012-02-28 11.24.00 EST         David L Principe         O<sub>N-6171</sub>         Linds P           2012-02-28 11.24.00 EST         David L Principe         O<sub>N-6171</sub>         Linds P           2012-02-28 11.24.00 EST         David L Principe         O<sub>N-6171</sub>         Linds P           2012-02-28 11.24.00 EST         David L Principe         O<sub>N-6171</sub>         Linds P           2012-02-28 11.24.00 EST         David L Principe         O<sub>N-6172</sub>         Linds P           2012-02-28 01.24.00 EST         Telemon Coddstain, MO         O<sub>N-6172</sub>         Bob K         942701           2012-02-28 09.24.00 EST         Telemon Coddstain, MO         O<sub>N-6172</sub>         Bob K         942701           2012-02-28 09.24.00 EST         Telemon Coddstain, MO         O<sub>N-6172</sub>         Bob K         942701           2012-02-28 09.24.00 EST         Telemon Coddstain, MO         O<sub>N-6172</sub>         Bob K         942701           2012-02-28 09.24.00 EST         Telemon Coddstain, MO         O<sub>N-6172</sub>         Bob K         942701           2012-02-28 09.24.00 EST         Telemon Coddstain, MO         O<sub>N-6172</sub>         Bob K         9427021</td> | 5.117.0         5.100.000           Linds P. Principe_David=-035011-00_06_117-D60VF-02272013-152020 dor           Linds P. Principe_David=-035010.00_07_24-000-02272013-151200 dor           Linds P. Principe_David=-035030_07_24-000-02272013-151200 dor           Linds P. Principe_David=-035030_07_24-000-02272013-10110.00           Linds P. Principe_David=-035030_07_34-0000000000           Linds P. Principe_David=-035030_07_34-000000000000000000000000000000000000                                                                                                    | 2012-02-2011.24.00 EST         David L Principe         O <sub>N-6171</sub> Linds P           2012-02-28 11.24.00 EST         David L Principe         O <sub>N-6171</sub> Linds P           2012-02-28 11.24.00 EST         David L Principe         O <sub>N-6171</sub> Linds P           2012-02-28 11.24.00 EST         David L Principe         O <sub>N-6171</sub> Linds P           2012-02-28 11.24.00 EST         David L Principe         O <sub>N-6171</sub> Linds P           2012-02-28 11.24.00 EST         David L Principe         O <sub>N-6171</sub> Linds P           2012-02-28 11.24.00 EST         David L Principe         O <sub>N-6172</sub> Linds P           2012-02-28 01.24.00 EST         Telemon Coddstain, MO         O <sub>N-6172</sub> Bob K         942701           2012-02-28 09.24.00 EST         Telemon Coddstain, MO         O <sub>N-6172</sub> Bob K         942701           2012-02-28 09.24.00 EST         Telemon Coddstain, MO         O <sub>N-6172</sub> Bob K         942701           2012-02-28 09.24.00 EST         Telemon Coddstain, MO         O <sub>N-6172</sub> Bob K         942701           2012-02-28 09.24.00 EST         Telemon Coddstain, MO         O <sub>N-6172</sub> Bob K         942701           2012-02-28 09.24.00 EST         Telemon Coddstain, MO         O <sub>N-6172</sub> Bob K         9427021                                                                                                    |
| DA Account List<br>de New KITGA Account<br>og Selve<br>plita Active<br>plita Active<br>plita Active<br>plita Active<br>Legens<br>out Active<br>Legens<br>d<br>A Meessage<br>mge Paseword                                                                                                    | Chipley 11: 00: 20: 100 20: 00         O           1: 2: 2: 4: 5: 6: 0: 0: 0:         0: 0: 0:           2: 1: 2: 4: 5: 6: 0: 0: 0:         0: 0: 0:           4: 0: 0: 0: 0: 0:         0: 0: 0:           4: 0: 0: 0: 0: 0: 0: 0:         0: 0: 0:           4: 0: 0: 0: 0: 0: 0: 0: 0: 0:         0: 0: 0:           4: 0: 0: 0: 0: 0: 0: 0: 0: 0: 0:         0: 0: 0:           4: 0: 0: 0: 0: 0: 0: 0: 0: 0: 0: 0:         0: 0: 0: 0:           4: 0: 0: 0: 0: 0: 0: 0: 0: 0: 0: 0:         0: 0: 0: 0: 0: 0:           4: 0: 0: 0: 0: 0: 0: 0: 0: 0: 0: 0: 0: 0:                                                                                                    | 2         111.00         2         Discover Him           Linds P         Principal_David                                                                                                    | 2012-02-28 11:34:00 EBT         David L Principe         O <sub>N-0111</sub> Linds P           2012-02-28 11:34:00 EBT         David L Principe         O <sub>N-0111</sub> Linds P           2012-02-28 11:34:00 EBT         David L Principe         O <sub>N-0111</sub> Linds P           2012-02-28 11:34:00 EBT         David L Principe         O <sub>N-0111</sub> Linds P           2012-02-28 11:34:00 EBT         David L Principe         O <sub>N-0111</sub> Linds P           2012-02-28 11:34:00 EBT         David L Principe         O <sub>N-0111</sub> Linds P           2012-02-28 11:34:00 EBT         David L Principe         O <sub>N-0111</sub> Linds P           2012-02-28 09:31:08 EBT         Parents/P Dinula, MO         O <sub>N-0111</sub> Bobit         94/2071           2012-02-28 09:31:08 EBT         Barenin C Oudstain, MO         O <sub>N-0111</sub> Bobit         94/27073           2012-02-28 09:34:08 EBT         Stermin C Oudstain, MO         O <sub>N-0111</sub> Bobit         94/27073           2012-02-28 09:34:08 EBT         Stermin C Oudstain, MO         O <sub>N-0111</sub> Bobit         94/27073           2012-02-28 09:34:08 EBT         Stermin C Oudstain, MO         O <sub>N-01111</sub> Bobit         94/27073           2012-02-28 09:34:08 EBT         Stermin C Oudstain, MO         O <sub>N-01111</sub> Bobit                                                                                                    |
| QA Account List<br>ate New MT/QA Account<br>ng Setup                                                                                                    | Utplay 10 00 20 00 20           1 2 3 4 5 4 6 00           1 2 3 4 5 4 6 00           4 0000           4 0000           4 0000           4 0000           4 0000           4 0000           4 0000           4 0000           4 0000           4 0000           4 0000           4 0000           4 0000           4 0000           4 0000           4 0000           4 0000           4 0000           4 0000           4 0000           4 0000           4 0000           4 0000           4 0000           4 0000           4 0000           4 0000           4 0000           4 0000           4 0000           4 0000           4 0000           4 0000           4 0000           4 0000           4 0000           4 0000           4 0000           4 0000           4 0000           4 0000           4 0000           4 0000           4 0000 <td>5.117.0         5.100.000           Linds P. Principe_David=-035011-00_06_117-D60VF-02272013-152020 dor           Linds P. Principe_David=-035010.00_07_24-000-02272013-151200 dor           Linds P. Principe_David=-035030_07_24-000-02272013-151200 dor           Linds P. Principe_David=-035030_07_24-000-02272013-10110.00           Linds P. Principe_David=-035030_07_34-0000000000           Linds P. Principe_David=-035030_07_34-000000000000000000000000000000000000</td> <td>2012-02-2011.24.00 EST         David L Principe         O<sub>N-6171</sub>         Linds P           2012-02-28 11.24.00 EST         David L Principe         O<sub>N-6171</sub>         Linds P           2012-02-28 11.24.00 EST         David L Principe         O<sub>N-6171</sub>         Linds P           2012-02-28 11.24.00 EST         David L Principe         O<sub>N-6171</sub>         Linds P           2012-02-28 11.24.00 EST         David L Principe         O<sub>N-6171</sub>         Linds P           2012-02-28 11.24.00 EST         David L Principe         O<sub>N-6171</sub>         Linds P           2012-02-28 11.24.00 EST         David L Principe         O<sub>N-6172</sub>         Linds P           2012-02-28 01.24.00 EST         Telemon Coddstain, MO         O<sub>N-6172</sub>         Bob K         942701           2012-02-28 09.24.00 EST         Telemon Coddstain, MO         O<sub>N-6172</sub>         Bob K         942701           2012-02-28 09.24.00 EST         Telemon Coddstain, MO         O<sub>N-6172</sub>         Bob K         942701           2012-02-28 09.24.00 EST         Telemon Coddstain, MO         O<sub>N-6172</sub>         Bob K         942701           2012-02-28 09.24.00 EST         Telemon Coddstain, MO         O<sub>N-6172</sub>         Bob K         942701           2012-02-28 09.24.00 EST         Telemon Coddstain, MO         O<sub>N-6172</sub>         Bob K         9427021</td> | 5.117.0         5.100.000           Linds P. Principe_David=-035011-00_06_117-D60VF-02272013-152020 dor           Linds P. Principe_David=-035010.00_07_24-000-02272013-151200 dor           Linds P. Principe_David=-035030_07_24-000-02272013-151200 dor           Linds P. Principe_David=-035030_07_24-000-02272013-10110.00           Linds P. Principe_David=-035030_07_34-0000000000           Linds P. Principe_David=-035030_07_34-000000000000000000000000000000000000                                                                                                    | 2012-02-2011.24.00 EST         David L Principe         O <sub>N-6171</sub> Linds P           2012-02-28 11.24.00 EST         David L Principe         O <sub>N-6171</sub> Linds P           2012-02-28 11.24.00 EST         David L Principe         O <sub>N-6171</sub> Linds P           2012-02-28 11.24.00 EST         David L Principe         O <sub>N-6171</sub> Linds P           2012-02-28 11.24.00 EST         David L Principe         O <sub>N-6171</sub> Linds P           2012-02-28 11.24.00 EST         David L Principe         O <sub>N-6171</sub> Linds P           2012-02-28 11.24.00 EST         David L Principe         O <sub>N-6172</sub> Linds P           2012-02-28 01.24.00 EST         Telemon Coddstain, MO         O <sub>N-6172</sub> Bob K         942701           2012-02-28 09.24.00 EST         Telemon Coddstain, MO         O <sub>N-6172</sub> Bob K         942701           2012-02-28 09.24.00 EST         Telemon Coddstain, MO         O <sub>N-6172</sub> Bob K         942701           2012-02-28 09.24.00 EST         Telemon Coddstain, MO         O <sub>N-6172</sub> Bob K         942701           2012-02-28 09.24.00 EST         Telemon Coddstain, MO         O <sub>N-6172</sub> Bob K         942701           2012-02-28 09.24.00 EST         Telemon Coddstain, MO         O <sub>N-6172</sub> Bob K         9427021                                                                                                    |

## **Column Details**

Each column has a blue button that will sort all of the data when clicked.

- 1. Doc File ID This column displays the file ID transcribed or edited by the MT or the QA1.
- 2. MT/QA1 ID This column shows the MT ID who transcribed the file or the QA1 ID who edited the file.
- 3. Document File ID This column displays the document file name.
- 4. Transcription Date/Time This column displays upload date and time of the document file.
- 5. Dictator This column shows the dictator (doctor) ID to whom the audio file belongs.
- 6. Audio File ID This column shows the audio file ID assigned to the file by the system when the doctor uploads it.
  It also displays a green button to signify that the file is online with a "Listen to Audio File" mouse-over image. Click it to play the audio file.

It displays is a red button if the file is offline with a "File Offline (Click to Send Message)" mouse-over image. Click this button to send a message to the Site Administrator to get the file online.

- 7. QA1/QA2 ID This column shows the QA1 ID (if report format is chosen as QA1) or the QA2 ID (if report format is chosen as QA2).
- QA1/QA2 File This column shows the QA1 file ID (if report format is QA1) or the QA2 file ID (if report format is QA2).
- 9. C This column shows dark bottle green if the file has Clinical Errors.
- 10. F This column shows blue if the file has Format Errors.
- 11. T This column shows ash if the file has Typos Errors.
- 12. B This column shows dark green if the file has Blanks.
- 13. A This column shows red if the file has ADT/ Tag Errors.
- 14. NE This column shows black if the file has No Edits.
- 15. NR This column shows different colors for the approved files and the files which have not been rated.
- 16. Rating Remark This column shows the remark made by the QA1 (for MT) or the QA2 (for QA1) for the file.

# **Turnaround Time Reports**

The Turn Around Time report gives an assessment of how the transcription company (MTSO) is performing in terms of uploading the transcribed documents. This option generates a Summary or Detailed report on doctor/MT/QA1/QA2 account basis for the selected time duration. The Summary Report gives a snap-shot view of the TAT details for normal and urgent reports. The Detailed Report gives file-to-file TAT details of an account.

| Grad: Enal from Google                              | C Healthcare biformation Techri = | <u>11</u>                                                     |      |                     | - 8. 8                  |
|-----------------------------------------------------|-----------------------------------|---------------------------------------------------------------|------|---------------------|-------------------------|
| ← → C @ https://apha.                               | dictationservices.com/index.php/i | жр                                                            |      |                     | 位 4                     |
| Welcome, Inteniew MT Admin<br>Account Type: MTAdmin |                                   |                                                               |      |                     | Turnaround Time Reports |
| AUDIO ARCHEVE                                       |                                   |                                                               |      |                     |                         |
| DOC ARCHEVE                                         |                                   |                                                               |      |                     |                         |
| To NEW FOR DESTRIBUTION                             | What would you see this page      |                                                               |      |                     |                         |
| FILES UNDER MITEDET                                 | Report Type:                      | ©Summary ODetailed                                            |      |                     |                         |
|                                                     | Date From                         | 02 00 01 00 2012 00 To 02 00 20 2012 00<br>© Doctor Based: As | *    |                     |                         |
| File Routing                                        | Report Format                     | OMT Based: Al 💌                                               | 91 B |                     |                         |
| Single File Allocation                              |                                   |                                                               |      | Cenerate 1A1 Report |                         |
| Current TAT Statis                                  |                                   |                                                               |      |                     |                         |
| Uphred Shared Files                                 |                                   |                                                               |      |                     |                         |
| Search Records                                      |                                   |                                                               |      |                     |                         |
| Workpool Settings                                   |                                   |                                                               |      |                     |                         |
| MT/GA Account List                                  |                                   |                                                               |      |                     |                         |
| Create New MT/GA Account                            |                                   |                                                               |      |                     |                         |
| Billing Setup                                       |                                   |                                                               |      |                     |                         |
| Template Archive                                    |                                   |                                                               |      |                     |                         |
|                                                     |                                   |                                                               |      |                     |                         |
| My Shared Files                                     |                                   |                                                               |      |                     |                         |
| Billing Report                                      |                                   |                                                               |      |                     |                         |
| Graphical Reports                                   |                                   |                                                               |      |                     |                         |
| GA Feedback Reports                                 |                                   |                                                               |      |                     |                         |
| Tumariund Time Reports                              |                                   |                                                               |      |                     |                         |
| Account Activity Lags                               |                                   |                                                               |      |                     |                         |
| FAG                                                 |                                   |                                                               |      |                     |                         |
| Send A Message                                      |                                   |                                                               |      |                     |                         |
| Change Password:                                    |                                   |                                                               |      |                     |                         |
| Logout                                              |                                   |                                                               |      |                     |                         |
|                                                     |                                   |                                                               |      |                     |                         |
| < >                                                 |                                   |                                                               |      |                     |                         |
| 🐮 start 🔰 🗧 Healthcare                              | Information 😰 Medianization (HTAd | Sec. 1                                                        |      |                     | Gitt zaim               |

## **Report Criteria**

The MT Admin can generate the TAT report on a doctor or an MT/QA basis with the help of the Report Criteria functionality.

- Report Type Select the report type, either Summary or Detailed according to the requirement.
  - Summary The Summary Report give a snap-shot view of TAT for the audio files.
  - Detailed The Detailed Report gives file-to-file TAT details.
- Date from to: Select the date duration for which you want to view the report.
- Report Format Select the report format according to the requirement.
  - Doctor Based– This drop down list shows the names of all doctors. By default "All" is selected.
  - MT Based This drop down list shows the names of all MTs/QAs. By default "All" is selected.

## Steps to generate TAT Report:

- **1.** Select the Summary or the detailed option.
- 2. Select the period for which the TAT report must be generated.

**3.** Select the report format, i.e. the account (doctor based or MT based) for which the report must be generated.

4. Click the "Generate TAT Report" button.

#### When the Summary Report option is selected:

The Summary Report gives a snap-shot view of the set and the actual TAT for both normal as well as urgent reports.

| Grad Eval from Google                                                                                | O Healthcare Information Techn =                                    |    |       |       |   |               | - 0 0<br>6 4 |
|----------------------------------------------------------------------------------------------------|---------------------------------------------------------------------|----|-------|-------|---|---------------|--------------|
| Come, Internew MT Admin<br>autor Type MTAmin<br>AUDEO ARCHEVE<br>DOC ARCHEVE<br>NEW FOR DESTRIBUTION |                                                                     |    |       |       |   | Turnaround Ti |              |
| FILES UNDER MIT/EDIT                                                                                 | Summary TAT Report (Doctor Based) for2012-02-01 - 2012-02-28 : 3033 |    |       |       |   |               |              |
| ile Routing                                                                                          | 2 Pri R                                                             |    |       |       |   |               |              |
|                                                                                                    | Aaron Gordon Wett                                                   | 0  | 0 n   | 0 m   | 0 | . <i>0</i> .h | 01           |
| gie File Allocation                                                                                  | Steven P Shikiar                                                    | 11 | 43 h  | -31 h | 0 | 0.0           | 0            |
|                                                                                                    | Add Rai                                                             | 0  | 0 h   | 0 h   | 0 | 0.0           | 0            |
|                                                                                                    | Atministraff                                                        | 0  | 0 h   | 0 h   | 0 | 0.6           | 0            |
| tarch Records                                                                                        | Alexander Glickman, MD                                              | 57 | 22 h  | 18    | 0 | 0.0           | 01           |
|                                                                                                    | Athed Fayemi, MD                                                    | 0  | 0 h   | 0 h   | 0 | 0 h           | 0            |
|                                                                                                    | Attred Leonard Mauro, MD                                            | 0  | 0 n   | 0 m   | D | 0.0           | 0            |
|                                                                                                    | Attedo O Festa, MD                                                  | 17 | 22 M  | 1.8   | 0 | 0.6           | 0            |
|                                                                                                    | Ascia Whorowski                                                     | 0  | 0 h   | üh    | 0 | 0.5           | 01           |
|                                                                                                    | Allison Barone, MD                                                  | 0  | 0 h   | 0 h   | 0 | 0.0           | 01           |
| ing Setup                                                                                            | Ani Pearse                                                          | 0  | 0 h   | 0.11  | 0 | ØA            | 0            |
| replate Access                                                                                       | Amir Farahani                                                       | 2  | 19 h  | -7 m  | 0 | On            | 0            |
|                                                                                                    | Amy Medley - John Hopkins University School of Public Health        | 0  | 0 h   | 0 h   | 0 | 0.0           | 0            |
|                                                                                                    | Amy Palder                                                          | 0  | 0 h   | 0 h   | 0 | 0.0           | 0            |
| ing Report                                                                                           | Ana Miranda                                                         | 0  | 0 h   | 0 h   | 0 | 0.6           | 0            |
| phical Reports                                                                                       | Anca Popa, MD                                                       | 0  | Un    | Øh    | 0 | 0 h           | 0            |
|                                                                                                    | Angelo A DeMarco, MD                                                | 13 | 17.8  | 6.11  | 0 | 0.h           | 0            |
|                                                                                                    | Anistha Pater                                                       | 0  | 0 n : | 0 m   | ō | 0.0           | 0            |
|                                                                                                    | Ann Clark                                                           | 0  | 0.6   | 0 h   | 0 | 0.0           | 0            |
|                                                                                                    | Anthony J Kyneukakis, MD                                            | 60 | 18 h  | -15 h | 0 | 0.0           | 0            |
|                                                                                                    | Anthony J Mangia, MD                                                | 0  | 0 h   | 0 m   | 0 | 0.6           | 01           |
|                                                                                                    | Anthony W Kippen Megode System                                      | 0  | 0 h   | Oh    | 0 | 0.6           | 01           |
|                                                                                                    | Anup Patel                                                          | 0  | Øh    | 0 h   | 0 | Oh            | 0            |
| ange Password                                                                                        | Avet2                                                               | 0  | 0 h   | 0 m   | 0 | 0.0           | 01           |
|                                                                                                    | Aylon Glaser, MD                                                    | ů. | 0 h   | 0 h   | 0 | 0.5           | 01           |
| post                                                                                                 | Baldev S Sandhy                                                     | 0  | 8 M   | 0 h   | 0 | 0 h           | 0            |
|                                                                                                    | Barbara Greer                                                       | 0  | 0 h   | Gh    | 0 | 0.0           | 01           |
| Helpt                                                                                                | Warbara Hollinger                                                   | 9  | 0 h   | 0 h   | 0 | 0 n           | 01           |

## **Column Details**

Each column has a blue button that will sort all of the data when clicked.

- 1. MT ID/Doc ID: This column displays the MT/QA ID if report format is MT based, and Doc ID if report format is Doctor based.
- 2. Audio files (Normal): This column shows the count of normal audio files.
- 3. Avg. TAT: This column shows the average of the actual TAT, i.e. the average of the time actually taken to complete and upload the normal files.

- 4. Avg. Delay: It shows the average of the delay time. If the Actual TAT exceeds the set TAT, this column shows the average of this delayed time for the particular account for normal files.
- 5. Audio files (Stat): This column shows the count of stat (urgent) audio files.
- 6. Avg. TAT: This column shows the average of the actual TAT, i.e. the average of the time actually taken to complete and upload the urgent files.
- 7. Avg. Delay: It tells the average of the delay time. If the Actual TAT exceeds the set TAT, this column shows the average of this delayed time for the particular account for urgent files.

| Eval from Google               | OH:      | alticare billion | nation Techn =                            |               |                |                 |                |                    |                    |                  |            |         |            |              |                                 |
|--------------------------------|----------|------------------|-------------------------------------------|---------------|----------------|-----------------|----------------|--------------------|--------------------|------------------|------------|---------|------------|--------------|---------------------------------|
| C & https://alpha              | dictatio | nservices.o      | om/index.php/asp                          |               |                |                 |                |                    |                    |                  |            |         |            |              |                                 |
| ntentew MT Admin<br>e. MTAdmin | No a     | ctivity for (    | IT - OA HOLDING)                          |               |                |                 |                |                    |                    |                  |            |         |            |              |                                 |
| ARCHEVE                        | No a     | ctivity for (    | IT - Sam )                                |               |                |                 |                |                    |                    |                  |            |         |            |              |                                 |
| UCHEVE                         |          |                  | IT - Sam 5)<br>Report (MT Based - Aileen) | for 2012-0    | 02-01 - 2012-  | 02-28:15        |                |                    |                    |                  |            |         |            |              |                                 |
|                                |          | MEID             |                                           | Audio File ID | Distances Date |                 | e 0000         | ment File ID       | Transcription Data | Insuration lines | Line Court | SHETAT  | Actual TAT | . Difference | TAT Obdus :                     |
| FOR DESTRIBUTION               | 1.       | Alleen           | Brandee Wolestagle                        | 9398640       | 2012-02-14     | 12:30:00        | 9              | 416267             | 2012-02-23         | 05:38:00         | 770 L      | 12 h    | 209.1 h    | -197.1       | •                               |
| UNDER MT/EDET                  |          | Alleen           | Roberta Refim - UCSF                      | 9392479       | 2012-02-11     | 17:49:00        |                | 414571             | 2012-02-22         | 11.47.00         | 803 L      | 12 h    | 258 m      | -246         |                                 |
|                                | 3        | Alleen           | Okumura Diabetes                          | 9385208       | 2012-02-08     | 13:16:00        | 9              | 407196             | 2012-02-18         | 18.06.00         | 1018 L     | 12 h    | 244.8 h    | -232.8       | •                               |
|                                | 4        | Alleen           | Roberta Rehm - UCSF                       | 9390839       | 2012-02-10     | 15:55:00        | 9              | 393083             | 2012-02-12         | 23/22/00         | 298 L      | 12 ft   | 55.5 h     | -43.5        | •                               |
|                                | 5        | Alleen           | Roberta Refim - UCBF                      | 9308052       | 2012-02-00     | 12:07:00        | 0              | 202002             | 2012-02-12         | 23:22:00         | 73 L       | 12 h    | 03.3 h     | -71.3        | •                               |
|                                |          | Allaen           | Roberta Rehm - UCSF                       | 9368051       | 2012-02-09     | 12:07:00        | 9              | 393061             | 2012-02-12         | 23:22:00         | 536 L      | 12 h    | 83.3 h     | .71.3        | •                               |
|                                | 7        | Alleeti          | Joan Bard                                 | 9363479       | 2012-01-29     | 14:52:00        | 9              | 386891             | 2012-02-09         | 05:38:00         | 678 L      | 12 h    | 254.8 h    | -242.8       | •                               |
|                                |          | Alten            | Joan Bard                                 | 9363489       | 2012-01-29     | 15:01:00        | 9              | 385879             | 2012-02-08         | 10:52:00         | 943 L      | 12 n    | 243.9 h    | -231.9       | •                               |
|                                |          | Alleen           | Holly Kirkland Walsh                      | 9367501       | 2012-01-31     | 11:40:00        | 9              | 394208             | 2012-02-08         | 05.07.00         | 874 L      | 12 h    | 106.5 h    | -174.5       | •                               |
|                                | 10       | Alleen           | Holly Kirkland Walsh                      | 9367502       | 2012-01-31     | 11:40:00        | 9              | 383639             | 2012-02-08         | 01:35:00         | 627 L      | 12 h    | 181.9 h    | -169.9       | •                               |
|                                | 11       | Alleen           | Joan Bard                                 | 9363410       | 2012-01-29     | 14:54:00        | 9              | 382992             | 2012-02-07         | 18:03:00         | 610 L      | 12 h    | 219.2 h    | -207.2       | •                               |
|                                | 12       | Alleen           | Roberta Rehm - UCSF                       | 9357417       | 2012-01-24     | 10:43.00        | 9              | 392278             | 2012-02-07         | 12:55:00         | 604 L      | 12 h    | 330.2 h    | -318.2       | •                               |
| MT/GA Account                  | 13       | Alleen           | Roberta Rehm - UCSF                       | 8365399       | 2012-01-30     | 16:40:00        | 9              | 382233             | 2012-02-07         | 12:21:00         | 302 L      | 12 n    | 197.7 h    | -175.7       | •                               |
|                                | 14       | Alleen.          | Brandee Woleslagle                        | 8358608       | 2012-01-26     | 15:06:00        | 9              | 371630             | 2012-02-01         | 23:29:00         | 815 L      | 12 h    | 152.4 h    | -140.4       | •                               |
|                                | 15       | Alleen           | Joan Bard                                 | 9350537       | 2012-01-23     | 22:57:00        | 9              | 269725             | 2012-02-01         | 09.06.00         | 713 L      | 128     | 202.2 h    | -190.2       | •                               |
|                                |          |                  |                                           |               |                |                 |                |                    | 1                  | Totals :         | 9472L 0W   | 180.0 h | 2892.8 h   | -2712.8 h    | Ok TAT Line counts :0           |
|                                |          |                  |                                           |               |                |                 |                |                    |                    | Averages :       |            | 12 h    | 192 h      | -180 h       | Late TAT Line counts : 9472L 0W |
|                                | Deta     | siled TAT I      | Report (MT Based - Aileen                 | MT) for 20    | 12-02-01 - 2   | )12-02-28 84    | 14             |                    |                    |                  |            |         |            |              |                                 |
|                                | 104      |                  |                                           |               | udo file ID 0  | interior Data D | intellion (The | Discovered Rite ID | Transmission Dat   |                  |            |         | AT Actus   |              |                                 |
|                                | 1        | Aleen MT         | Robert John Leon, MD                      | 5 - 8         | 9425279 2      | 012-02-27       | 19.57:00       | 9425911            | 2012-02-28         | 04.06.00         | 20 L       | 12      | n 83       | 18. 3.8      | 0                               |
| Activity Logs                  | 2        | Aleen MT         | Robert John Leon, MD                      |               | 9425309 3      | 012-02-27       | 20.27.00       | 9425918            | 2012-02-28         | 04.06:00         | 16 L       | 12      | n 7.1      | h 43         | 0                               |
|                                | 3        | Alleen MT        | Robert John Leon, MD                      |               | 9425285 3      | 012-02-27       | 20:03:00       | 9425912            | 2012-02-28         | 04:06:00         | 28 L       | 12      | n 8,1      | n 3.9        | 0                               |
|                                | 4        | Alem MT          | Robert John Leon, MD                      |               | 9425207 2      | 912-02-27       | 20.05.00       | 9425913            | 2012-02-28         | 04.06.00         | 17 L       | 12      | h 8        | h 4          | ٥                               |
| estant                         | 5        | Alleen MT        | Robert John Leon, MD                      |               | 9425292 2      | 012-02-27       | 20.09.00       | 9425914            | 2012-02-28         | 04:08:00         | 17 L       | 12      | n 8        | h 4          | 0                               |
|                                | 8        | Alleen MT        | Robert John Leon, MD                      |               | 9425294 7      | 012-02-27       | 20.12:00       | 9425915            | 2012-02-28         | 04.06.00         | 17 L       | 12      | n 7.5      | n 4.1        | 0                               |
|                                | 7        | Alleen MT        | Robert John Leon, MD                      |               | 9425298 3      | 012-02-27       | 20:15:00       | 9425918            | 2012-02-28         | 04:06:00         | 17 L       | 12      | h 73       | in 4.1       | 0                               |
|                                | 1.1      | Aleen MT         | Robert John Leon, MD                      |               | 9425310 3      | 012-02-27       | 20.27 00       | 9425917            | 2012-02-28         | 04.00.00         | 25 L       | 12      | n 7.3      | n 43         | 0                               |
|                                |          | Alleen MT        | Cataldo Peter Cacace                      |               | 9425355 2      | 012-02-27       | 21:09:00       | 9425919            | 2012-02-28         | 04:06:00         | 221,       | 12      | n 7        | h 5          | 0                               |
| Northern 3.60                  | v 10     | Aleen MT         | Anthony J Kyreakakis, M                   | 0             | 9424446 2      | 012-02-27       | 13.05:00       | 9425906            | 2012-02-28         | 04.00.00         | 36 L       | 31      | 1 14       | 9h -11.5     | •                               |
| >                              |          | Aless MT         | Anthony J Kennakasia Mi                   |               | 9424465        | 012-02-27       | 131200         | 8425907            | 2012-02-28         | 04.00.00         | 311        | 31      | 14         | 6.h -11.6    | 0                               |

## When the Detailed Report option is selected:

The Detailed Report gives all of the details regarding the TAT for each file.

## **Column Details**

Each column has a blue button that will sort all of the data when clicked.

- 1. S No.: This column shows the Serial Number.
- 2. MT ID: This column displays the MT/QA ID depending upon the selection.

- 3. Doc ID: This column shows the doctor/dictator ID who owns the audio file.
- 4. Audio File ID: This column displays the Audio File ID.
- 5. Dictation Date/Time: The date and time of upload of the audio file is displayed in this column.
- 6. Document File ID: This column shows the document file ID of MT/QA depending upon the selection criteria.
- 7. Transcription Date/Time: This column displays the date and time of upload of document files.
- 8. Set TAT: According to the doctor's requirement, the TAT target for both normal and urgent files is set in the "TAT Settings" of his/her account. Whenever the doctor uploads the normal/stat (urgent) file, the system automatically picks up the set TAT. This column displays the TAT set for the doctor.
- 9. Actual TAT: This column shows the actual time taken (TAT) to complete and upload the file.
- 10. Difference: If the actual TAT is more than set TAT, this column shows a <a> red button with a "Late" mouse-over image. If the actual TAT is less than set TAT, a green button <a> with an "OK" mouse-over image is displayed.</a>

Totals and averages of the set TAT, the actual TAT, and the difference is displayed at the bottom of the page.

# **Account Activity Logs**

The Account Activity Logs option helps the MT Admin to track all of the activities taking place in his/her account. It gives the details regarding the type of activity (event), date and time of its occurrence, and the account ID from where the event occurred. The MT Admin can also generate the report of recent activity on the event type (activity) or date basis.

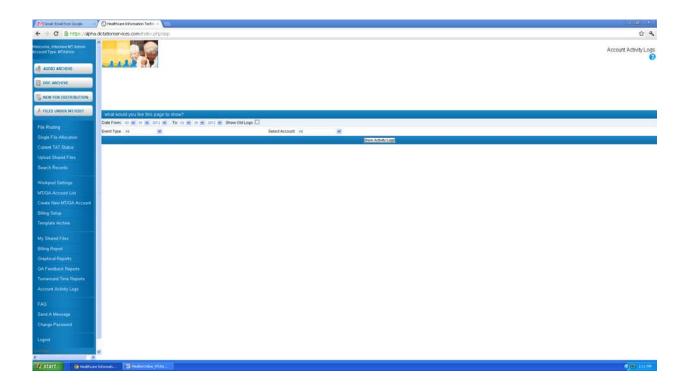

## **Report Criteria**

- Date From To -: The doctor can generate the report of recent activity for a particular duration for which he/she wants to view the report.
- Event Type: The MT Admin can generate the report on event basis. He/she can select the particular event from the drop down list. By default, "All" is selected. The following events are shown in the drop down list:
  - Routing
  - Audio
  - Document event
  - Template event
  - Logo event
  - File Deleted
  - Message Sent
  - File Emailed
  - File Faxed
  - File Corrected
  - File eSigned
  - File Unsigned
  - File Rejected
  - Login info

- Logout info
- Account Update
- File Split
- Account Type: The MT Admin can also generate the activity report on an MT/QA1/QA2 account basis.

## Steps to generate Recent Activity Log report

- 1. Select period/duration for which you want to generate the report.
- 2. Select the event from the drop down list or select "All" if a report of all the events is to be viewed.
- 3. Click the "Generate Activity Report" button.

| - × @ nttps://alph                                             | a detationservices ( | om index of plan     |                            |                    |                                                                                   | <b>\$</b>             |
|----------------------------------------------------------------|----------------------|----------------------|----------------------------|--------------------|-----------------------------------------------------------------------------------|-----------------------|
| a startight                                                    |                      |                      |                            |                    |                                                                                   |                       |
| come, Internew NT Admin<br>sont Type: MTAdmin<br>AUDIO ARCHEVE |                      |                      |                            |                    |                                                                                   | Account Activity Repo |
| DOC ARCHEVE                                                    |                      |                      |                            |                    |                                                                                   |                       |
|                                                                |                      | Please mait while we | e gather your information. | -                  |                                                                                   |                       |
| NEW FOR DESTRIBUTION                                           |                      |                      |                            |                    |                                                                                   |                       |
| FILES UNDER MT/EDET                                            |                      |                      |                            |                    |                                                                                   |                       |
| e Routing                                                      | Recent Activit       | y Report - Aileen f  | for 02-01-2012-02-2        | 8-2012             |                                                                                   |                       |
| ngle File Allocation                                           | Dete                 |                      |                            |                    |                                                                                   |                       |
|                                                                | 2012-02-28           | 13.22 EST            | Login Info                 | Alten              | Login IP 124 107.147.112                                                          |                       |
|                                                                | 2012-02-26           | 17:35 EST            | Login Info                 | Alsen              | [Login IP-124 107 147 112]                                                        |                       |
|                                                                | 2012-02-26           | 05:41 EBT            | Login Info                 | Aleen              | Blogin (P-124 107 147 113)                                                        |                       |
|                                                                | 2012-02-26           | 09:28 EST            | Login Info                 | Alten              | [Login IP-124 107 147 113]                                                        |                       |
|                                                                | 2012-02-24           | 11.04 EST            | Routing                    | Aleen              | [4UDI0] 64\$4_legal_6_general_1 mp3 manually assigned to MT                       |                       |
|                                                                | 2012-02-24           | 11/04 EST            | Routing                    | Aleen              | [AUDIO] fhigk_legal_6_general_2.mp3 manually assigned to MT                       |                       |
|                                                                | 2012-02-24           | 11:04 EST            | Routing                    | Aleen              | [AUDIO] file[h_legal_6_general_3 mp3 manually assigned to M7                      |                       |
| este New MT/GA Account                                         | 2012-02-23           | 05:30 EST            | Routing                    | Aleen              | (DOC) Interv16_02-13-12.doc completed                                             |                       |
|                                                                | 2012-02-23           | 05:30 EST            | File Emailed               | Brandee Wotestagle | interv16_02-13-12 doc emailed                                                     |                       |
| ling Setup                                                     | 2012-02-23           | 05:30 EST            | Login Info                 | Alleen             | [Login IP:124.107.147.113]                                                        |                       |
|                                                                | 2012-02-22           | 12:57 EST            | Routing                    | Aleen              | [AUDIO] 001_FOLDER01_010_11080401_2011_0E_64_11080401 mp3 manually assigned to MT |                       |
|                                                                | 2012-02-22           | 12:07 EST            | Routing                    | Aleen              | [4U000] 001_F0LDER01_011_11081001_2011_08_10_11081001 mp3 manually assigned to MT |                       |
|                                                                | 2012-02-22           | 11:48 EST            | Login Info                 | Alleen             | (Login (P:124.107.147.113)                                                        |                       |
|                                                                | 2012-02-22           | 11:47 EBT            | LastLogout                 | Aleen              | Login IP 124 107 147 113                                                          |                       |
| aphical Reports                                                | 2012-02-22           | 11.47 EDT            | Login Info                 | Aleen              | B.ogin (P.124.107.147.113)                                                        |                       |
| A Feedback Reports                                             | 2012-02-22           | 11:47 EST            | Routing                    | Aleen              | [DOC] 26_parents_2.doc completed                                                  |                       |
|                                                                | 2012-02-22           | 11:46 EST            | Login Info                 | Alleen             | [Login (P:124.107.147.113]                                                        |                       |
| matiund Time Reports                                           | 2012-02-19           | 21:13 EST            | Login Info                 | Altern             | [Login IP:124.107.147.113]                                                        |                       |
|                                                                | 2012-02-19           | 01:44 EST            | Login Info                 | Aleen              | (Login IP-124.107.147.113)                                                        |                       |
|                                                                | 2012-02-19           | 01:39 EBT            | Login Info                 | Alean              | [Login IP-124.107.147.113]                                                        |                       |
|                                                                | 2012-02-18           | 20.55 EST            | Login Info                 | Alten              | [Login IP-124.107.147.113]                                                        |                       |
|                                                                | 2012-02-10           | 10.00 EST            | Routing                    | Alleen             | [DOC] diabetesolderparentfosusgroup.doc completed                                 |                       |
|                                                                | 2012-02-18           | 18:06 EST            | File Emailed               | Okumura Diabetes   | diabelexolderparentfocusgroup doc emailed                                         |                       |
|                                                                | 2012-02-18           | 18:05 EST            | Login Info                 | Aleen              | [Login IP-124.107.147.113]                                                        |                       |
|                                                                | 2012-02-17           | 17.22 EUT            | Login Info                 | Aleen              | (Login IP 124 107 147 113)                                                        |                       |
| appeel Hardwin                                                 | 2012-02-17           | 17:22 EST            | Lagin Info                 | Alten              | [Login IP 124.107 147.113]                                                        |                       |
|                                                                | 2012-02-16           | 17:59 EST            | Login Info                 | Aleen              | [Login IP-124 107.147.113]                                                        |                       |

## Column Details:

Click the "Generate Activity Report" button and a new screen will appear. The report information regarding the account ID and the selected date range is displayed. The following are the column details:

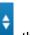

Each column has a blue button that will sort all of the data when clicked.

- 1. Date: This column shows the date when the event occurred.
- **2. Time:** This column displays the time the event occurred.

- **3. Event Type:** This column displays the type of event. This display depends upon the selection made in the "Event Type Category" in Report Criteria.
- **4. ID:** This column shows the account ID where the event occurred.
- **5. Log:** This column gives the details regarding the type of file (audio or document) that was involved in the event and its name.

## FAQ

FAQ refers to Frequently Asked Questions, which act as quick reference for the MT Admin for his general queries. On clicking the FAQ option on the navigation menu, you get the screen similar to the one below.

| -> C @ https://alph                        | a dictationervice.com/inde::ptp/inp                                                                                                    |
|--------------------------------------------|----------------------------------------------------------------------------------------------------|
| nne, Internew MT Admen<br>nt Type: MTAprim | Frequently Asked Questions (F)                                                                                                    |
| DOC ARCHEVE                                |                                                                                                    |
| NEW FOR DESTRIBUTION                       |                                                                                                    |
| FILES UNDER MITEDET                        | Frequently asked questions                                                                                                    |
| ile Routing                                | Free where do are transcriptionistic and clients legits fram?<br>All your clients and transcriptionistic prior throw your clients a simple togin buttor on your website and put https://bipha.dcitationsences.com/ as the hyperlink.                                                                                                    |
| ingle File Allocation                      | • What studied specifications are required to any PC as NT Admin and for any taxes/plandata and editors?<br>Are compared with Internet Estations or add a Material Constraint on With Admin and Admark are maintained by us                                                                                                    |
|                                            | - What minimum interaction access is sequented for the MIT Admin and Samaritanci Theory and Samaritanci Samaritanci Samaritan                                                                                                    |
| pload Shared Files<br>earch Records        | Our system is built on this client technology and does not require any high-speed Internet connection. The MT Admin and transcriptionists can work from a dial-up connection or via broadband.                                                                                                    |
| earch Records                              | <ul> <li>"What and/o player do see than a player base of the play the and/o files?"<br/>Window Mode Player, Player, Whater or Ref., which can be downloadd whe films iteration. Window Mida Player is already notabed with Window and will allow the system to play files without any additional software.</li> </ul>                                                                                                    |
|                                            | • Where 4 of the basics(pletionisth type the repart)<br>They can true the report and second second second second second second second second second second second second<br>They can true the report and second second second second second second second second second second second second                                                                                                    |
| T/GA Account List                          | How can I create MT/0A1042 accounts and what is the maximum number of accounts?                                                                                                    |
| iling Setup                                | Clck on the "Create Account" option on the Navegation menu. You can create as many accounts you want, there is no maximum restriction.                                                                                                    |
| emplate Archive                            | Veri, bies is one many ministry and were mer and and any spin of ministry and the and and any spin of the spin of the spin of |
|                                            | • Hew can I create client (locter) accessite?<br>You can need a message to show the "Send Message" option and CC the message to your site administrator, providing all the datals of the new account. It normally takes 26 business hours for the account to be operational, and up to 24 hours. Please include the account name, providing and promotis should also be provided in the request.                                                                                                    |
|                                            | Hav does online killing work and how do 1 exter the line count?                                                                                                    |
|                                            | Lone count is either manually entered by the MT/Editor (along with file attributes) or automatically extracted depending upon the client's terms and conditions. Online billing is then available through that Billing Report menu option. • What are the quality levels and do all the transcribed reports go to an editor?                                                                                                    |
| A Feedback Reports                         | There are there target and the second second s                                                                                                    |
|                                            | What is the auto small audit.tation system?     Auto small audit.tation system?     Auto small audit.tation system in the informed about the files in the system.                                                                                                    |
| un 19 19 19                                | Adde file upplied conflication – On any solids the dictation, an email is set to the MT Admin which details of the added file like dictator ID, length, uppacery and TAT<br>Audio file assignment notification – When the addo file is assigned to the transcriptionist existing mental addu stuch assignment with a copy to the MT Admin<br>File dia or notification – Third exound the like solid ST match added the adgolication TL, length = assignment notification – The dia notification of the like solid ST match added the matching file due time                                                                                                    |
|                                            | Document the upload for adding – When the MT uploads the document flas, as email is sent to the editor (if set that way), with a cogy to the MT Admin, informing them about the basic document upload<br>Document the upload complete – When the MTAEInter the action of the action of the action of the action of the MT Admin, informing them about the document upload                                                                                                    |
|                                            | Red Bay notification - White an MITEGate make a wrifting on the file, a notification sensition as write the MIT Admin<br>Contented document liquidar - White the clinit galaries accounted document, are write the MIT Admin.                                                                                                    |
| ogout :                                    | - Can more than one document file be uploaded for an audio file?<br>Yes, up to five document files can be uploaded for one audo file.                                                                                                    |
| name in Version 3.88                       | er blev de trand a ved fagged file te the dictato?<br>© fol te "here" for "here" ar "here" and the file to be marked as complete. Go to the bottom of that screen and cick "Mark as complete" to send the files to the dictator.                                                                                                    |
| estart Start                               |                                                                                                    |

# Send a Message

The Send Message feature helps the MT Administrator to send messages to the site administrator if he/she faces any technical problem and to the Master Administrator, MT/QA/Doctor if he/she has a transcription problem.

| and the second second se | C Healthcare biformation Techri = |                                                                                       | - 4          |
|----------------------------------------------------------------------------------------------------|-----------------------------------|---------------------------------------------------------------------------------------|--------------|
| C Brittps://alpha                                                                                                    | dictationservices.com/index.php   | p/asp                                                                                 | <b>\$</b>    |
| come, Internew MT Admin<br>ount Type: MTAdmin<br>AUDEO ARCHEVE                                                                                                    |                                   |                                                                                       | Send a Messi |
| NEW FOR DESTRIBUTION                                                                                                    |                                   |                                                                                       |              |
| FILES UNDER MIZEDET                                                                                                    | Send a Message                    |                                                                                       |              |
| File Routing                                                                                                    | Message Type                      | OTechnical Issue (problem using the website)<br>Otranscripton Issue<br>OMTIOA List AI |              |
| ingle File Abocation                                                                                                    | Message To:                       | O Doctore/MPM List ///                                                                |              |
| arrent TAT Status                                                                                                    | Bubject                           |                                                                                       |              |
| inted Shared Files                                                                                                    |                                   |                                                                                       |              |
| earch Records                                                                                                    |                                   |                                                                                       |              |
| lakpool Settings                                                                                                    | Message                           |                                                                                       |              |
| T/DA Account List                                                                                                    |                                   |                                                                                       |              |
| reate New MT/DA Account                                                                                                    |                                   |                                                                                       |              |
| ling Setup                                                                                                    |                                   | Lend.                                                                                 |              |
| emplate Archive                                                                                                    |                                   |                                                                                       |              |
| y Shared Files                                                                                                    |                                   |                                                                                       |              |
| ing Report                                                                                                    |                                   |                                                                                       |              |
| aphical Reports                                                                                                    |                                   |                                                                                       |              |
| Feedback Reports                                                                                                    |                                   |                                                                                       |              |
| manund Time Reports                                                                                                    |                                   |                                                                                       |              |
| count Activity Logs                                                                                                    |                                   |                                                                                       |              |
|                                                                                                    |                                   |                                                                                       |              |
| Ø                                                                                                    |                                   |                                                                                       |              |
| nd A Message                                                                                                    |                                   |                                                                                       |              |
| ange Password                                                                                                    |                                   |                                                                                       |              |
| pod :                                                                                                    |                                   |                                                                                       |              |
| a Message                                                                                                    | ¥.                                |                                                                                       |              |
| () () () () () () () () () () () () () (                                                                                                    | N-10                              |                                                                                       |              |

**Message Type:** Select the message type by enabling the required radio button.

- Technical issue: If the MT Administrator has any technical problem regarding the ASP, he/she can send a message explaining the problem in detail to the Site Administrator and no one else.
- Transcription issue: If the MT Administrator has any transcription problem, he/she can send a message to the MT/QA/Doctor or the Master Administrator. The system will not send this message to the Site Administrator.

**Message To:** If you have selected the "Transcription Issue" option in the "Message Type" category, you can select the MT/QA/Doctor from the list or the Master Administrator as required.

**Subject:** Enter a short subject title for the recipient that will make it clear to him/her what kind of problem you are having.

**Message:** Enter a message explaining each and every detail of the technical/transcription problem in this text box.

## Steps to send the message

- **1.** Select the message type by enabling the radio button.
- **2.** Select the required option in the "Message to" category. Select the required MT/QA/Doctor from the drop down list.
- 3. Enter the subject for the message in the text box.
- 4. Enter the message in detail in the text box.
- 5. Click the "Send" button at the bottom of the screen.
- A new screen will appear confirming that the message has been sent.

## **Change Password**

Change Password option enables the MT Admin to change his account password if desired.

| Grual: Enail from Google                            | O Healthcare Driamation Techn =       | - <b>A</b> - <b>A</b> |
|-----------------------------------------------------|---------------------------------------|-----------------------|
| ← → C @ https://alp                                 | na dictationservices.com/index.php/wp | 位 4                   |
| Velcoma, Internew MT Admin<br>recourt Type: MTAdmin |                                       | Change Password       |
| DOC ARCHIVE                                         | Change Pastword                       |                       |
| FILES UNDER METEDET                                 | Enter Old Password                    |                       |
| File Rooting<br>Single File Allocation              | Ender New Password                    |                       |
|                                                     | Zanga Petronoval                      |                       |
|                                                     |                                       |                       |
| MT/DA Account List<br>Create New MT/DA Account      |                                       |                       |
| Billing Setup<br>Template Archive                   |                                       |                       |
| My Shared Files                                     |                                       |                       |
|                                                     |                                       |                       |
|                                                     |                                       |                       |
|                                                     |                                       |                       |
|                                                     |                                       |                       |
| Change Password                                     |                                       |                       |
| sue nuclea<br>S                                     |                                       |                       |
| 🐮 start 🕘 Health                                    | are belanned. 👔 Jacobistan (1984).    | () в лин.             |

## Steps to Change Password

- **1.** Enter Old Password User is required to enter the old password.
- 2. Enter New Password User is asked to enter the new password for his account.
- **3.** Confirm New Password User is required to retype the new password for confirmation.
- **4.** Click the "Change Password" button.

A new screen appears confirming the update of account password.

# Logout & Exit

When MT Administrator clicks this option, he is logged out of the system.